# Package 'gratia'

June 25, 2024

<span id="page-0-0"></span>Version 0.9.2

Date 2024-06-25

Title Graceful 'ggplot'-Based Graphics and Other Functions for GAMs Fitted Using 'mgcv'

Maintainer Gavin L. Simpson <ucfagls@gmail.com>

**Depends**  $R (= 4.1.0)$ 

- **Imports** mgcv ( $>= 1.9-0$ ), ggplot2 ( $>= 3.5.0$ ), tibble ( $>= 3.0.0$ ), dplyr  $(>= 1.1.0)$ , tidyr, rlang, patchwork  $(>= 1.2.0)$ , vctrs, grid, mvnfast, purrr, stats, tools, grDevices, stringr, tidyselect (>= 1.2.0), lifecycle, pillar, cli, nlme, ggokabeito, withr
- Suggests gamm4, lme4, testthat, vdiffr, MASS, scam, datasets, knitr, rmarkdown, forcats, GJRM, readr, glmmTMB, ggdist, distributional, hexbin, gamair, sf  $(>= 0.7-3)$ , svglite  $(>=$ 2.0.0), curl
- Description Graceful 'ggplot'-based graphics and utility functions for working with generalized additive models (GAMs) fitted using the 'mgcv' package. Provides a reimplementation of the plot() method for GAMs that 'mgcv' provides, as well as 'tidyverse' compatible representations of estimated smooths.

License MIT + file LICENSE

LazyData true

URL <https://gavinsimpson.github.io/gratia/>

BugReports <https://github.com/gavinsimpson/gratia/issues>

RoxygenNote 7.3.1

Encoding UTF-8

VignetteBuilder knitr

Config/testthat/edition 3

Config/Needs/website rmarkdown, ggdist

NeedsCompilation no

Author Gavin L. Simpson [aut, cre, cph] (<<https://orcid.org/0000-0002-9084-8413>>), Henrik Singmann [ctb] (<<https://orcid.org/0000-0002-4842-3657>>) Repository CRAN Date/Publication 2024-06-25 17:00:02 UTC

# **Contents**

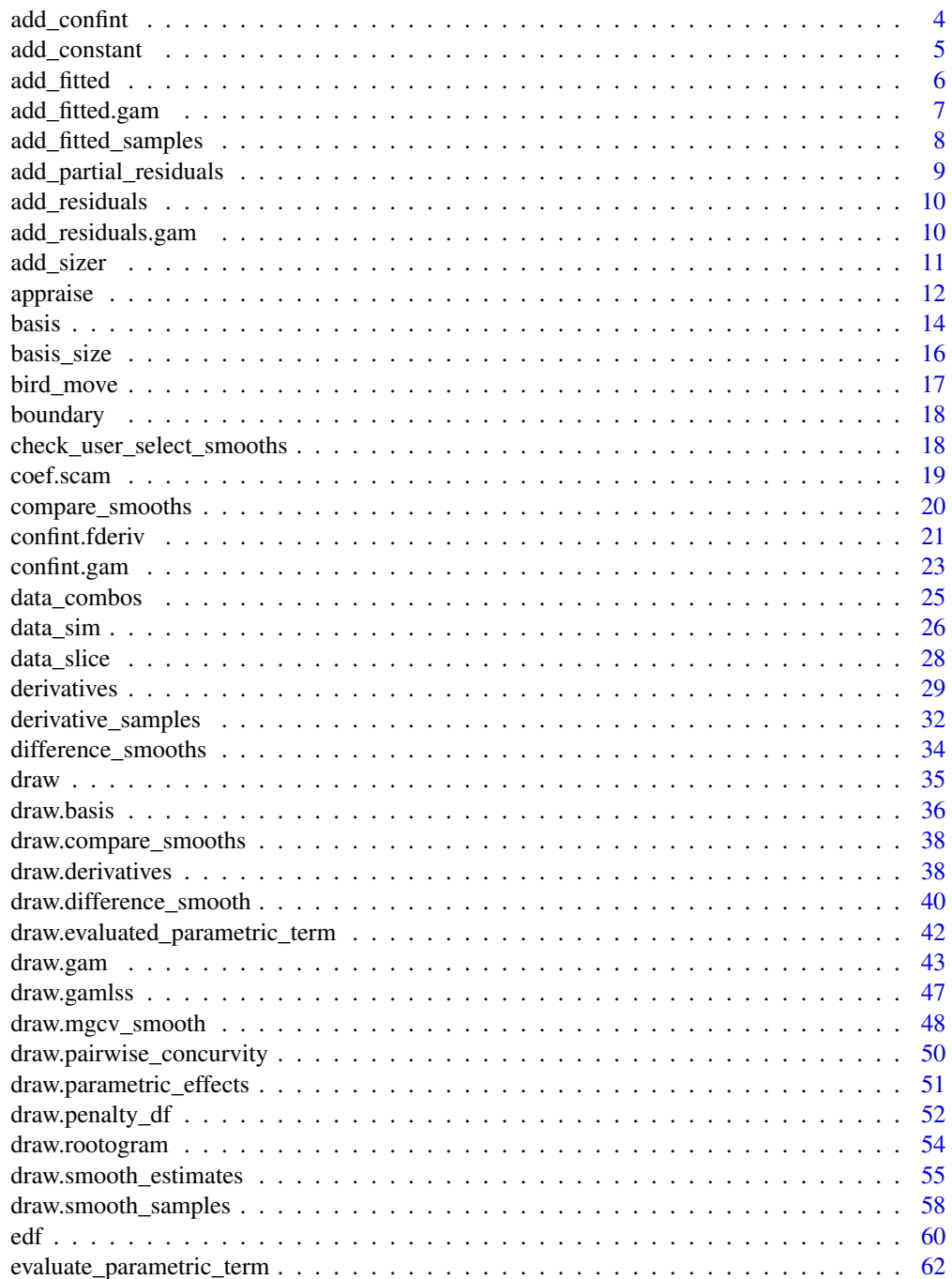

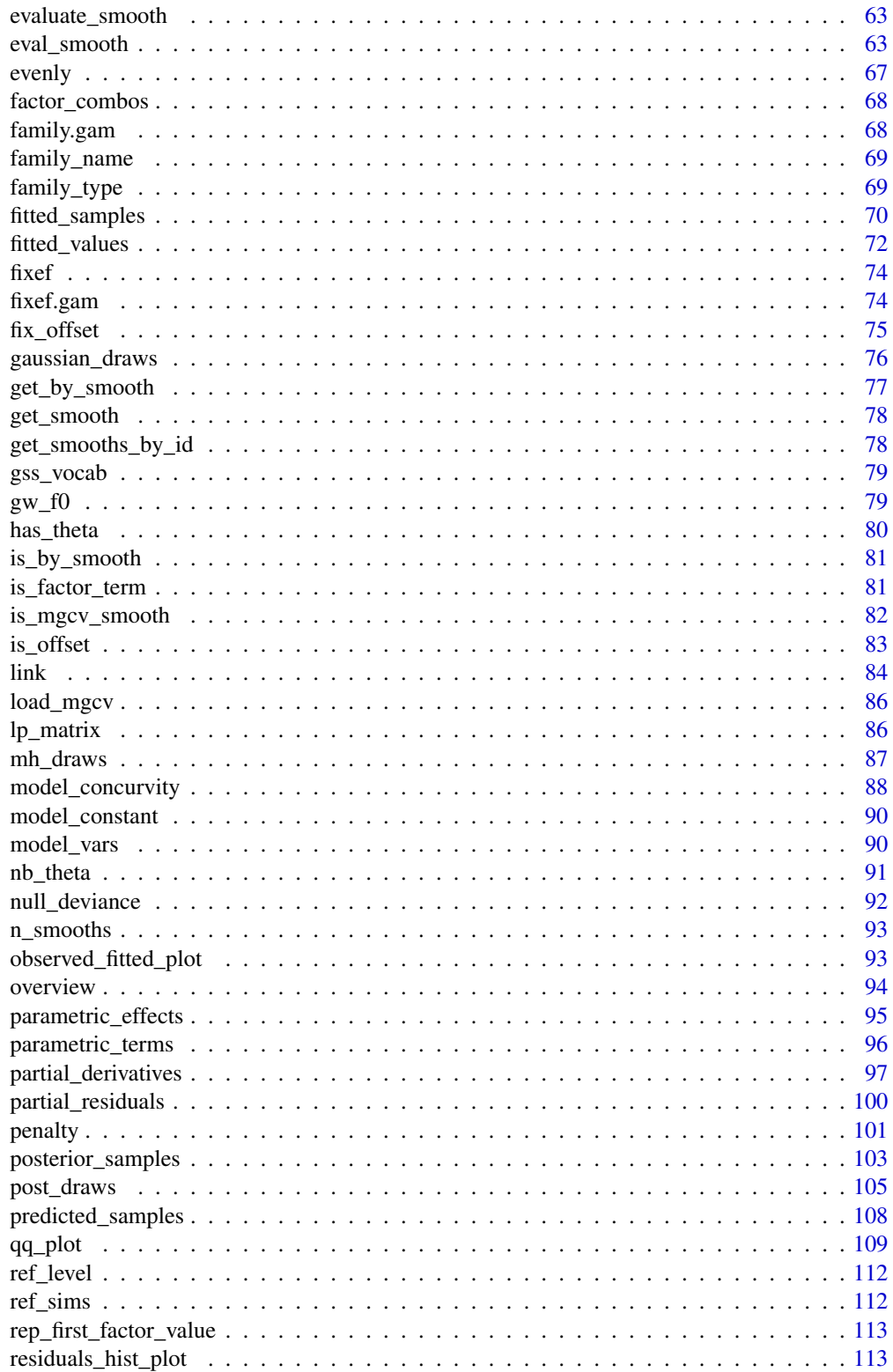

<span id="page-3-0"></span>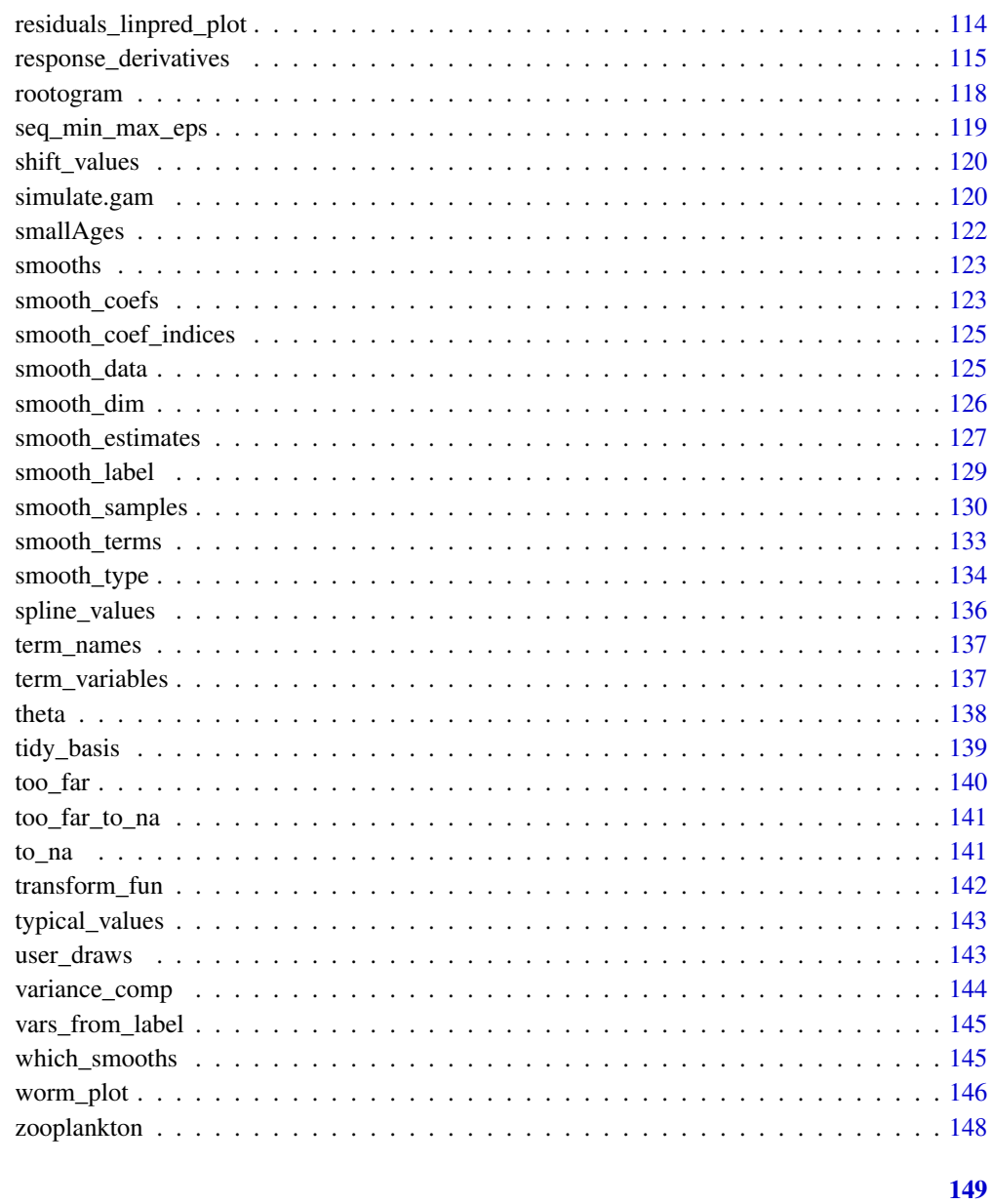

### **Index**

add\_confint

Add a confidence interval to an existing object

## Description

Add a confidence interval to an existing object

### <span id="page-4-0"></span>add\_constant 5

### Usage

```
add\_confint(object, coverage = 0.95, ...)## S3 method for class 'smooth_estimates'
add\_confint(object, coverage = 0.95, ...)## S3 method for class 'parametric_effects'
add\_confint(object, coverage = 0.95, ...)## Default S3 method:
add\_confint(object, coverage = 0.95, ...)
```
### Arguments

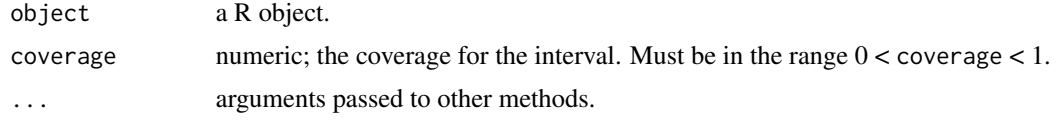

add\_constant *Add a constant to estimated values*

### Description

Add a constant to estimated values

```
add_constant(object, constant = NULL, ...)
## S3 method for class 'smooth_estimates'
add\_constant(object, constant = NULL, ...)## S3 method for class 'smooth_samples'
add\_constant(object, constant = NULL, ...)## S3 method for class 'mgcv_smooth'
add\_constant(object, constant = NULL, ...)## S3 method for class 'parametric_effects'
add_constant(object, constant = NULL, ...)
## S3 method for class 'tbl_df'
add\_constant(object, constant = NULL, column = NULL, ...)## S3 method for class 'evaluated_parametric_term'
add_constant(object, constant = NULL, ...)
```
### <span id="page-5-0"></span>Arguments

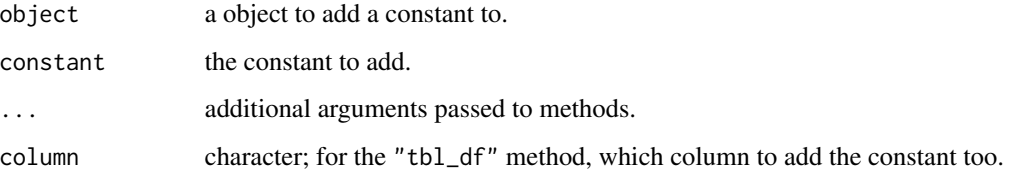

### Value

Returns object but with the estimate shifted by the addition of the supplied constant.

### Author(s)

Gavin L. Simpson

add\_fitted *Add fitted values from a model to a data frame*

### Description

Add fitted values from a model to a data frame

### Usage

```
add_fitted(data, model, value = ".value", ...)
```
### Arguments

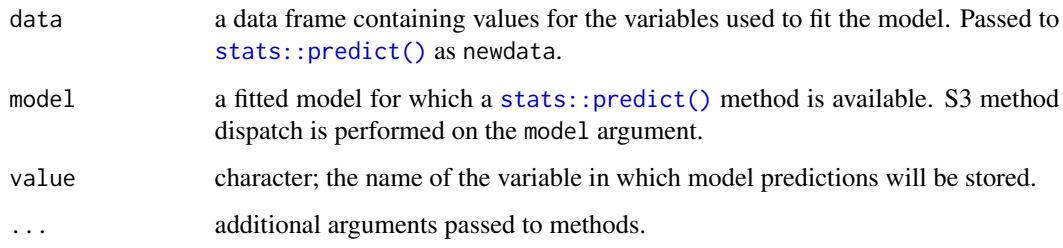

### Value

A data frame (tibble) formed from data and fitted values from model.

<span id="page-6-0"></span>

### Description

Add fitted values from a GAM to a data frame

### Usage

```
## S3 method for class 'gam'
add_fitted(data, model, value = ".fitted", type = "response", ...)
```
### Arguments

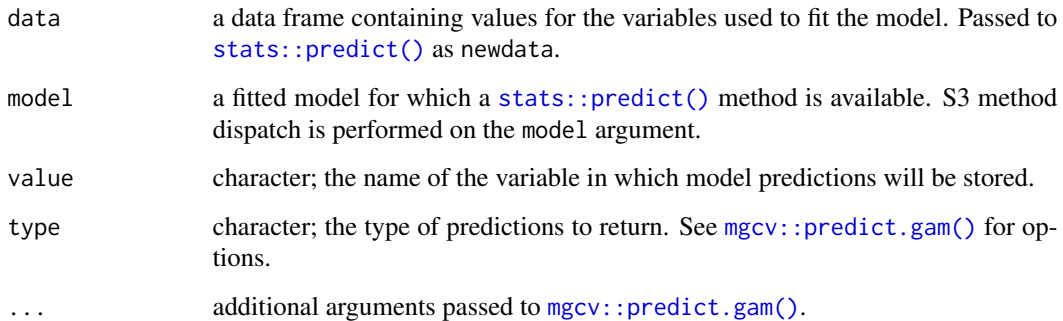

### Value

A data frame (tibble) formed from data and predictions from model.

### Examples

```
load_mgcv()
df <- data_sim("eg1", seed = 1)
df <- df[, c("y", "x0", "x1", "x2", "x3")]
m \leq - gam(y \sim s(x0) + s(x1) + s(x2) + s(x3), data = df, method = "REML")
# add fitted values to our data
add_fitted(df, m)
# with type = "terms" or "iterms"
add_fitted(df, m, type = "terms")
```
<span id="page-7-0"></span>add\_fitted\_samples *Add posterior draws from a model to a data object*

### Description

Adds draws from the posterior distribution of model to the data object using one of [fitted\\_samples\(\)](#page-69-1), [predicted\\_samples\(\)](#page-107-1), or [posterior\\_samples\(\)](#page-102-1).

### Usage

```
add_fitted_samples(object, model, n = 1, seed = NULL, ...)
add_predicted_samples(object, model, n = 1, seed = NULL, ...)
add_posterior_samples(object, model, n = 1, seed = NULL, ...)
add_smooth_samples(object, model, n = 1, seed = NULL, select = NULL, ...)
```
### Arguments

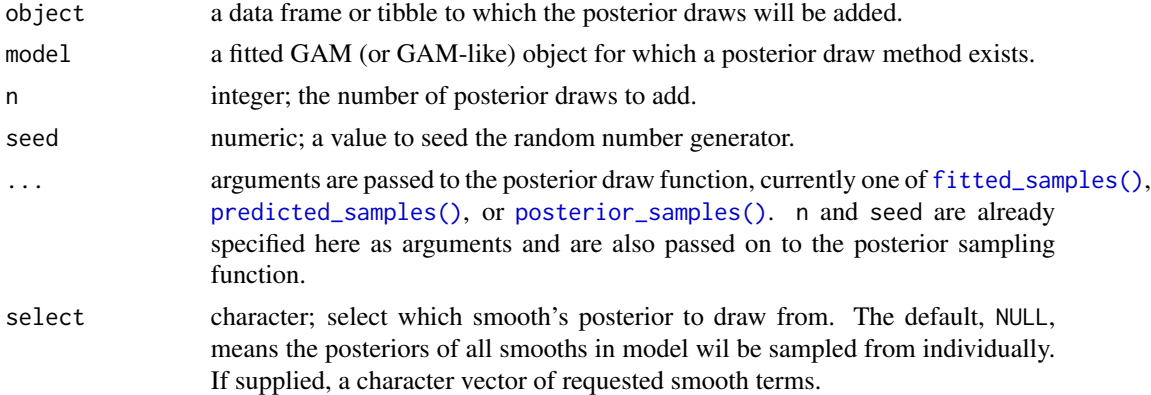

### Examples

load\_mgcv()

```
df \le data_sim("eg1", n = 400, seed = 42)
m \leq - gam(y \sim s(x0) + s(x1) + s(x2) + s(x3), data = df, method = "REML")
# add fitted samples (posterior draws of the expected value of the response)
# note that there are 800 rows in the output: 400 data by `n = 2` samples.
df |>
  add\_fitted\_samples(m, n = 2, seed = 84)# add posterior draws from smooth s(x2)
df |>
```
<span id="page-8-0"></span>add\_partial\_residuals 9

```
add\_smooth\_samples(m, n = 2, seed = 2, select='s(x2)")
```
add\_partial\_residuals *Add partial residuals*

### Description

Add partial residuals

### Usage

```
add_partial_residuals(data, model, ...)
```
## S3 method for class 'gam' add\_partial\_residuals(data, model, select = NULL, partial\_match = FALSE, ...)

### Arguments

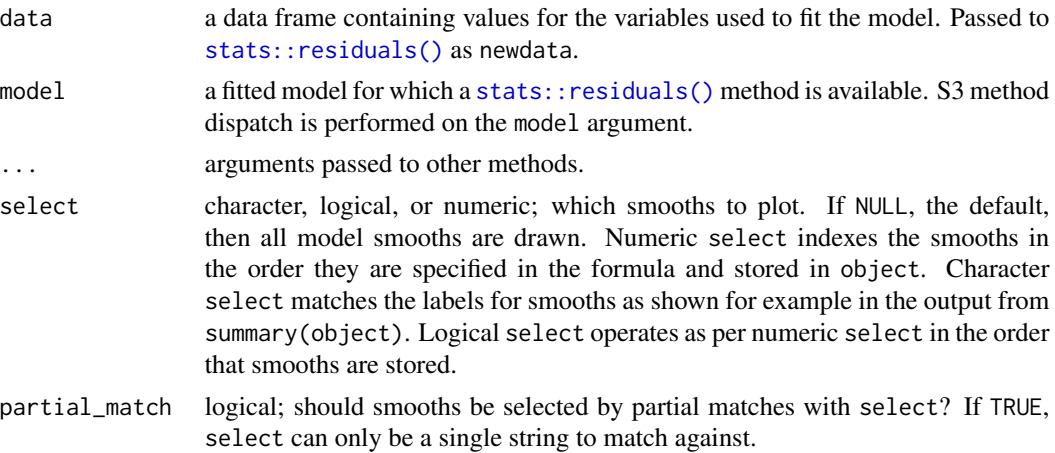

#### Examples

```
load_mgcv()
```

```
df <- data_sim("eg1", seed = 1)
df <- df[, c("y", "x0", "x1", "x2", "x3")]
m \leftarrow \text{gam}(y \sim s(x\theta) + s(x1) + s(x2) + s(x3), \text{ data = df, method = "REML")}## add partial residuals
add_partial_residuals(df, m)
## add partial residuals for selected smooths
add_partial_residuals(df, m, select = "s(x0)")
```
<span id="page-9-0"></span>

### Description

Add residuals from a model to a data frame

### Usage

```
add_residuals(data, model, value = ".residual", ...)
```
### Arguments

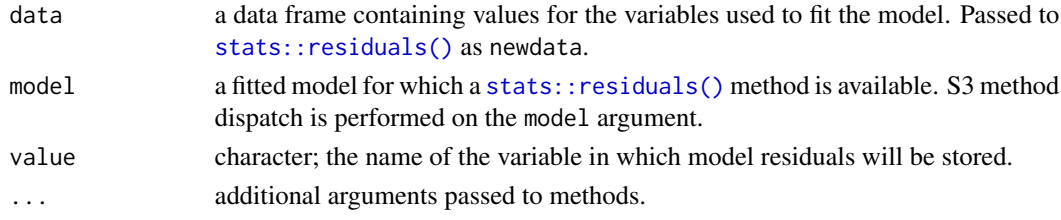

### Value

A data frame (tibble) formed from data and residuals from model.

add\_residuals.gam *Add residuals from a GAM to a data frame*

### Description

Add residuals from a GAM to a data frame

### Usage

```
## S3 method for class 'gam'
add_residuals(data, model, value = ".residual", type = "deviance", ...)
```
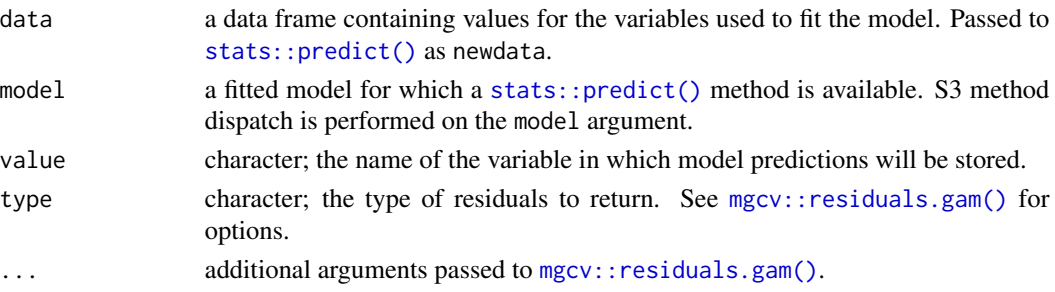

<span id="page-10-0"></span>add\_sizer 11

### Value

A data frame (tibble) formed from data and residuals from model.

### Examples

```
load_mgcv()
```

```
df \leftarrow data\_sim("eg1", seed = 1)df <- df[, c("y", "x0", "x1", "x2", "x3")]
m \leq - gam(y \sim s(x0) + s(x1) + s(x2) + s(x3), data = df, method = "REML")
##
add_residuals(df, m)
```
add\_sizer *Add indicators of significant change after SiZeR*

### Description

Add indicators of significant change after SiZeR

### Usage

```
add_sizer(object, type = c("change", "sizer"), ...)
## S3 method for class 'derivatives'
add\_sizer(object, type = c("change", "sizer"), ...)## S3 method for class 'smooth_estimates'
add_sizer(object, type = c("change", "sizer"), derivatives = NULL, ...)
```
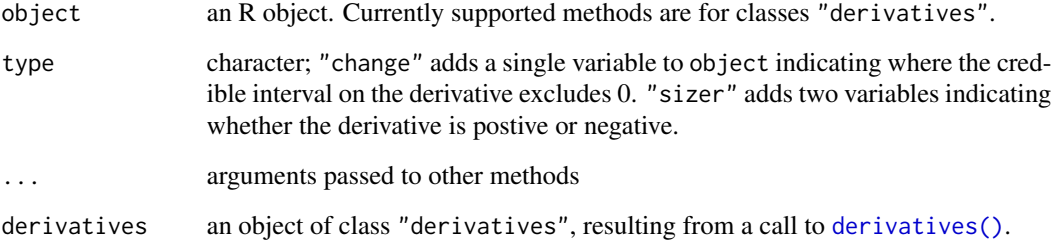

### Examples

load\_mgcv()

```
df \le data_sim("eg1", n = 400, dist = "normal", scale = 2, seed = 42)
m \leftarrow \text{gam}(y \sim s(x\theta) + s(x1) + s(x2) + s(x3), \text{ data = df, method = "REML")}## first derivatives of all smooths using central finite differences
d <- derivatives(m, type = "central") |>
  add_sizer()
# default adds a .change column
names(d)
```
#### appraise *Model diagnostic plots*

### Description

Model diagnostic plots

```
appraise(model, ...)
## S3 method for class 'gam'
appraise(
  model,
 method = c("uniform", "simulate", "normal", "direct"),
 use_worm = FALSE,
 n_uniform = 10,
  n_simulate = 50,
  type = c("deviance", "pearson", "response"),
  n_bins = c("sturges", "scott", "fd"),
  ncol = NULL,nrow = NULL,
  guides = "keep",
  level = 0.9,
  ci\_col = "black",ci_alpha = 0.2,
 point_col = "black",
 point_alpha = 1,
  line_col = "red",
  ...
\lambda## S3 method for class 'lm'
appraise(model, ...)
```
<span id="page-11-0"></span>

#### appraise the contract of the contract of the contract of the contract of the contract of the contract of the contract of the contract of the contract of the contract of the contract of the contract of the contract of the c

### Arguments

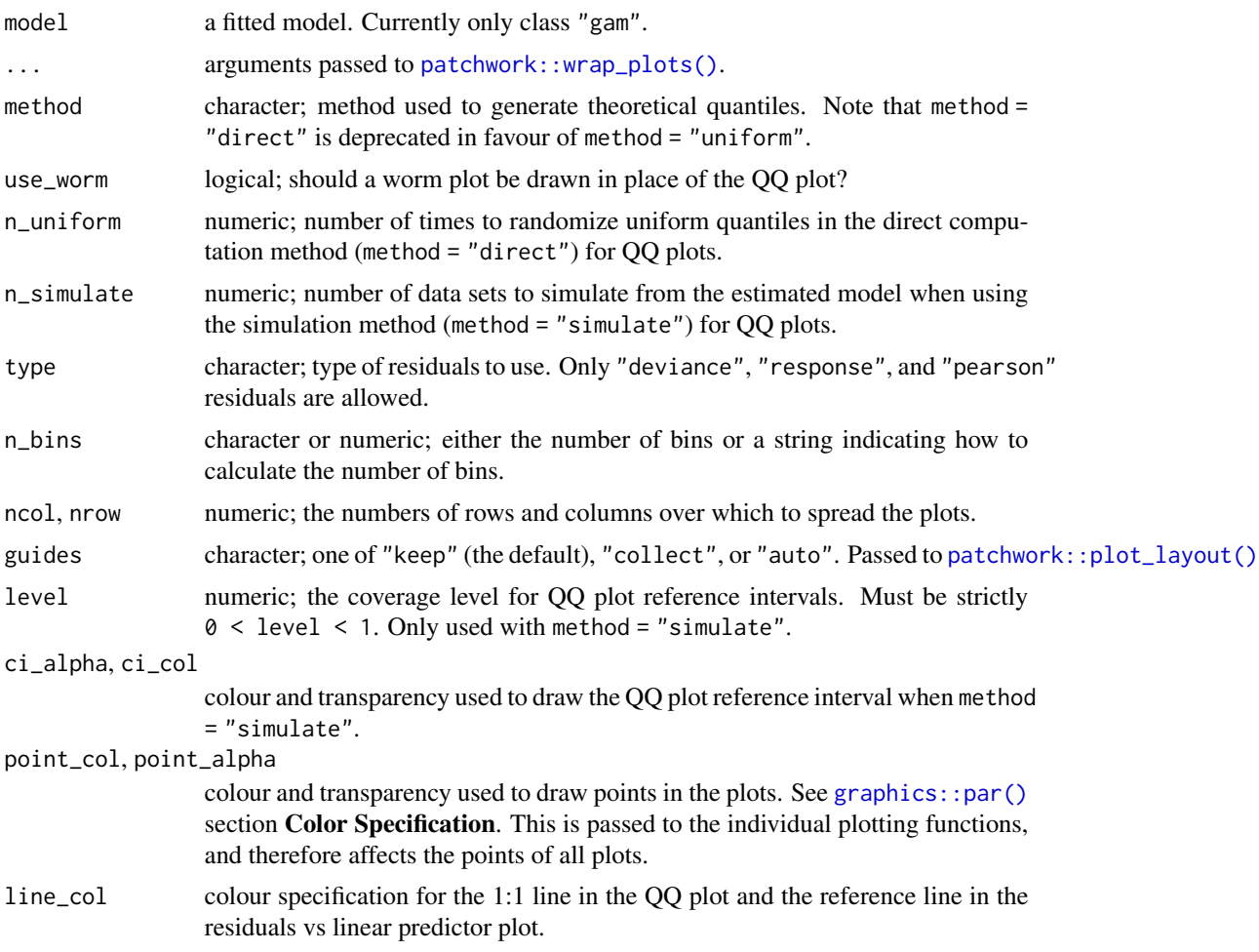

### Note

The wording used in [mgcv::qq.gam\(\)](#page-0-0) uses *direct* in reference to the simulated residuals method (method = "simulated"). To avoid confusion, method = "direct" is deprecated in favour of method = "uniform".

### See Also

The plots are produced by functions [qq\\_plot\(\)](#page-108-1), [residuals\\_linpred\\_plot\(\)](#page-113-1), [residuals\\_hist\\_plot\(\)](#page-112-1), and [observed\\_fitted\\_plot\(\)](#page-92-1).

### Examples

```
load_mgcv()
## simulate some data...
dat \le data_sim("eg1", n = 400, dist = "normal", scale = 2, seed = 2)
mod <- gam(y ~ s(x0) + s(x1) + s(x2) + s(x3), data = dat)
```

```
## run some basic model checks
appraise(mod, point_col = "steelblue", point_alpha = 0.4)## To change the theme for all panels use the & operator, for example to
## change the ggplot theme for all panels
library("ggplot2")
appraise(mod,
  point_col = "steelblue", point_alpha = 0.4,
  line_col = "black"
) & theme_minimal()
```
basis *Basis expansions for smooths*

### Description

basis(object, ...)

Creates a basis expansion from a definition of a smoother using the syntax of *mgcv*'s smooths via [mgcv::s\(\)](#page-0-0)., [mgcv::te\(\)](#page-0-0), [mgcv::ti\(\)](#page-0-0), and [mgcv::t2\(\)](#page-0-0), or from a fitted GAM(M).

```
## S3 method for class 'gam'
basis(
 object,
  select = NULL,
  term = deprecated(),
  data = NULL,
 n = 100,n_2d = 50,
  n_3d = 16,
 n_4d = 4,
 partial_match = FALSE,
  ...
)
## S3 method for class 'scam'
basis(
 object,
  select = NULL,term = deprecated(),
  data = NULL,n = 100,n_2d = 50,
  n_3d = 16,
  n_4d = 4,
  partial_match = FALSE,
```
basis and the contract of the contract of the contract of the contract of the contract of the contract of the contract of the contract of the contract of the contract of the contract of the contract of the contract of the

```
...
\mathcal{L}## S3 method for class 'gamm'
basis(
 object,
 select = NULL,
 term = deprecated(),
 data = NULL,n = 100,n_2d = 50,
 n_3d = 16,
 n_4d = 4,
 partial_match = FALSE,
  ...
)
## S3 method for class 'list'
basis(
 object,
 select = NULL,
 term = dependence(),data = NULL,n = 100,n_2d = 50,
 n_3d = 16,
 n_4d = 4,
 partial_match = FALSE,
  ...
)
```
## Default S3 method: basis(object, data, knots = NULL, constraints = FALSE, at = NULL, ...)

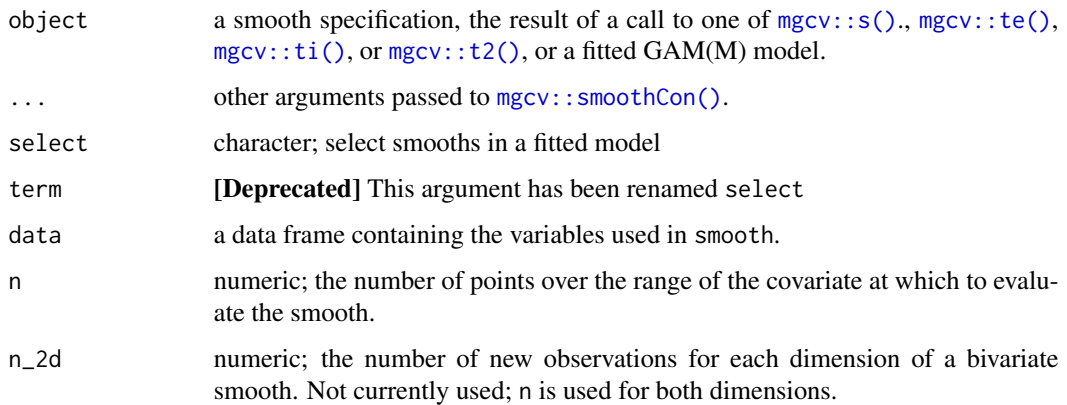

<span id="page-15-0"></span>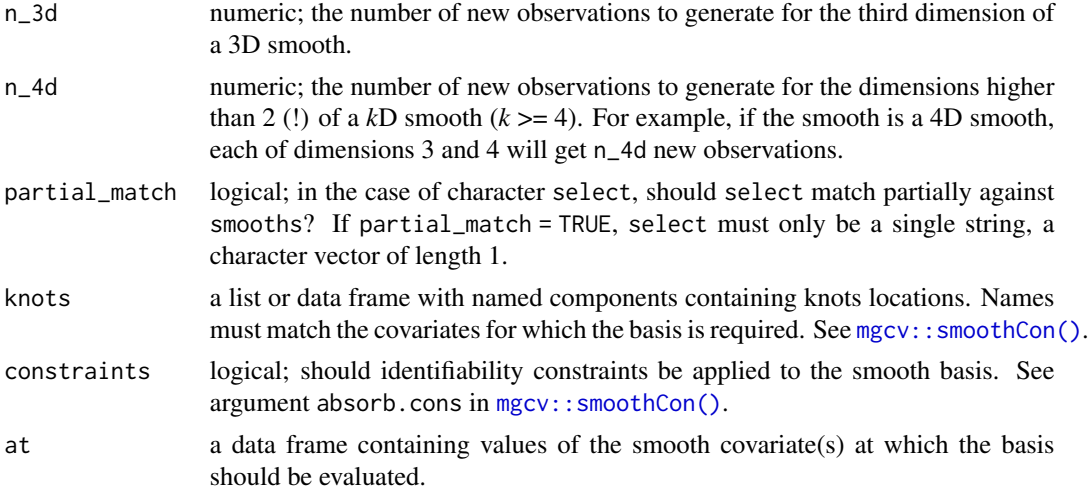

### Value

A tibble.

### Author(s)

Gavin L. Simpson

### Examples

load\_mgcv() df <- data\_sim("eg4", n = 400, seed = 42)  $bf \leftarrow basis(s(x0), data = df)$  $bf \leftarrow basis(s(x2, by = fac, bs = "bs")$ , data = df, constraints = TRUE)

basis\_size *Extract basis dimension of a smooth*

### Description

Extract basis dimension of a smooth

```
basis_size(object, ...)
## S3 method for class 'mgcv.smooth'
basis_size(object, ...)
```
#### <span id="page-16-0"></span>bird\_move 17

```
## S3 method for class 'gam'
basis_size(object, ...)
## S3 method for class 'gamm'
basis_size(object, ...)
```
### Arguments

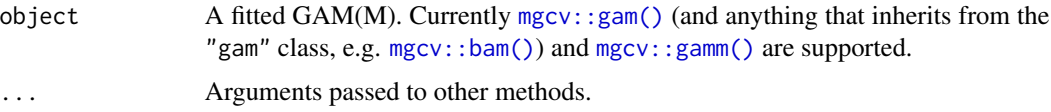

### Examples

load\_mgcv()

df <- data\_sim("eg1", n = 200, seed = 1)  $m \le -\$  bam(y  $\sim s(x0) + s(x1) + s(x2) + s(x3)$ , data = df)

basis\_size(m)

bird\_move *Simulated bird migration data*

### Description

Data generated from a hypothetical study of bird movement along a migration corridor, sampled throughout the year. This dataset consists of simulated sample records of numbers of observed locations of 100 tagged individuals each from six species of bird, at ten locations along a latitudinal gradient, with one observation taken every four weeks. Counts were simulated randomly for each species in each location and week by creating a species-specific migration curve that gave the probability of finding an individual of a given species in a given location, then simulated the distribution of individuals across sites using a multinomial distribution, and subsampling that using a binomial distribution to simulation observation error (i.e. not every bird present at a location would be detected). The data set (bird\_move) consists of the variables count, latitude, week and species.

### Format

A data frame

### Source

Pedersen EJ, Miller DL, Simpson GL, Ross N. 2018. Hierarchical generalized additive models: an introduction with mgcv. *PeerJ Preprints* 6:e27320v1 [doi:10.7287/peerj.preprints.27320v1.](https://doi.org/10.7287/peerj.preprints.27320v1)

<span id="page-17-0"></span>

### Description

### [Experimental]

### Usage

```
boundary(x, ...)
```
## S3 method for class 'soap.film' boundary(x, ...)

## S3 method for class 'gam' boundary(x, select, ...)

### Arguments

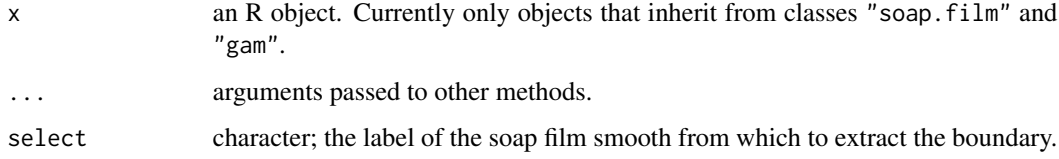

### Value

A list of lists or data frames specifying the loops that define the boundary of the soap film smooth.

### See Also

[mgcv::soap](#page-0-0)

check\_user\_select\_smooths

*Select smooths based on user's choices*

### Description

Given a vector indexing the smooths of a GAM, returns a logical vector selecting the requested smooths.

#### <span id="page-18-0"></span>coef.scam and the coefficient of the coefficient of the coefficient of the coefficient of the coefficient of the coefficient of the coefficient of the coefficient of the coefficient of the coefficient of the coefficient of

### Usage

```
check_user_select_smooths(
  smooths,
  select = NULL,
  partial_match = FALSE,
  model_name = NULL
\mathcal{L}
```
### Arguments

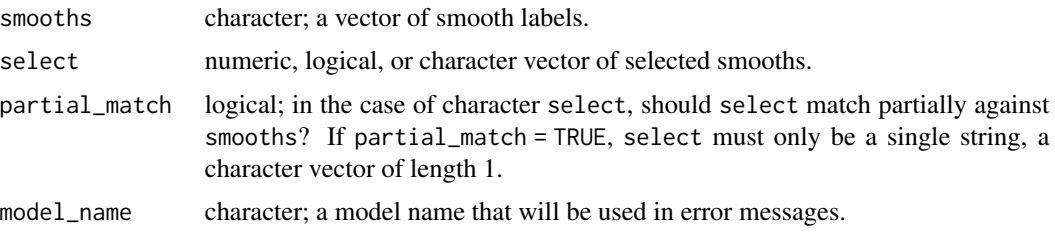

### Value

A logical vector the same length as length(smooths) indicating which smooths have been selected.

### Author(s)

Gavin L. Simpson

coef.scam *Extract coefficients from a fitted* scam *model.*

### Description

Extract coefficients from a fitted scam model.

### Usage

```
## S3 method for class 'scam'
coef(object, parametrized = TRUE, ...)
```
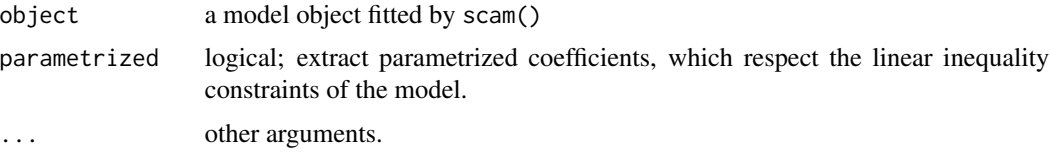

<span id="page-19-0"></span>

### Description

Compare smooths across models

### Usage

```
compare_smooths(
 model,
  ...,
 select = NULL,
 smooths = deprecated(),
 n = 100,data = NULL,
 unconditional = FALSE,
 overall_uncertainty = TRUE,
 partial_match = FALSE
)
```
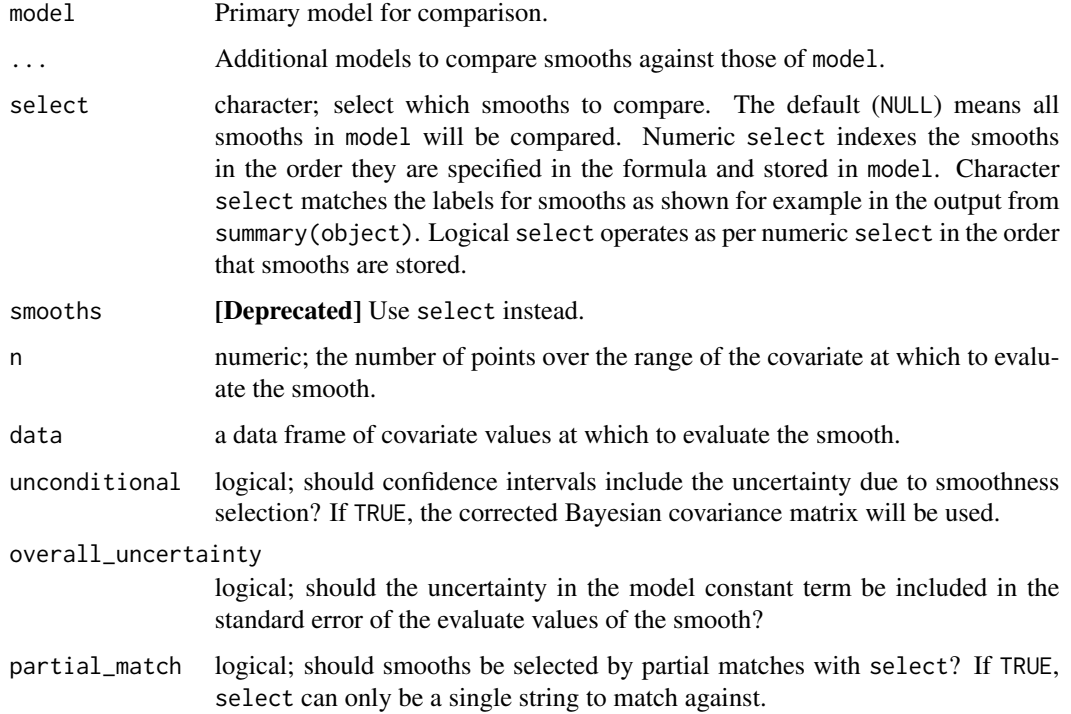

### <span id="page-20-0"></span>confint. fderiv 21

### Examples

```
load_mgcv()
dat \le data_sim("eg1", seed = 2)
## models to compare smooths across - artificially create differences
m1 <- gam(y ~ s(x0, k = 5) + s(x1, k = 5) + s(x2, k = 5) + s(x3, k = 5),
  data = dat, method = "REML")
m2 \le - gam(y ~ s(x0, bs = "ts") + s(x1, bs = "ts") + s(x2, bs = "ts") +
  s(x3, bs = "ts"), data = dat, method = "REML")## build comparisons
comp <- compare_smooths(m1, m2)
comp
## notice that the result is a nested tibble
draw(comp)
```
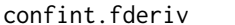

Point-wise and simultaneous confidence intervals for derivatives of *smooths*

#### Description

Calculates point-wise confidence or simultaneous intervals for the first derivatives of smooth terms in a fitted GAM.

### Usage

```
## S3 method for class 'fderiv'
confint(
 object,
  parm,
  level = 0.95,type = c("confidence", "simultaneous"),
 nsim = 10000,
  ncores = 1L,
  ...
)
```
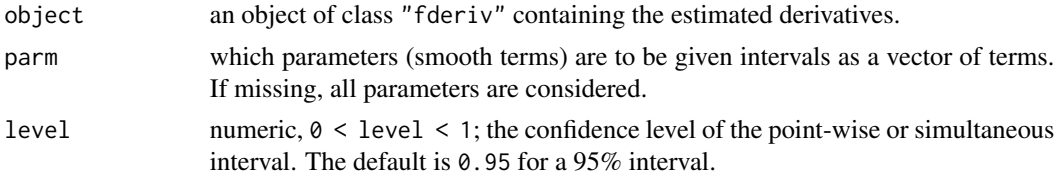

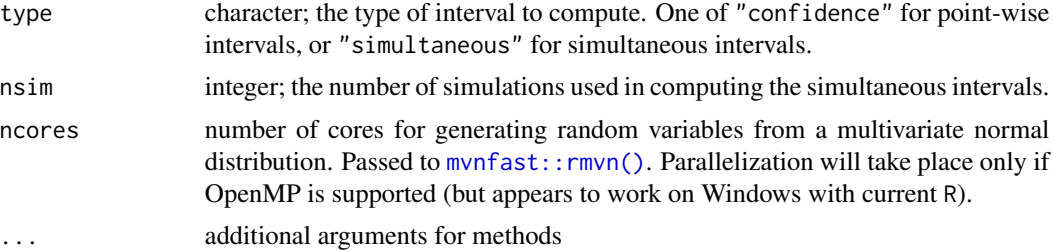

### Value

a data frame with components:

- 1. term; factor indicating to which term each row relates,
- 2. lower; lower limit of the confidence or simultaneous interval,
- 3. est; estimated derivative
- 4. upper; upper limit of the confidence or simultaneous interval.

### Author(s)

Gavin L. Simpson

#### Examples

```
load_mgcv()
dat \le data_sim("eg1", n = 1000, dist = "normal", scale = 2, seed = 2)
mod \leq gam(y \leq s(x0) + s(x1) + s(x2) + s(x3), data = dat, method = "REML")
# new data to evaluate the derivatives at, say over the middle 50% of range
# of each covariate
middle \le function(x, n = 25, coverage = 0.5) {
  v \le -(1 - \text{coverage}) / 2q \leq quantile(x, prob = c(0 + v, 1 - v), type = 8)
  seq(q[1], q[2], length = n)}
new_data <- sapply(dat[c("x0", "x1", "x2", "x3")], middle)
new_data <- data.frame(new_data)
## first derivatives of all smooths...
fd \leq-fderiv(mod, newdata = new_data)## point-wise interval
ci <- confint(fd, type = "confidence")
ci
## simultaneous interval for smooth term of x2
x2_sint <- confint(fd,
 parm = "x2", type = "simultaneous",
  nsim = 10000, ncores = 2
)
```
<span id="page-22-0"></span>x2\_sint

### confint.gam *Point-wise and simultaneous confidence intervals for smooths*

### Description

Calculates point-wise confidence or simultaneous intervals for the smooth terms of a fitted GAM.

### Usage

```
## S3 method for class 'gam'
confint(
 object,
 parm,
 level = 0.95,data = newdata,
 n = 100,type = c("confidence", "simultaneous"),
  nsim = 10000,
  shift = FALSE,
  transform = FALSE,
  unconditional = FALSE,
 ncores = 1,
 partial_match = FALSE,
  ...,
  newdata = NULL
)
## S3 method for class 'gamm'
confint(object, ...)
## S3 method for class 'list'
confint(object, ...)
```
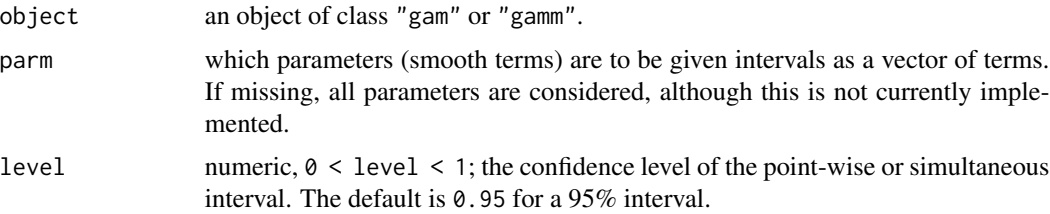

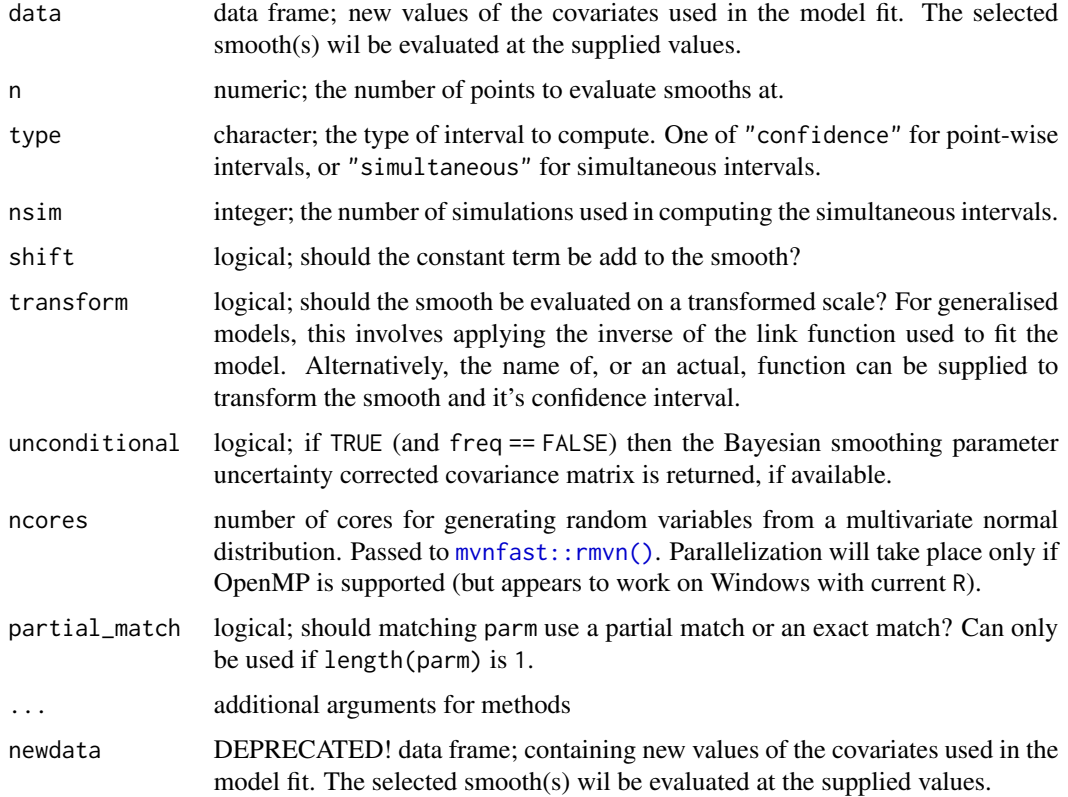

### Value

a tibble with components:

- 1. .smooth; character indicating to which term each row relates,
- 2. .type; the type of smooth,
- 3. .by the name of the by variable if a by smooth, NA otherwise,
- 4. one or more vectors of values at which the smooth was evaluated, named as per the variables in the smooth,
- 5. zero or more variables containing values of the by variable,
- 6. .estimate; estimated value of the smooth,
- 7. .se; standard error of the estimated value of the smooth,
- 8. .crit; critical value for the 100 \* level% confidence interval.
- 9. .lower\_ci; lower limit of the confidence or simultaneous interval,
- 10. .upper\_ci; upper limit of the confidence or simultaneous interval,

### Author(s)

Gavin L. Simpson

### <span id="page-24-0"></span>data\_combos 25

### Examples

load\_mgcv()

```
dat \le data_sim("eg1", n = 1000, dist = "normal", scale = 2, seed = 2)
mod \leq gam(y \leq s(x0) + s(x1) + s(x2) + s(x3), data = dat, method = "REML")
# new data to evaluate the smooths at, say over the middle 50% of range
# of each covariate
middle \le- function(x, n = 50, coverage = 0.5) {
  v \le -(1 - \text{coverage}) / 2q \leq quantile(x, prob = c(0 + v, 1 - v), type = 8)
  seq(q[1], q[2], length = n)}
new_data <- sapply(dat[c("x0", "x1", "x2", "x3")], middle)
new_data <- data.frame(new_data)
## point-wise interval for smooth of x2
ci \le confint(mod, parm = "s(x2)", type = "confidence", data = new_data)
ci
```
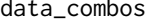

abos *All combinations of factor levels plus typical values of continuous variables*

### Description

All combinations of factor levels plus typical values of continuous variables

### Usage

```
data_combos(object, ...)
## S3 method for class 'gam'
data_combos(
 object,
 vars = everything(),complete = TRUE,
 envir = environment(formula(object)),
 data = NULL,...
\lambda
```
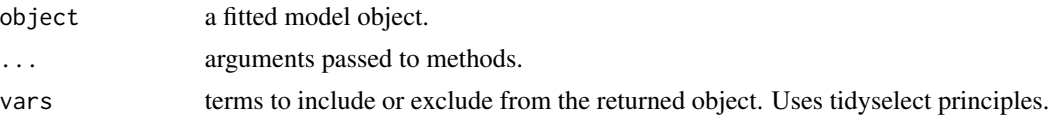

<span id="page-25-0"></span>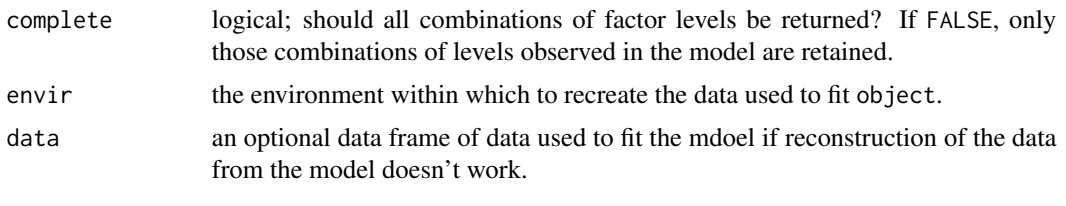

data\_sim *Simulate example data for fitting GAMs*

### Description

A tidy reimplementation of the functions implemented in [mgcv::gamSim\(\)](#page-0-0) that can be used to fit GAMs. An new feature is that the sampling distribution can be applied to all the example types.

### Usage

```
data_sim(
 model = "eg1",n = 400,scale = NULL,
  theta = 3,
  power = 1.5,
  dist = c("normal", "poisson", "binary", "negbin", "tweedie", "gamma", "ocat",
    "ordered categorical"),
 n_{cat} = 4,
  cuts = c(-1, 0, 5),seed = NULL,
  gfam_families = c("binary", "tweedie", "normal")
\mathcal{L}
```
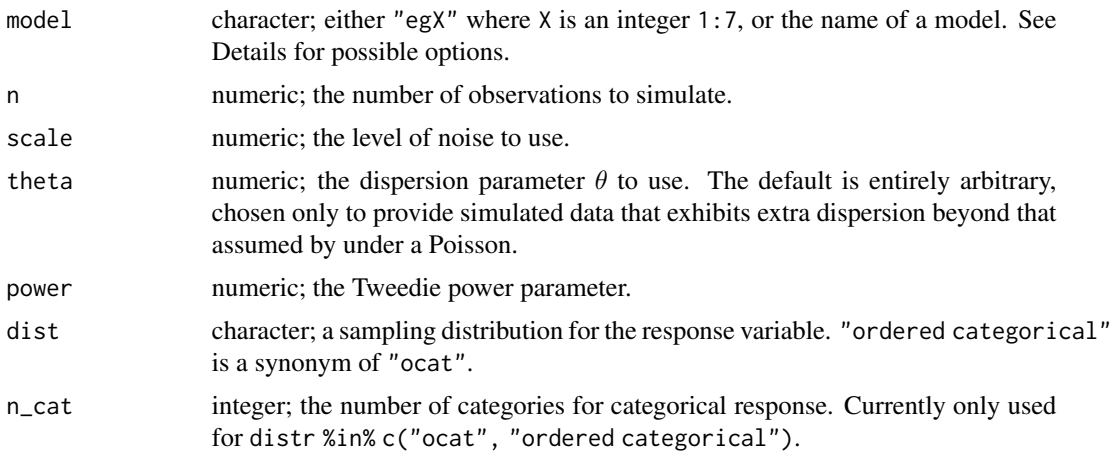

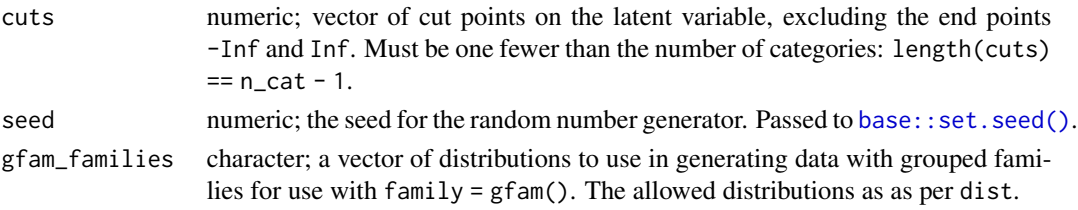

#### Details

data\_sim() can simulate data from several underlying models of known true functions. The available options currently are:

- "eg1": a four term additive true model. This is the classic Gu & Wahba four univariate term test model. See [gw\\_functions](#page-78-1) for more details of the underlying four functions.
- "eg2": a bivariate smooth true model.
- "eg3": an example containing a continuous by smooth (varying coefficient) true model. The model is  $\hat{y}_i = f_2(x_{1i}) x_{2i}$  where the function  $f_2()$  is  $f_2(x) = 0.2 * x^{11} * (10 * (1 - x))^6 +$  $10*(10*x)^3*(1-x)^{10}.$
- "eg4": a factor by smooth true model. The true model contains a factor with 3 levels, where the response for the *n*th level follows the *n*th Gu & Wabha function (for  $n \in \{1, 2, 3\}$ ).
- "eg5": an additive plus factor true model. The response is a linear combination of the Gu  $\&$ Wabha functions 2, 3, 4 (the latter is a null function) plus a factor term with four levels.
- "eg6": an additive plus random effect term true model.
- ´"eg7": a version of the model in "eg1"', but where the covariates are correlated.
- "gwf2": a model where the response is Gu & Wabha's  $f_2(x_i)$  plus noise.
- "lwf6": a model where the response is Luo & Wabha's "example 6" function  $sin(2(4x 2)$ ) + 2exp(-256(x – 0.5)<sup>2</sup>) plus noise.
- "gfam": simulates data for use with GAMs with family = gfam(families). See example in [mgcv::gfam\(\)](#page-0-0). If this model is specified then dist is ignored and gfam\_families is used to specify which distributions are included in the simulated data. Can be a vector of any of the families allowed by dist. For "ocat" %in% gfam\_families (or "ordered categorical"), 4 classes are assumed, which can't be changed. Link functions used are "identity" for "normal", "logit" for "binary", "ocat", and "ordered categorical", and "exp" elsewhere.

The random component providing noise or sampling variation can follow one of the distributions, specified via argument dist

- "normal": Gaussian,
- "poisson": Poisson,
- "binary": Bernoulli,
- "negbin": Negative binomial,
- "tweedie": Tweedie,
- "gamma": gamma , and
- "ordered categorical": ordered categorical

Other arguments provide the parameters for the distribution.

### <span id="page-27-0"></span>References

Gu, C., Wahba, G., (1993). Smoothing Spline ANOVA with Component-Wise Bayesian "Confidence Intervals." *J. Comput. Graph. Stat.* 2, 97–117.

Luo, Z., Wahba, G., (1997). Hybrid adaptive splines. *J. Am. Stat. Assoc.* 92, 107–116.

### Examples

```
data_sim("eg1", n = 100, seed = 1)
# an ordered categorical response
data_sim("eg1", n = 100, dist = "ocat", n_{cat} = 4, cuts = c(-1, 0, 5))
```
data\_slice *Prepare a data slice through model covariates*

### Description

Prepare a data slice through model covariates

#### Usage

```
data_slice(object, ...)
## Default S3 method:
data_slice(object, ...)
## S3 method for class 'data.frame'
data_slice(object, ...)
## S3 method for class 'gam'
data_slice(object, ..., data = NULL, envir = NULL)
## S3 method for class 'gamm'
data_slice(object, ...)
## S3 method for class 'list'
data_slice(object, ...)
## S3 method for class 'scam'
data_slice(object, ...)
```
### Arguments

object an R model object.

... <[dynamic-dots](#page-0-0)> User supplied variables defining the data slice. Arguments passed via ... need to *named*

#### <span id="page-28-0"></span>derivatives 29

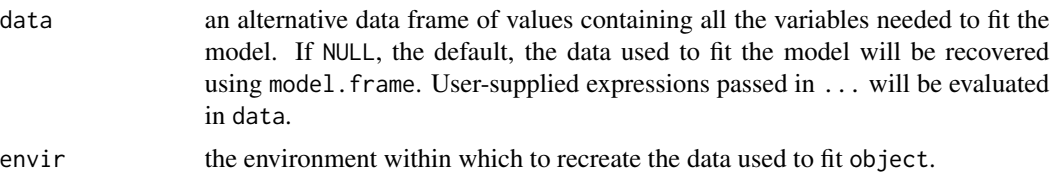

### Examples

```
load_mgcv()
```

```
# simulate some Gaussian data
df \le data_sim("eg1", n = 50, seed = 2)
# fit a GAM with 1 smooth and 1 linear term
m \le - gam(y ~ s(x2, k = 7) + x1, data = df, method = "REML")
# Want to predict over f(x2) while holding `x1` at some value.
# Default will use the observation closest to the median for unspecified
# variables.
ds \le data_slice(m, x2 = evenly(x2, n = 50))
ds
# for full control, specify the values you want
ds <- data_slice(m, x2 = \text{evenly}(x2, n = 50), x1 = 0.3)# or provide an expression (function call) which will be evaluated in the
# data frame passed to `data` or `model.frame(object)`
ds \le data_slice(m, x2 = evenly(x2, n = 50), x1 = mean(x1))
```
<span id="page-28-1"></span>derivatives *Derivatives of estimated smooths via finite differences*

### Description

Derivatives of estimated smooths via finite differences

```
derivatives(object, ...)
## Default S3 method:
derivatives(object, ...)
## S3 method for class 'gamm'
derivatives(object, ...)
## S3 method for class 'gam'
derivatives(
```

```
object,
 select = NULL,
 term = deprecated(),
 data = newdata,
 order = 1L,
 type = c("forward", "backward", "central"),
 n = 100,eps = 1e-07,interval = c("confidence", "simultaneous"),
 n\_sim = 10000,level = 0.95,unconditional = FALSE,
 frequentist = FALSE,
 offset = NULL,ncores = 1,
 partial_match = FALSE,
 ...,
 newdata = NULL
\lambda
```
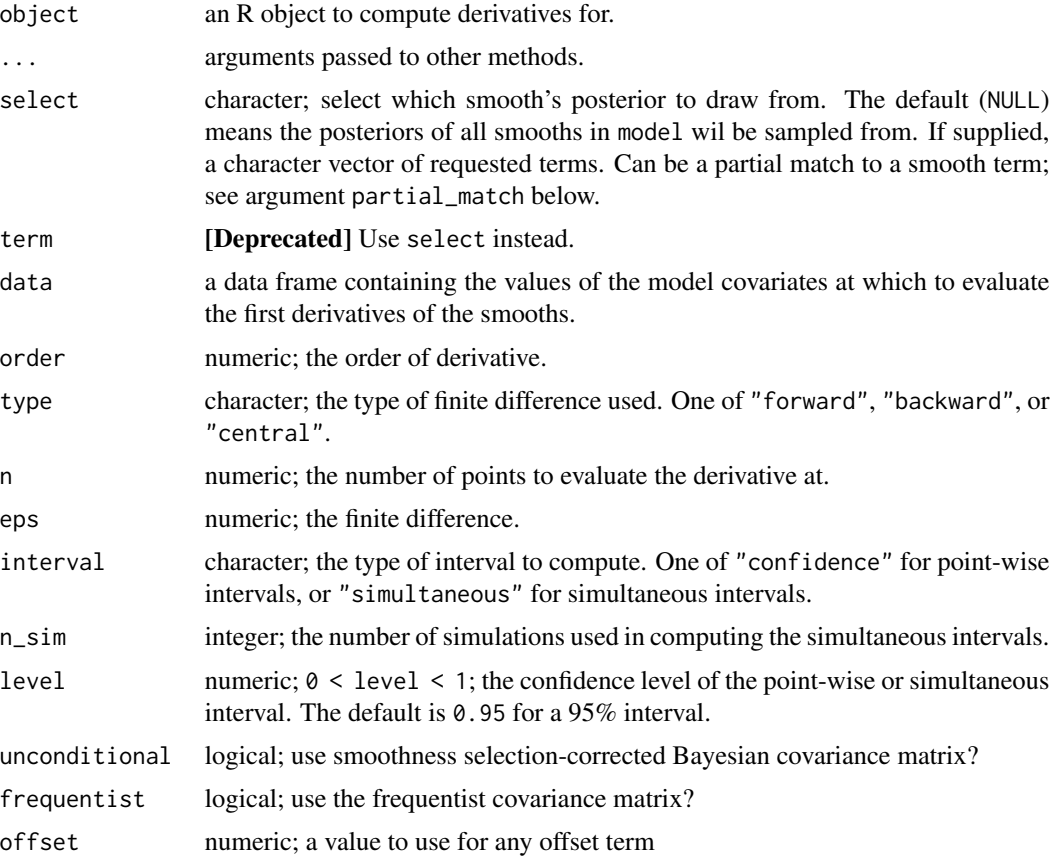

#### derivatives 31

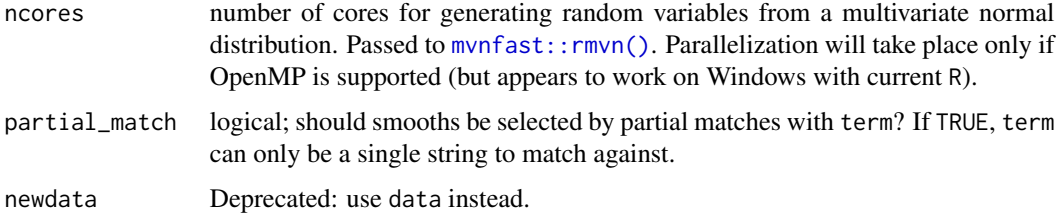

### Value

A tibble, currently with the following variables:

- smooth: the smooth each row refers to,
- var: the name of the variable involved in the smooth,
- data: values of var at which the derivative was evaluated,
- derivative: the estimated derivative,
- se: the standard error of the estimated derivative,
- crit: the critical value such that derivative  $\pm$  (crit  $\star$  se) gives the upper and lower bounds of the requested confidence or simultaneous interval (given level),
- lower: the lower bound of the confidence or simultaneous interval,
- upper: the upper bound of the confidence or simultaneous interval.

#### Note

derivatives() will ignore any random effect smooths it encounters in object.

### Author(s)

Gavin L. Simpson

### Examples

```
load_mgcv()
```

```
dat \le data_sim("eg1", n = 400, dist = "normal", scale = 2, seed = 42)
mod \leq gam(y \leq s(x0) + s(x1) + s(x2) + s(x3), data = dat, method = "REML")
```

```
## first derivatives of all smooths using central finite differences
derivatives(mod, type = "central")
```

```
## derivatives for a selected smooth
derivatives(mod, type = "central", select = "s(x1)")
## or via a partial match
derivatives(mod, type = "central", select = "x1", partial_match = TRUE)
```
<span id="page-31-0"></span>derivative\_samples *Posterior expectations of derivatives from an estimated model*

### Description

Posterior expectations of derivatives from an estimated model

### Usage

```
derivative_samples(object, ...)
## Default S3 method:
derivative_samples(object, ...)
## S3 method for class 'gamm'
derivative_samples(object, ...)
## S3 method for class 'gam'
derivative_samples(
 object,
 focal = NULL,data = NULL,order = 1L,
  type = c("forward", "backward", "central"),
  scale = c("response", "linear_predictor"),
 method = c("gaussian", "mh", "inla", "user"),
 n = 100,
 eps = 1e-07,
 n_sim = 10000,
 level = 0.95,seed = NULL,
 envir = environment(formula(object)),
 draws = NULL,
 mvn_method = c("mvnfast", "mgcv"),
  ...
\mathcal{L}
```
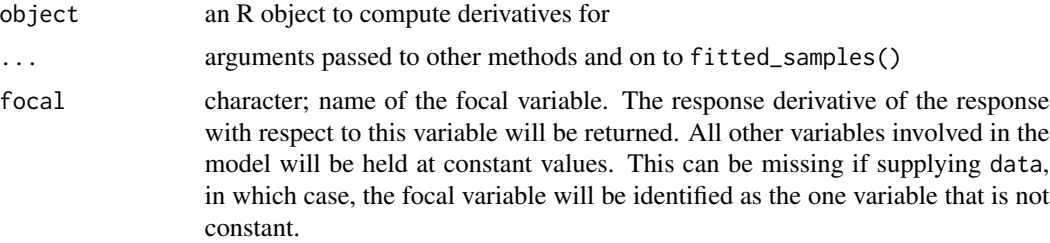

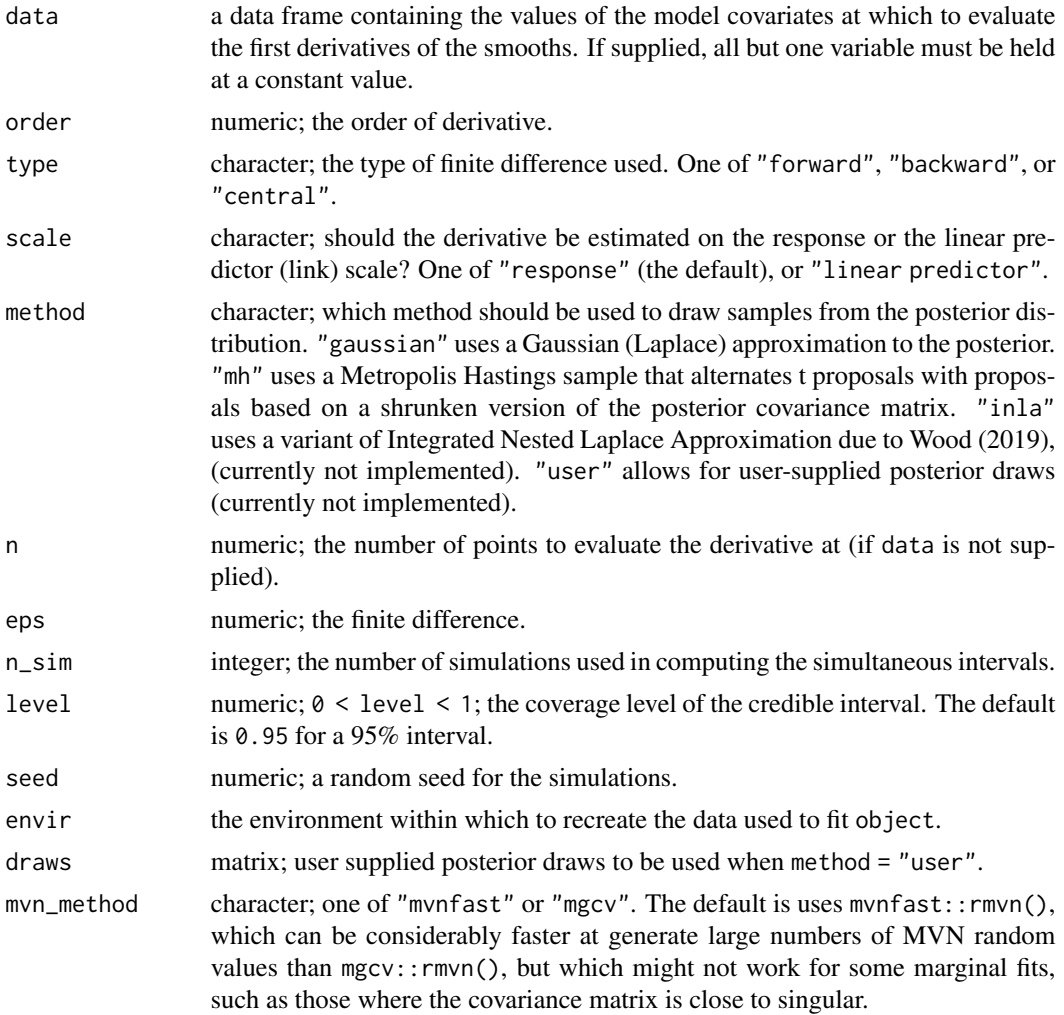

### Value

A tibble, currently with the following variables:

- .derivative: the estimated partial derivative,
- additional columns containing the covariate values at which the derivative was evaluated.

### Author(s)

Gavin L. Simpson

### Examples

```
load_mgcv()
df \le data_sim("eg1", dist = "negbin", scale = 0.25, seed = 42)
# fit the GAM (note: for execution time reasons using bam())
```

```
m \le - \text{bam}(y \sim s(x0) + s(x1) + s(x2) + s(x3),data = df, family = nb(), method = "fREM")# data slice through data along x2 - all other covariates will be set to
# typical values (value closest to median)
ds \leftarrow data_slice(m, x2 = evenly(x2, n = 200))
# samples from posterior of derivatives
fd_samp <- derivative_samples(m,
 data = ds, type = "central",
 focal = "x2", ops = 0.01, seed = 21, n_sim = 100\mathcal{L}# plot the first 20 posterior draws
if (requireNamespace("ggplot2") && requireNamespace("dplyr")) {
 library("ggplot2")
 fd_samp |>
    dplyr::filter(.draw <= 20) |>
    ggplot(aes(x = x2, y = .derivative, group = .draw)) +geom\_line(alpha = 0.5)}
```
difference\_smooths *Differences of factor smooth interactions*

### Description

Estimates pairwise differences (comparisons) between factor smooth interactions (smooths with a factor by argument) for pairs of groups defined by the factor. The group means can be optionally included in the difference.

```
difference_smooths(model, ...)
## S3 method for class 'gam'
difference_smooths(
 model,
 select = NULL,
  smooth = deprecated(),
 n = 100,ci<sup>= 0.95</sup>,
 data = NULL,group_means = FALSE,
 partial_match = TRUE,
 unconditional = FALSE,
  frequentist = FALSE,
  ...
)
```
<span id="page-33-0"></span>

#### <span id="page-34-0"></span>draw 35

### Arguments

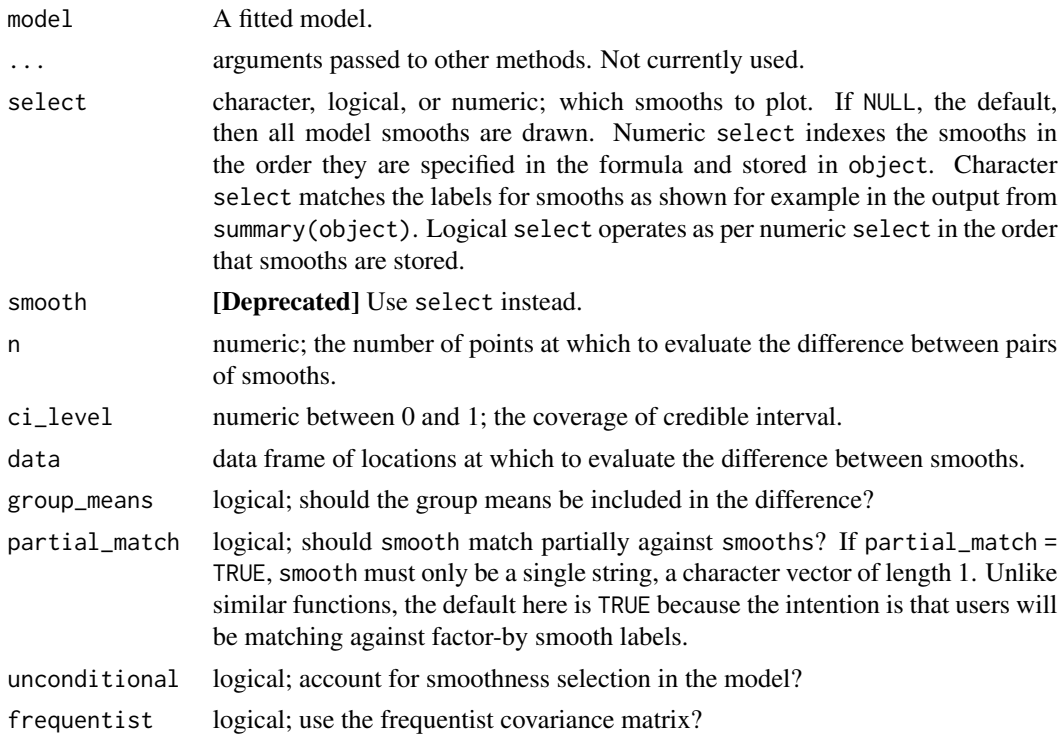

### Examples

load\_mgcv()

```
df \leftarrow data\_sim("eg4", seed = 42)m <- gam(y ~ fac + s(x2, by = fac) + s(x0), data = df, method = "REML")
sm_dif <- difference_smooths(m, select = "s(x2)")
sm_dif
draw(sm_dif)
# include the groups means for `fac` in the difference
sm\_diff2 \leq d ifference_smooths(m, select = "s(x2)", group_means = TRUE)
draw(sm_dif2)
```
draw *Generic plotting via* ggplot2

### Description

Generic plotting via ggplot2

#### 36 draw.basis

### Usage

draw(object, ...)

### Arguments

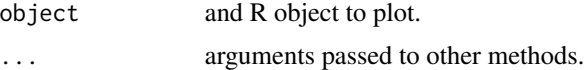

### Details

Generic function for plotting of R objects that uses the ggplot2 package.

### Value

A [ggplot2::ggplot\(\)](#page-0-0) object.

### Author(s)

Gavin L. Simpson

draw.basis *Plot basis functions*

### Description

Plots basis functions using ggplot2

```
## S3 method for class 'basis'
draw(
  object,
  legend = FALSE,
  labeller = NULL,
 ylab = NULL,
  title = NULL,
  subtitle = NULL,
  caption = NULL,
 ncol = NULL,nrow = NULL,angle = NULL,
  guides = "keep",
 contour = FALSE,
 n_{\text{contour}} = 10,
 contour_col = "black",
  ...
\mathcal{L}
```
<span id="page-35-0"></span>
#### draw.basis 37

### Arguments

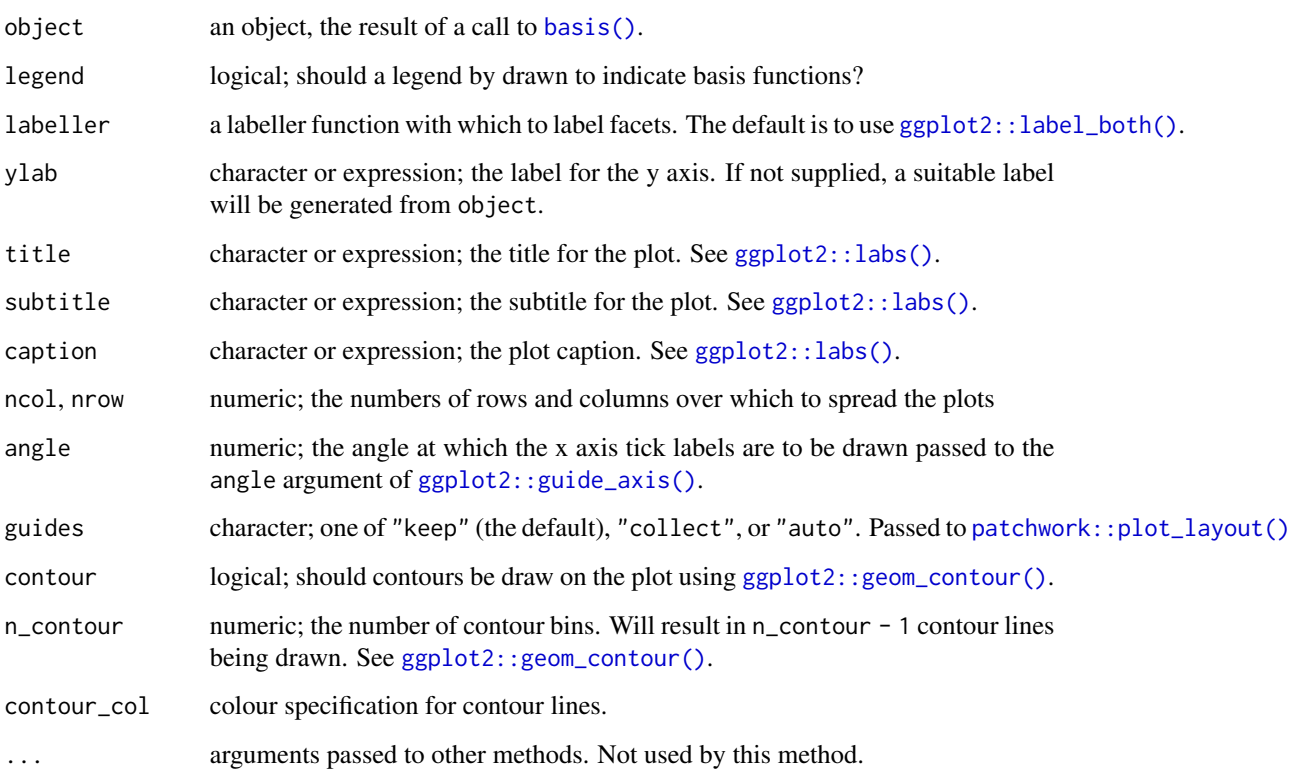

## Value

A patchwork object.

## Author(s)

Gavin L. Simpson

## Examples

```
load_mgcv()
df \le data_sim("eg1", n = 400, seed = 42)
m <- gam(y ~ s(x0) + s(x1) + s(x2) + s(x3), data = df, method = "REML")
bf <- basis(m)
draw(bf)
bf \leq basis(m, "s(x2)")
draw(bf)
```
draw.compare\_smooths *Plot comparisons of smooths*

#### Description

Plot comparisons of smooths

#### Usage

```
## S3 method for class 'compare_smooths'
draw(object, ncol = NULL, nrow = NULL, guides = "collect", ...)
```
### Arguments

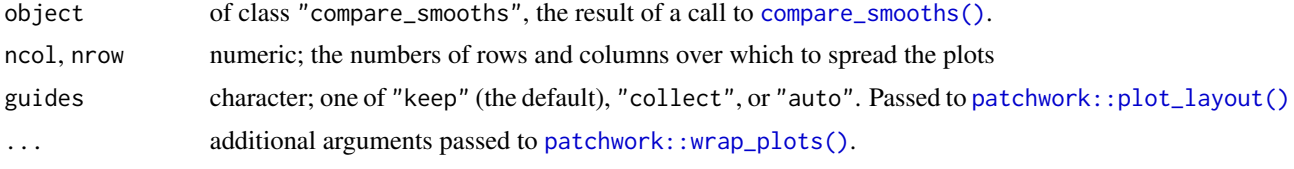

draw.derivatives *Plot derivatives of smooths*

#### Description

Plot derivatives of smooths

```
## S3 method for class 'derivatives'
draw(
  object,
  select = NULL,
  scales = c("free", "fixed"),
  add_change = FALSE,
  change_type = c("change", "sizer"),
  alpha = 0.2,
  change_col = "black",
  decrease_col = "#56B4E9",
  increase\_col = "#E69F00".lwd_{change} = 1.5,
  ncol = NULL,nrow = NULL,guides = "keep",
  angle = NULL,
```
## draw.derivatives 39

```
...
\mathcal{L}## S3 method for class 'partial_derivatives'
draw(
  object,
 select = NULL,
  scales = c("free", "fixed"),
  alpha = 0.2,
  ncol = NULL,
  nrow = NULL,
  guides = "keep",
  angle = NULL,
  ...
\sum_{i=1}^{n}
```
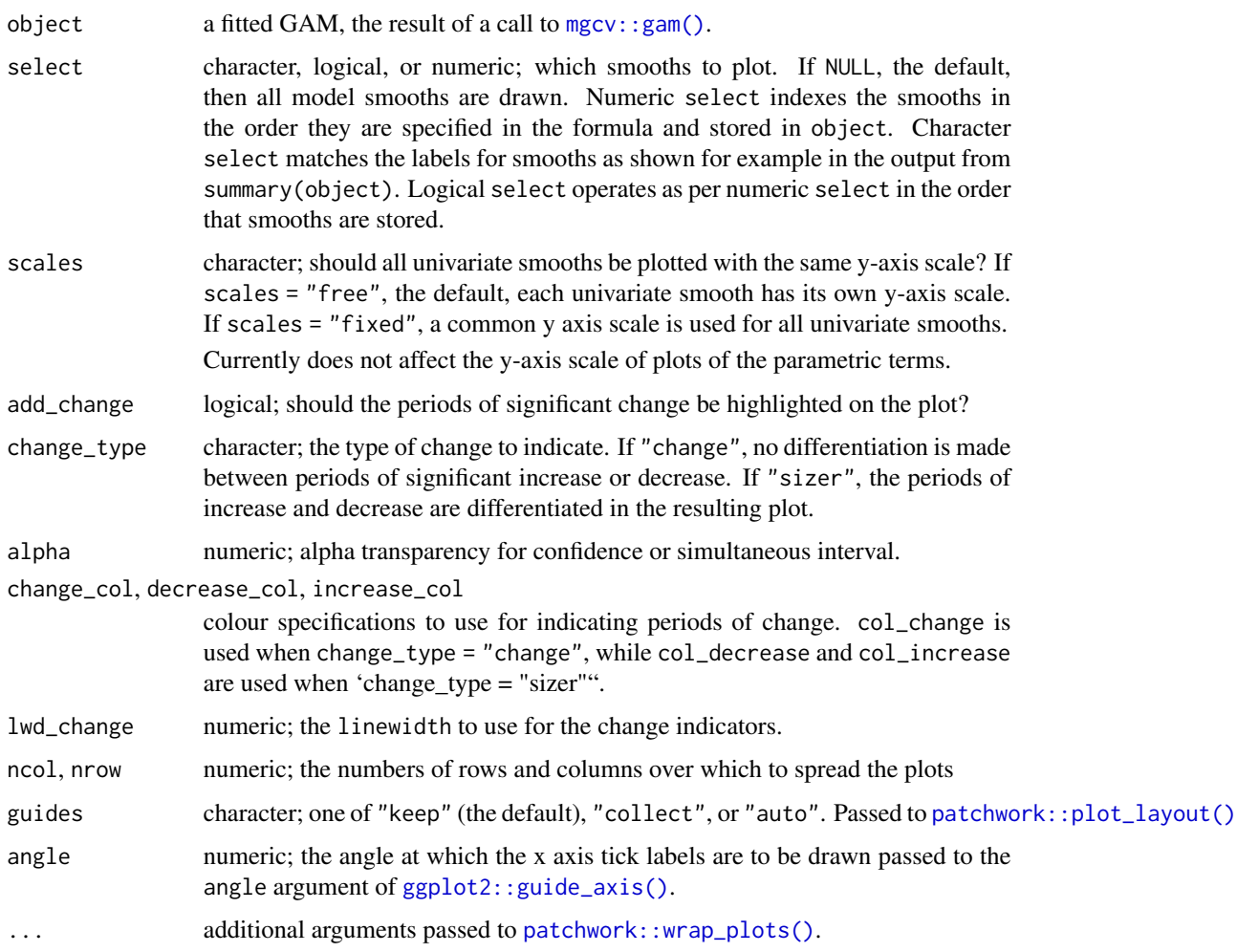

### Examples

```
load_mgcv()
dat \le data_sim("eg1", n = 800, dist = "normal", scale = 2, seed = 42)
mod \leq gam(y \leq s(x0) + s(x1) + s(x2) + s(x3), data = dat, method = "REML")
## first derivative of all smooths
df <- derivatives(mod, type = "central")
draw(df)
## fixed axis scales
draw(df, scales = "fixed")
```
draw.difference\_smooth

*Plot differences of smooths*

### Description

Plot differences of smooths

```
## S3 method for class 'difference_smooth'
draw(
  object,
  select = NULL,
  rug = FALSE,ref_line = FALSE,
  contour = FALSE,
  contour_col = "black",
  n_contour = NULL,
  ci<sub>-alpha</sub> = 0.2,
  ci\_col = "black",smooth_col = "black",
  line_col = "red",
  scales = c("free", "fixed"),ncol = NULL,nrow = NULL,guides = "keep",
  xlab = NULL,
 ylab = NULL,
  title = NULL,
  subtitle = NULL,
  caption = NULL,
  angle = NULL,
  ...
\mathcal{E}
```
### Arguments

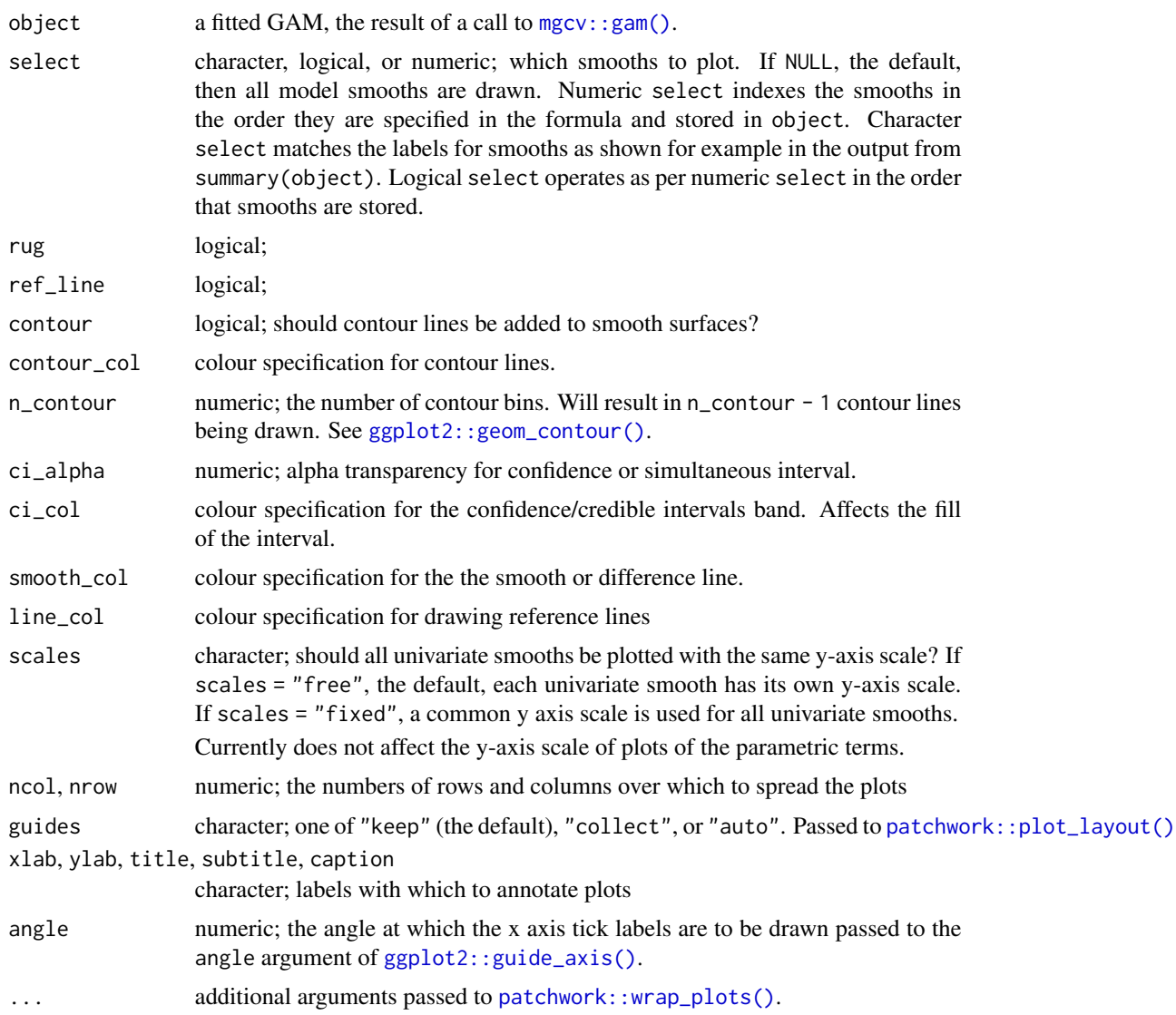

### Examples

```
load_mgcv()
# simulate some data; a factor smooth example
df <- data_sim("eg4", seed = 42)
# fit GAM
m \le - gam(y \sim fac + s(x2, by = fac) + s(x0), data = df, method = "REML")
# calculate the differences between pairs of smooths the f_j(x2) term
diffs <- difference_smooths(m, select = "s(x2)")
draw(diffs)
```
draw.evaluated\_parametric\_term

*Plot estimated parametric effects*

### Description

## [Deprecated]

Plots estimated univariate and bivariate smooths using ggplot2.

### Usage

```
## S3 method for class 'evaluated_parametric_term'
draw(
 object,
 ci<sup>= 0.95</sup>,
 constant = NULL,
  fun = NULL,xlab,
 ylab,
 title = NULL,
  subtitle = NULL,
  caption = NULL,
  rug = TRUE,position = "identity",
  response_range = NULL,
  ...
\mathcal{L}
```
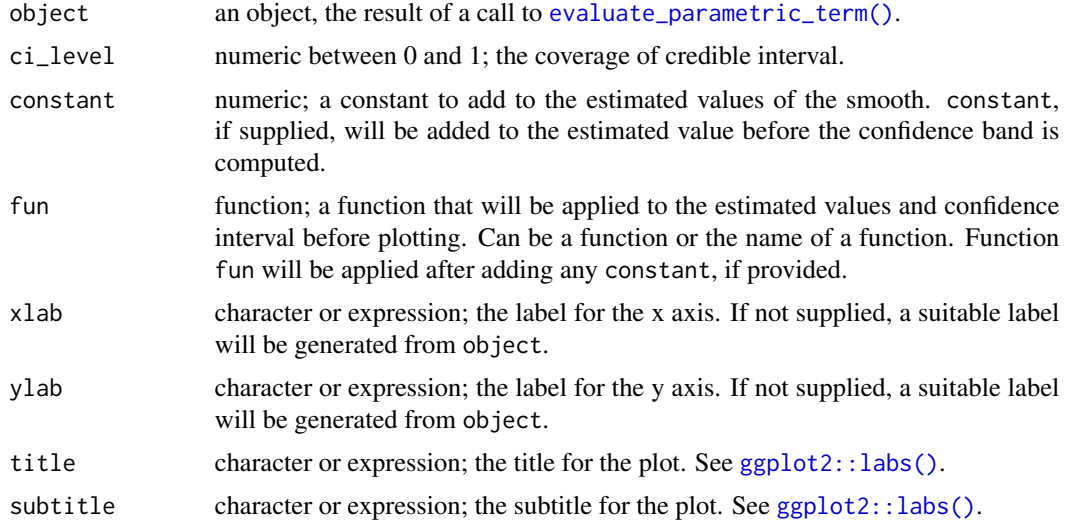

#### draw.gam 43

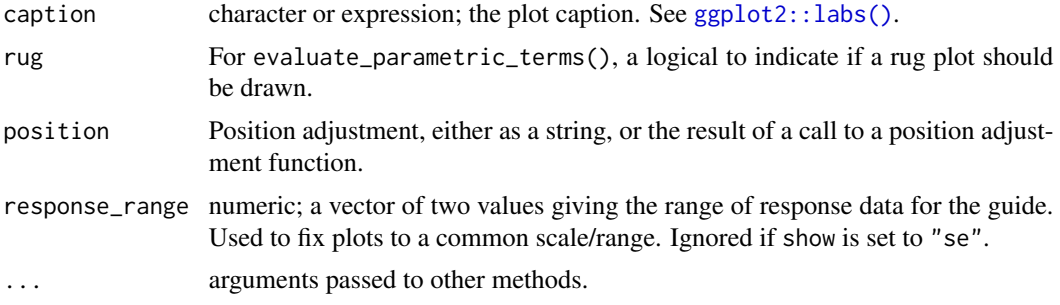

## Value

A [ggplot2::ggplot\(\)](#page-0-0) object.

#### Author(s)

Gavin L. Simpson

<span id="page-42-0"></span>draw.gam *Plot estimated smooths from a fitted GAM*

#### Description

Plots estimated smooths from a fitted GAM model in a similar way to mgcv::plot.gam() but instead of using base graphics, [ggplot2::ggplot\(\)](#page-0-0) is used instead.

```
## S3 method for class 'gam'
draw(
  object,
  data = NULL,
  select = NULL,
 parametric = FALSE,
  terms = NULL,
  residuals = FALSE,
  scales = c("free", "fixed"),
  ci\_level = 0.95,
 n = 100,n_3d = 16,
  n_4d = 4,
  unconditional = FALSE,
  overall_uncertainty = TRUE,
  constant = NULL,
  fun = NULL,dist = 0.1,
  rug = TRUE,
```
44 draw.gam

```
contour = TRUE,
 grouped_by = FALSE,
 ci<sup>2</sup>, ch = 0.2,
 ci_col = "black",
  smooth_col = "black",
  resid_col = "steelblue3",
 contour_col = "black",
 n_contour = NULL,
 partial_match = FALSE,
 discrete_colour = NULL,
 discrete_fill = NULL,
  continuous_colour = NULL,
 continuous_fill = NULL,
 position = "identity",
 angle = NULL,
 ncol = NULL,nrow = NULL,
 guides = "keep",
 widths = NULL,
 heights = NULL,
 crs = NULL,default_crs = NULL,
 lims_method = "cross",
 wrap = TRUE,envir = environment(formula(object)),
  ...
\mathcal{L}
```
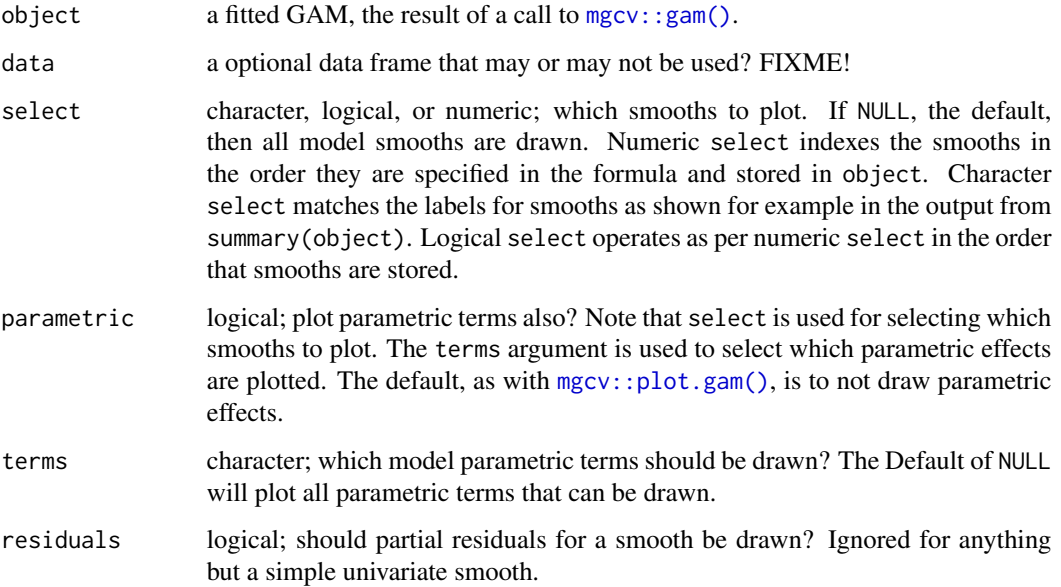

#### draw.gam 45

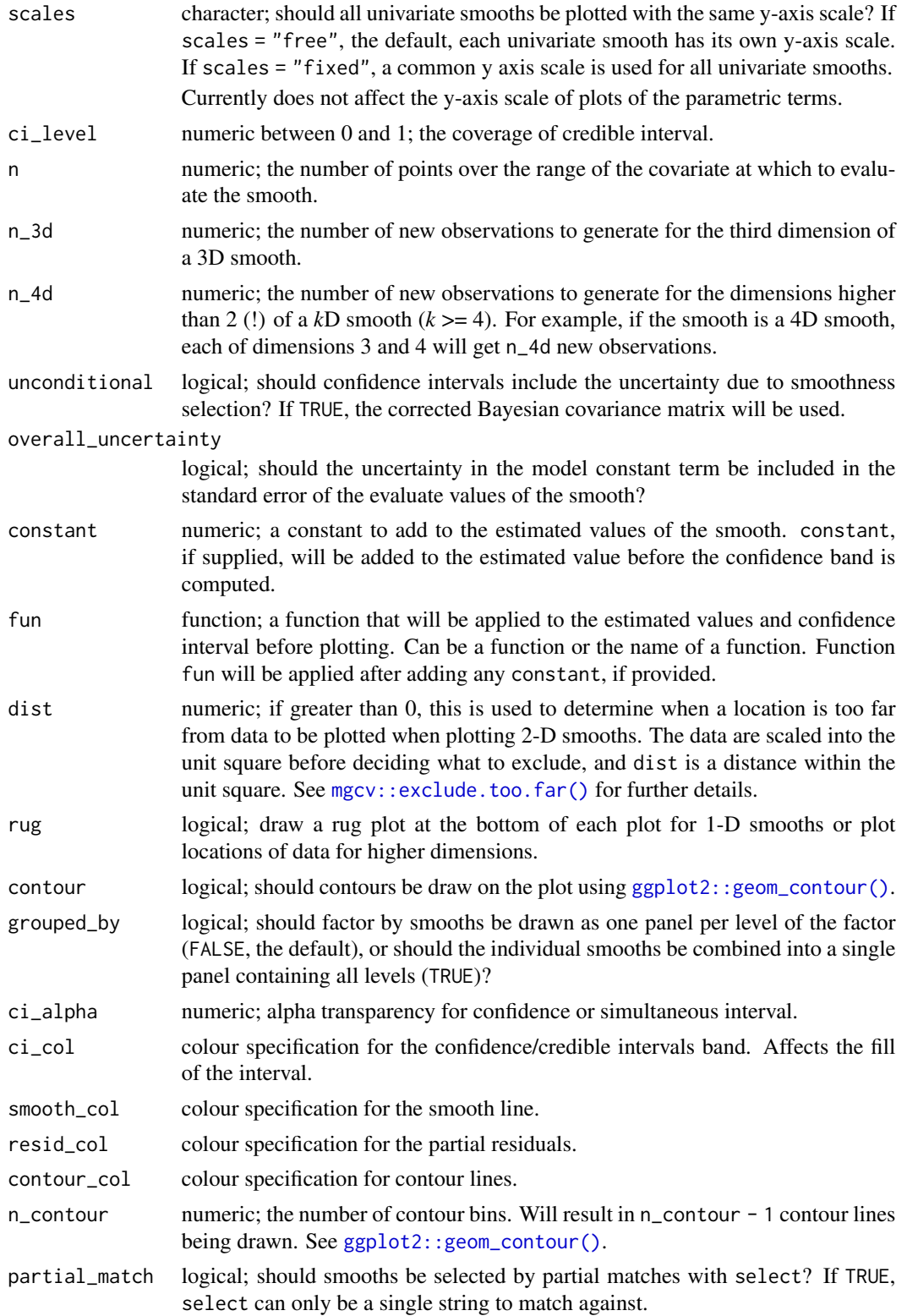

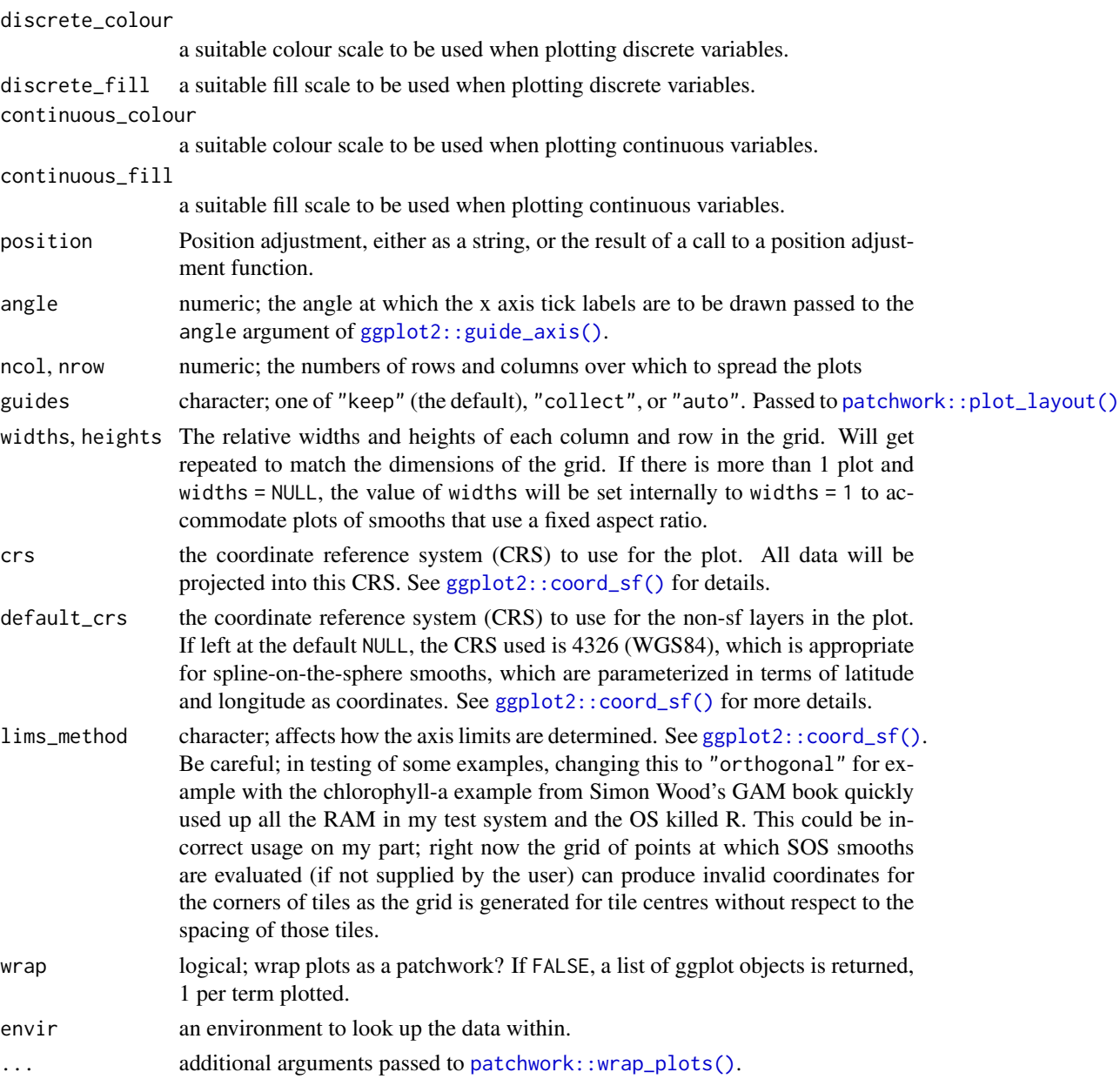

# Value

The object returned is created by [patchwork::wrap\\_plots\(\)](#page-0-0).

## Note

Internally, plots of each smooth are created using [ggplot2::ggplot\(\)](#page-0-0) and composed into a single plot using [patchwork::wrap\\_plots\(\)](#page-0-0). As a result, it is not possible to use + to add to the plots in the way one might typically work with ggplot() plots. Instead, use the & operator; see the examples.

### draw.gamlss 47

#### Author(s)

Gavin L. Simpson

## Examples

```
load_mgcv()
# simulate some data
df1 \le data_sim("eg1", n = 400, dist = "normal", scale = 2, seed = 2)
# fit GAM
m1 \le - gam(y ~ s(x0) + s(x1) + s(x2) + s(x3), data = df1, method = "REML")
# plot all smooths
draw(m1)
# can add partial residuals
draw(m1, residuals = TRUE)
df2 \leftarrow data_sim("eg2", n = 1000, dist = "normal", scale = 1, seed = 2)
m2 \leq -\text{gam}(y \sim s(x, z, k = 40), \text{ data} = df2, \text{ method} = "REM")draw(m2, contour = FALSE, n = 50)# See https://gavinsimpson.github.io/gratia/articles/custom-plotting.html
# for more examples and for details on how to modify the theme of all the
# plots produced by draw(). To modify all panels, for example to change the
# theme, use the & operator
```
draw.gamlss *Plot smooths of a GAMLSS model estimated by* GJRM::gamlss

#### Description

Provides a [draw\(\)](#page-34-0) method for GAMLSS (distributional GAMs) fitted by [GJRM::gamlss\(\)](#page-0-0).

```
## S3 method for class 'gamlss'
draw(
  object,
  scales = c("free", "fixed"),
  ncol = NULL,nrow = NULL,guides = "keep",
 widths = NULL,heights = NULL,
  ...
)
```
### Arguments

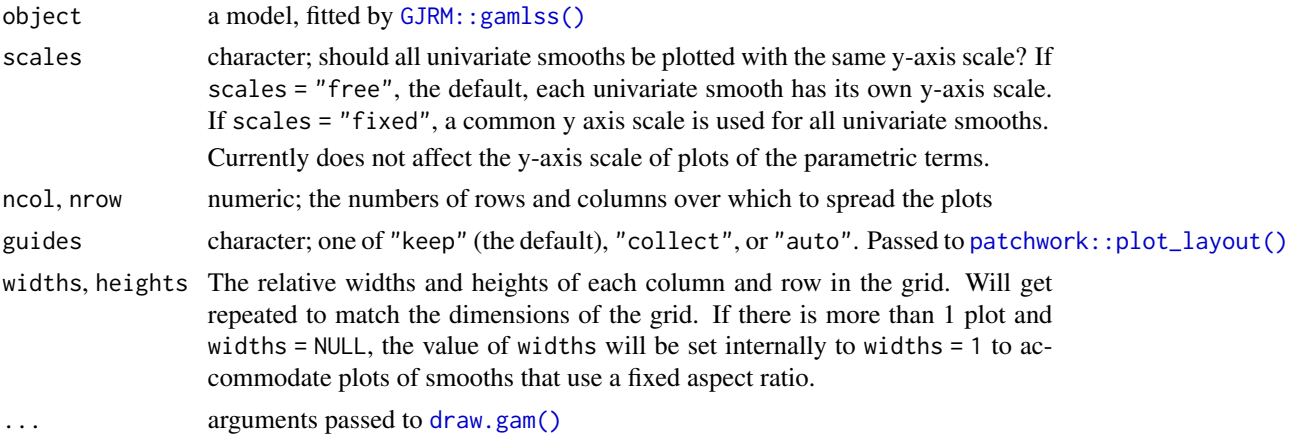

### Note

Plots of smooths are not labelled with the linear predictor to which they belong.

## Examples

```
if (require("GJRM", quietly = TRUE)) {
  # follow example from ?GJRM::gamlss
  load_mgcv()
  suppressPackageStartupMessages(library("GJRM"))
  set.seed(0)
  n < -100x1 \leftarrow \text{round}(\text{runif(n)})x2 \leftarrow runif(n)x3 \leftarrow runif(n)f1 <- function(x) cos(pi * 2 * x) + sin(pi * x)y1 \leftarrow -1.55 + 2 \times x1 + f1(x2) + rnorm(n)dataSim <- data.frame(y1, x1, x2, x3)
  eq_mu <- y1 ~ x1 + s(x2)
  eq_s < - \sim s(x3, k = 6)fl <- list(eq_mu, eq_s)
  m <- gamlss(fl, data = dataSim)
  draw(m)
}
```
draw.mgcv\_smooth *Plot basis functions*

### Description

Plots basis functions using ggplot2

draw.mgcv\_smooth 49

## Usage

```
## S3 method for class 'mgcv_smooth'
draw(
 object,
 legend = FALSE,
 use_facets = TRUE,
 labeller = NULL,
 xlab,
 ylab,
 title = NULL,
 subtitle = NULL,
 caption = NULL,
 angle = NULL,
  ...
\mathcal{L}
```
## Arguments

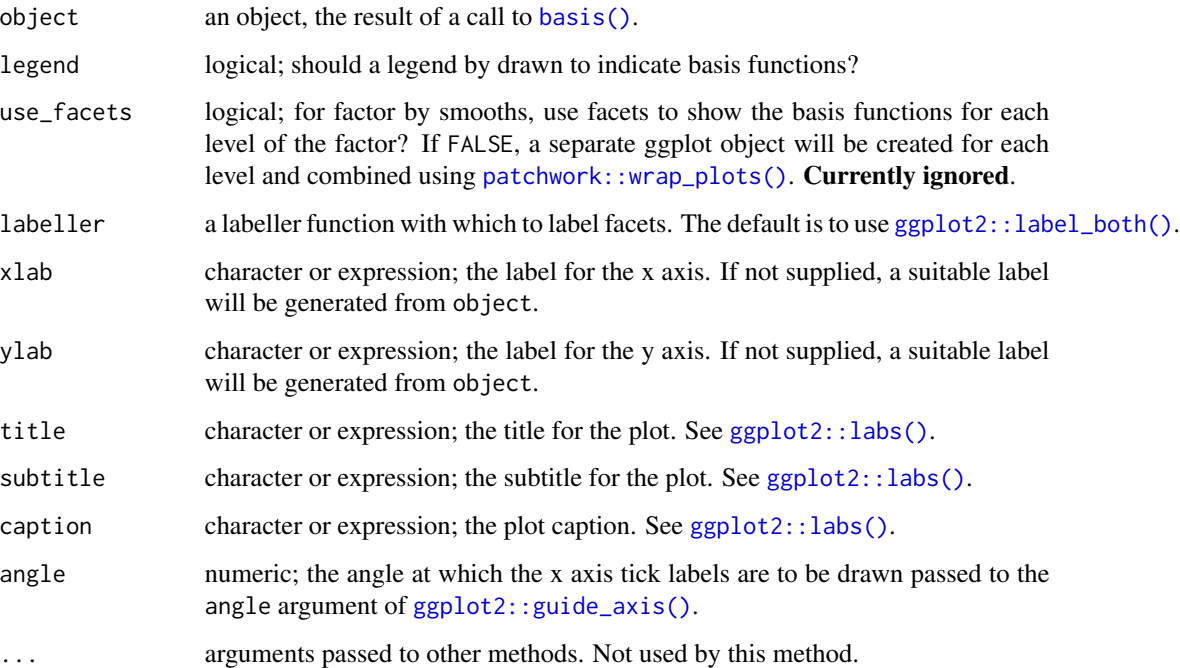

### Value

A [ggplot2::ggplot\(\)](#page-0-0) object.

## Author(s)

Gavin L. Simpson

### Examples

```
load_mgcv()
df <- data_sim("eg4", n = 400, seed = 42)
bf \leftarrow basis(s(x0), data = df)draw(bf)
bf \le basis(s(x2, by = fac, bs = "bs"), data = df)
draw(bf)
```
draw.pairwise\_concurvity

# *Plot concurvity measures*

### Description

Plot concurvity measures

```
## S3 method for class 'pairwise_concurvity'
draw(
  object,
  title = "Smooth-wise concurvity",
  subtitle = NULL,
  caption = NULL,
  x<sup>-</sup>lab = "Term",y<sup>-</sup>ab = "With",
  fill_lab = "Concurvity",
  continuous_colour = NULL,
  ...
\mathcal{L}## S3 method for class 'overall_concurvity'
draw(
  object,
  title = "Overall concurvity",
  subtitle = NULL,
  caption = NULL,
  y_lab = "Concurvity",
  x<sup>l</sup>ab = NULL,
  bar_col = "steelblue",
  bar_fill = "steelblue",
  ...
\mathcal{E}
```
## Arguments

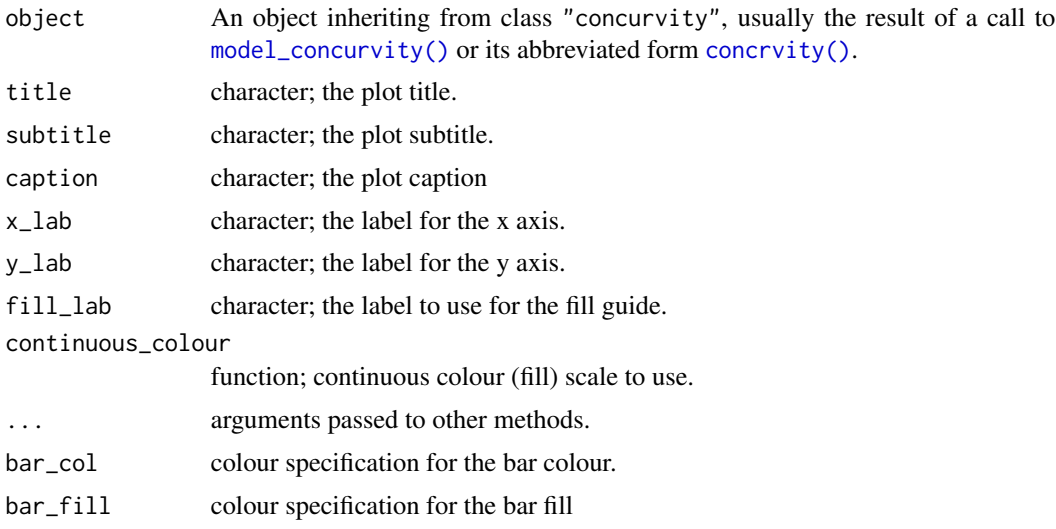

draw.parametric\_effects

*Plot estimated effects for model parametric terms*

### Description

Plot estimated effects for model parametric terms

```
## S3 method for class 'parametric_effects'
draw(
 object,
  scales = c("free", "fixed"),
 ci<sup>= 0.95</sup>,
 ci_col = "black",
  ci_alpha = 0.2,
  line_col = "black",
  constant = NULL,
  fun = NULL,rug = TRUE,position = "identity",
 angle = NULL,
  ...,
 ncol = NULL,
 nrow = NULL,
  guides = "keep"
\mathcal{E}
```
## Arguments

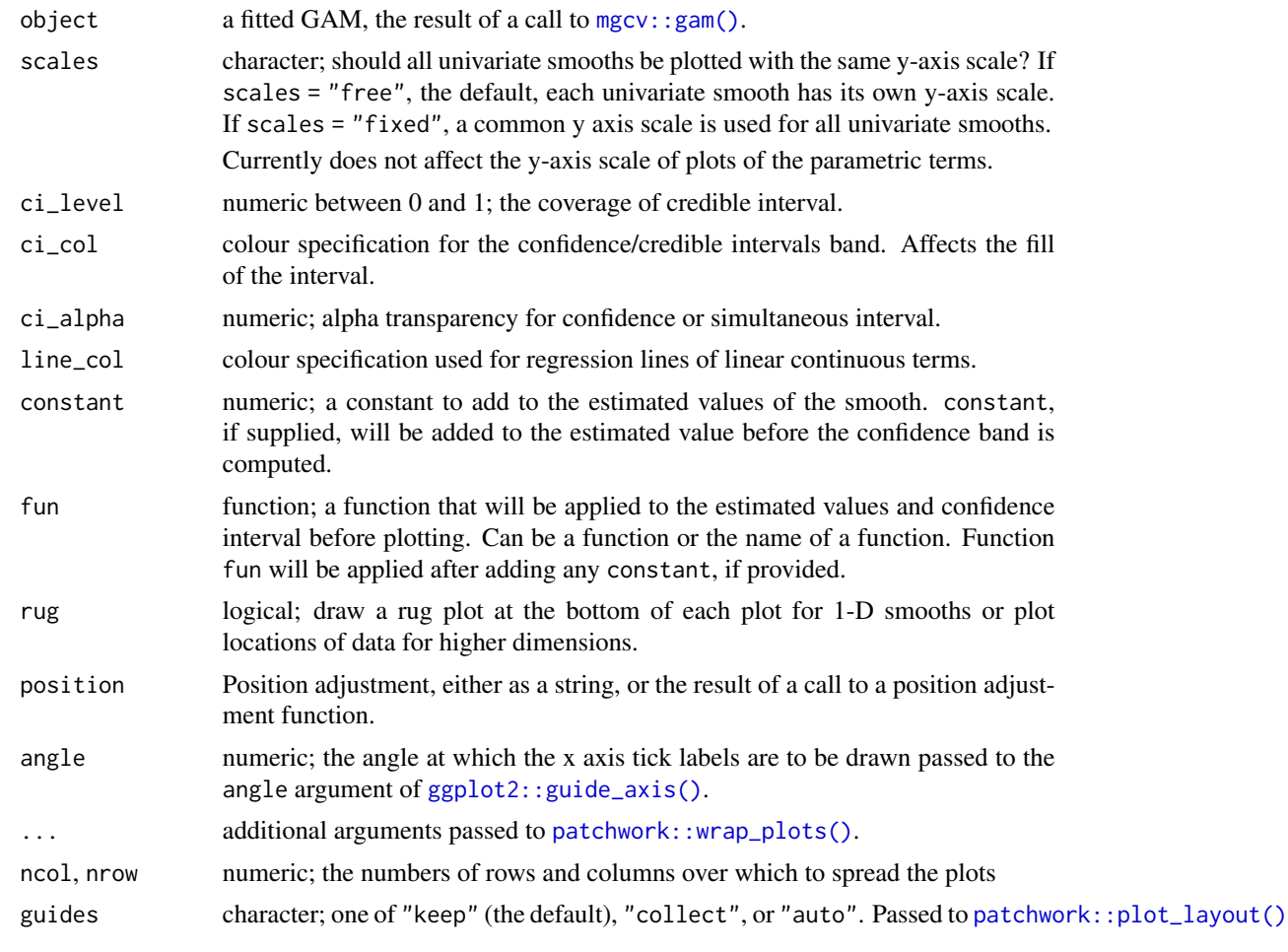

draw.penalty\_df *Display penalty matrices of smooths using* ggplot

## Description

Displays the penalty matrices of smooths as a heatmap using ggplot

```
## S3 method for class 'penalty_df'
draw(
 object,
 normalize = FALSE,
 as_matrix = TRUE,continuous_fill = NULL,
```
## draw.penalty\_df 53

```
xlab = NULL,
 ylab = NULL,
 title = NULL,
 subtitle = NULL,
 caption = NULL,
 ncol = NULL,
 nrow = NULL,guides = "keep",
  ...
\mathcal{L}
```
### Arguments

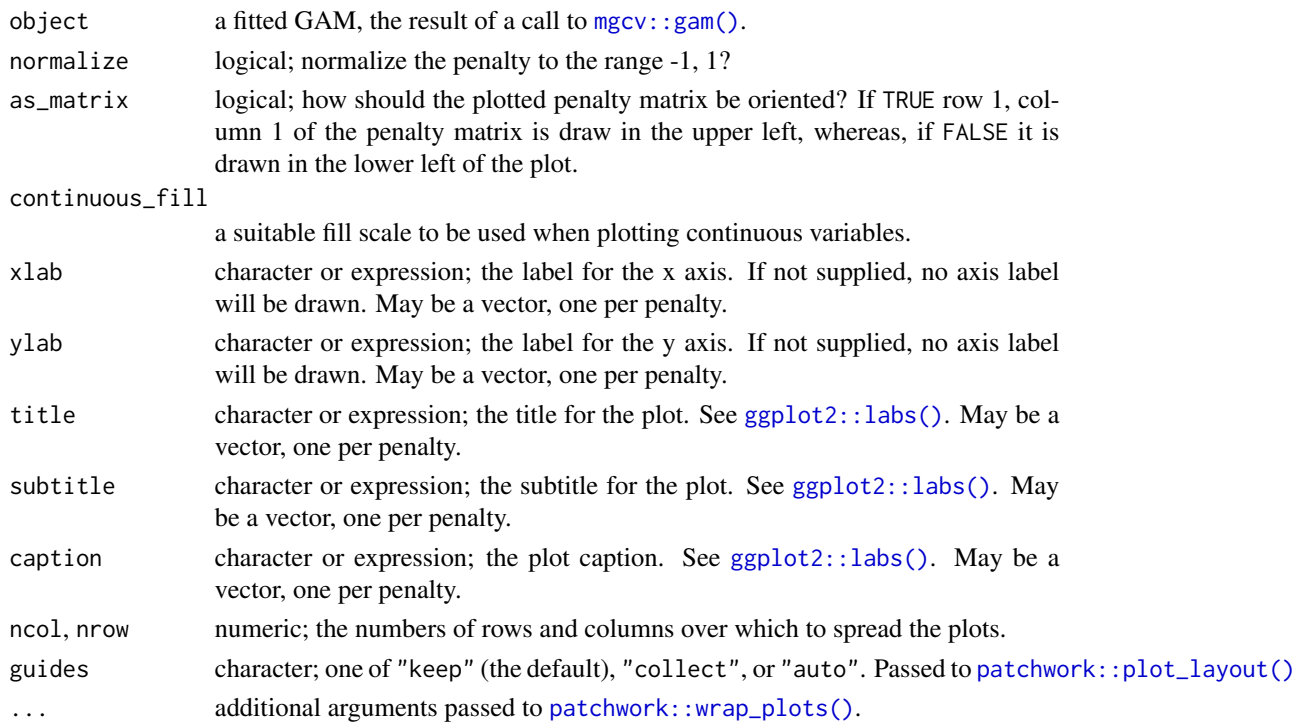

### Examples

```
load_mgcv()
dat <- data_sim("eg4", n = 400, seed = 42)
m \leq -\text{gam}(y \sim s(x0) + s(x1, bs = "cr") + s(x2, bs = "bs", by = fac),data = dat, method = "REML"
\mathcal{L}## produce a multi-panel plot of all penalties
draw(penalty(m))
# for a specific smooth
draw(penalty(m, select = "s(x2):fac1"))
```
#### Description

A rootogram is a model diagnostic tool that assesses the goodness of fit of a statistical model. The observed values of the response are compared with those expected from the fitted model. For discrete, count responses, the frequency of each count (0, 1, 2, etc) in the observed data and expected from the conditional distribution of the response implied by the model are compared. For continuous variables, the observed and expected frequencies are obtained by grouping the data into bins. The rootogram is drawn using  $ggplot2:ggplot()$  graphics. The design closely follows Kleiber & Zeileis (2016).

#### Usage

```
## S3 method for class 'rootogram'
draw(
  object,
  type = c("hanging", "standing", "suspended"),
  sqrt = TRUE,ref_line = TRUE,
 warn_limits = TRUE,
  fitted_colour = "steelblue",
 bar_colour = NA,
 bar_fill = "grey",ref_line_colour = "black",
 warn_line_colour = "black",
 ylab = NULL,
 xlab = NULL,
  ...
)
```
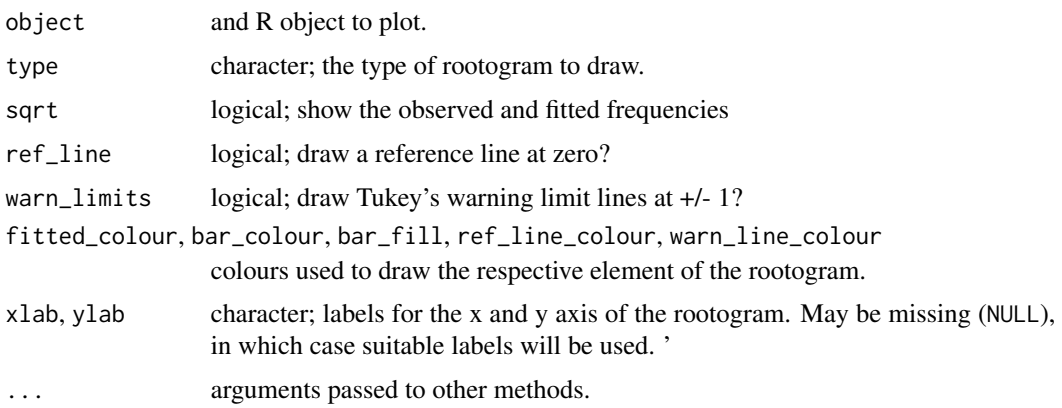

### Value

A 'ggplot' object.

#### References

Kleiber, C., Zeileis, A., (2016) Visualizing Count Data Regressions Using Rootograms. *Am. Stat.* 70, 296–303. [doi:10.1080/00031305.2016.1173590](https://doi.org/10.1080/00031305.2016.1173590)

### See Also

[rootogram\(\)](#page-117-0) to compute the data for the rootogram.

### Examples

```
load_mgcv()
df \le data_sim("eg1", n = 1000, dist = "poisson", scale = 0.1, seed = 6)
# A poisson example
m \le - gam(y \sim s(x\theta, bs = "cr") + s(x1, bs = "cr") + s(x2, bs = "cr") +
 s(x3, bs = "cr"), family = poisson(), data = df, method = "REML")
rg <- rootogram(m)
# plot the rootogram
draw(rg)
# change the type of rootogram
draw(rg, type = "suspended")
```
draw.smooth\_estimates *Plot the result of a call to* smooth\_estimates()

#### Description

Plot the result of a call to smooth\_estimates()

```
## S3 method for class 'smooth_estimates'
draw(
  object,
  constant = NULL,
  fun = NULL,contour = TRUE,
  grouped_by = FALSE,
  contour_col = "black",
  n_contour = NULL,
  ci<sub>-alpha</sub> = 0.2,
  ci_{col} = "black",
```

```
smooth_col = "black",
resid_col = "steelblue3",
decrease\_col = "#56B4E9",increase_col = "#E69F00",
change\_lwd = 1.75,
partial_match = FALSE,
discrete_colour = NULL,
discrete_fill = NULL,
continuous_colour = NULL,
continuous_fill = NULL,
angle = NULL,
ylim = NULL,
crs = NULL,
default_crs = NULL,
lims_method = "cross",
...
```
### Arguments

 $\mathcal{L}$ 

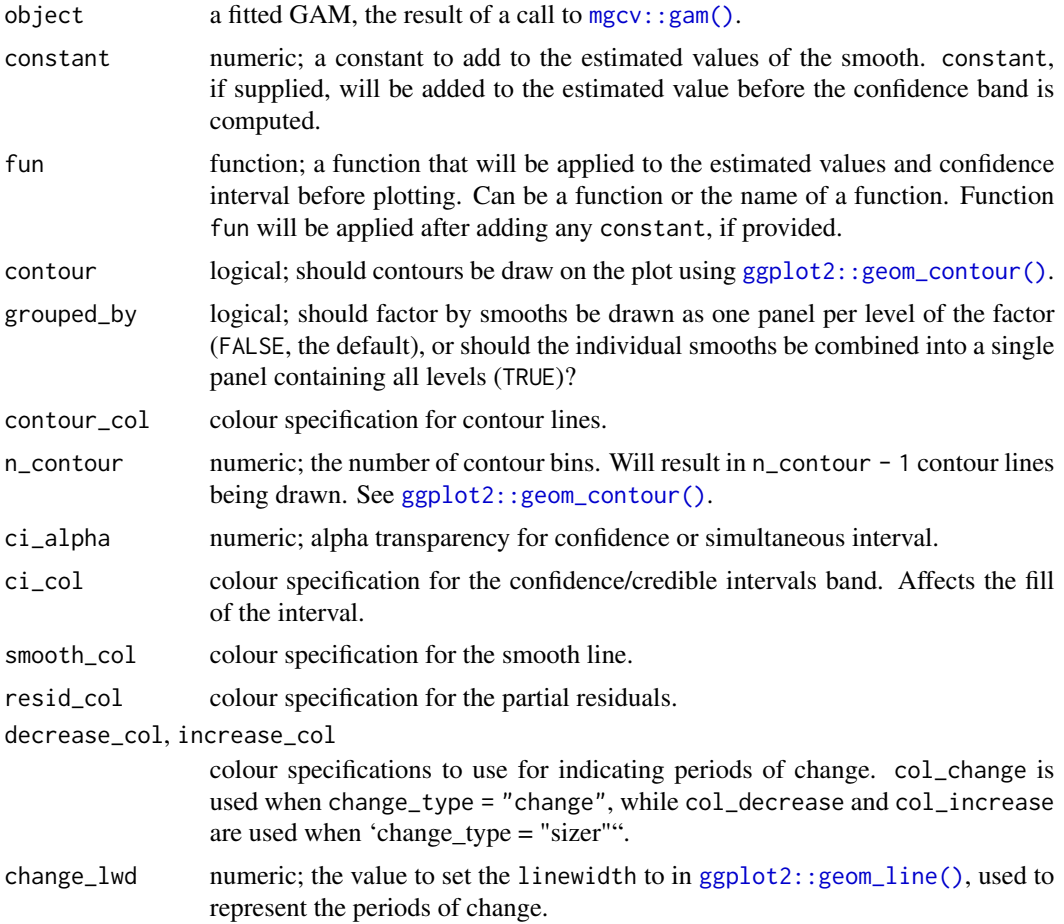

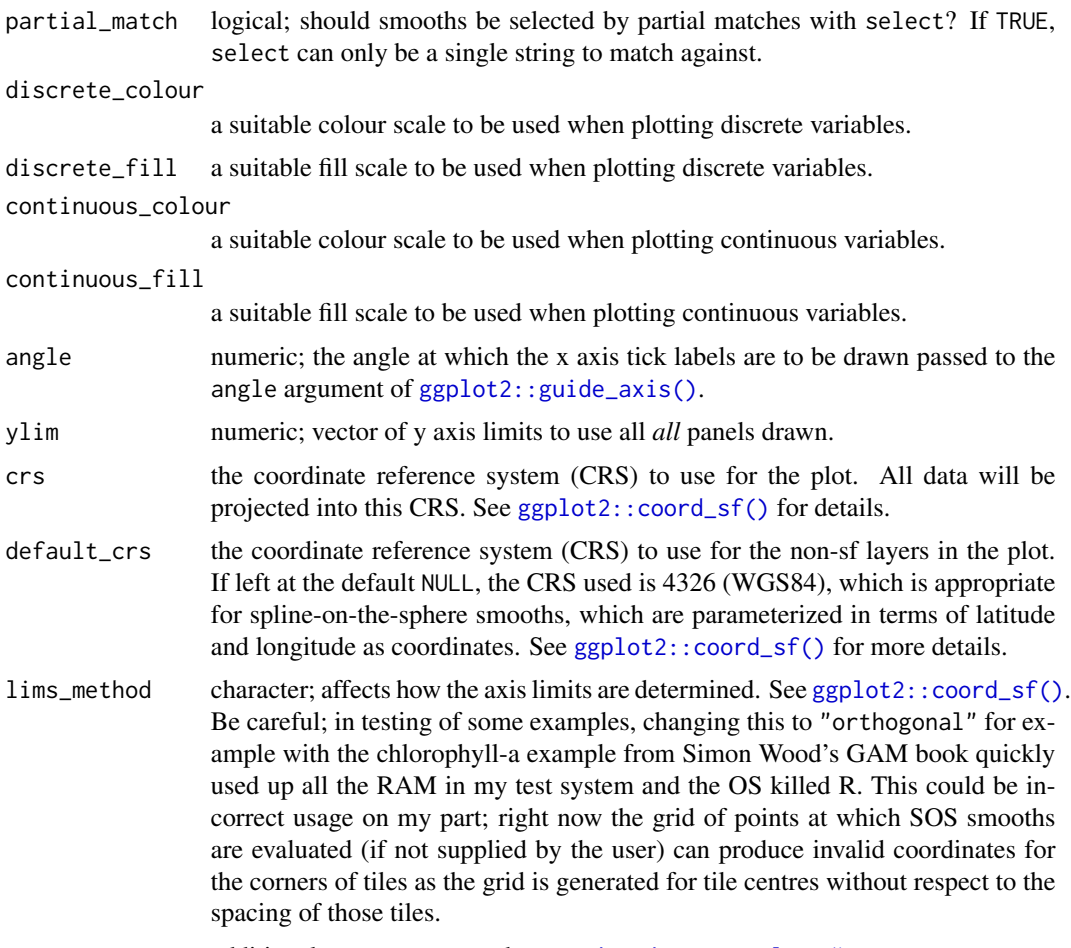

... additional arguments passed to [patchwork::wrap\\_plots\(\)](#page-0-0).

## Examples

```
load_mgcv()
# example data
df \leftarrow data\_sim("eg1", seed = 21)# fit GAM
m \leq - gam(y \sim s(x0) + s(x1) + s(x2) + s(x3), data = df, method = "REML")
# plot all of the estimated smooths
sm <- smooth_estimates(m)
draw(sm)
# evaluate smooth of `x2`
sm \leftarrow smooth\_estimates(m, select = "s(x2)")# plot it
draw(sm)
# customising some plot elements
draw(sm, ci_col = "steelblue", smooth_col = "forestgreen", ci_alpha = 0.3)
# Add a constant to the plotted smooth
```

```
draw(sm, constant = coef(m)[1])# Adding change indicators to smooths based on derivatives of the smooth
d \leq derivatives(m, n = 100) # n to match smooth_estimates()
smooth_estimates(m) |>
 add_sizer(derivatives = d, type = "sizer") |>
 draw()
```
draw.smooth\_samples *Plot posterior smooths*

#### Description

Plot posterior smooths

#### Usage

```
## S3 method for class 'smooth_samples'
draw(
 object,
  select = NULL,
 n_samples = NULL,
  seed = NULL,xlab = NULL,
 ylab = NULL,
  title = NULL,
  subtitle = NULL,
  caption = NULL,
  alpha = 1,
  colour = "black",
  control = FALSE,contour_col = "black",
  n_contour = NULL,
  scales = c("free", "fixed"),rug = TRUE,partial_match = FALSE,
  angle = NULL,
  ncol = NULL,nrow = NULL,guides = "keep",
  ...
```
)

#### Arguments

object a fitted GAM, the result of a call to [mgcv::gam\(\)](#page-0-0).

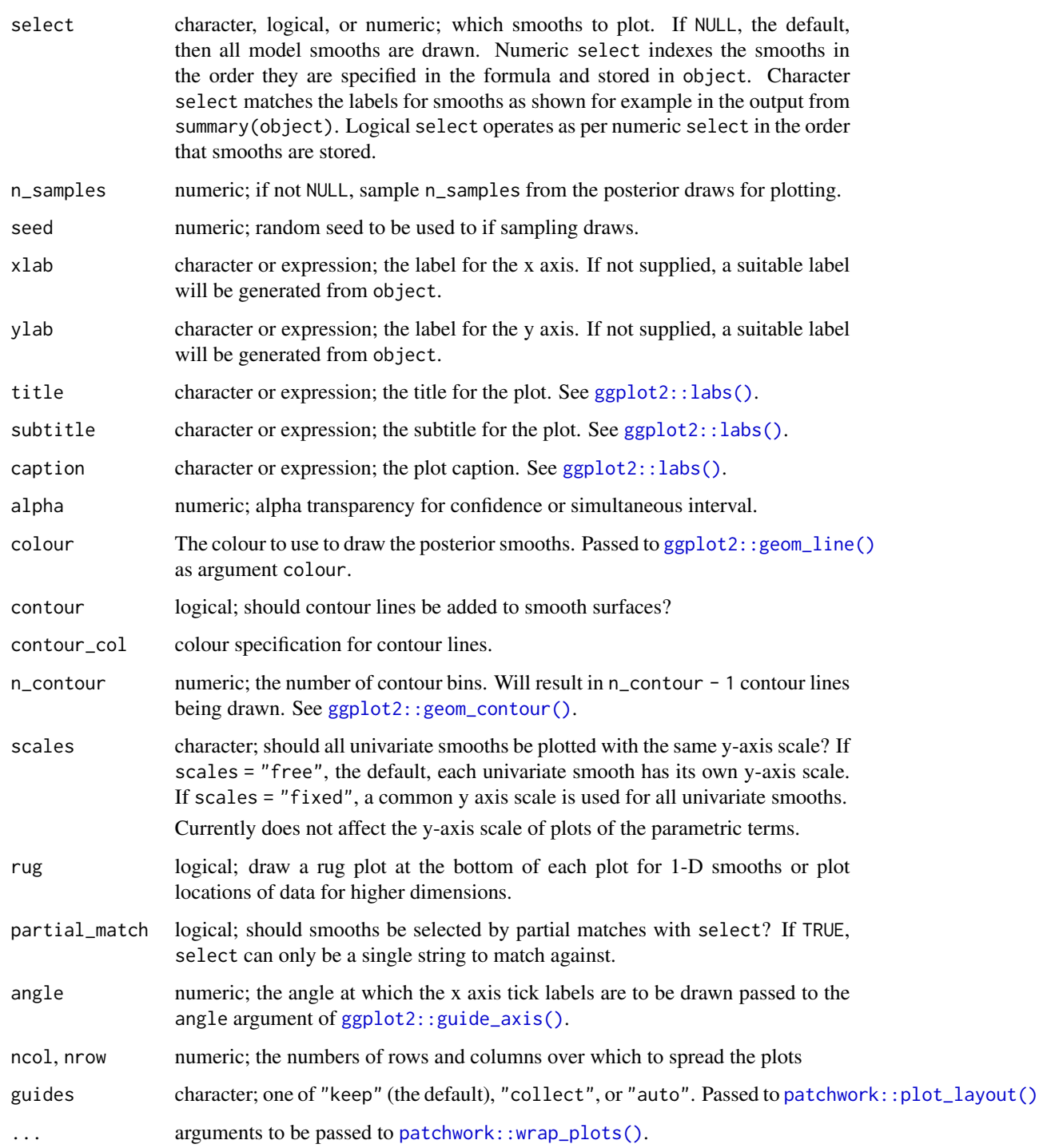

## Author(s)

Gavin L. Simpson

## Examples

```
load_mgcv()
dat1 \le data_sim("eg1", n = 400, dist = "normal", scale = 1, seed = 1)
## a single smooth GAM
m1 <- gam(y ~ s(x0) + s(x1) + s(x2) + s(x3), data = dat1, method = "REML")
## posterior smooths from m1
sm1 <- smooth_samples(m1, n = 15, seed = 23478)
## plot
draw(sm1, alpha = 0.7)## plot only 5 randomly smapled draws
draw(sm1, n_samples = 5, alpha = 0.7)
## A factor-by smooth example
dat2 <- data_sim("eg4", n = 400, dist = "normal", scale = 1, seed = 1)
## a multi-smooth GAM with a factor-by smooth
m2 \leq gam(y \sim fac + s(x2, by = fac) + s(x0), data = dat2, method = "REML")
## posterior smooths from m1
sm2 \leftarrow smooth\_samples(m2, n = 15, seed = 23478)## plot, this time selecting only the factor-by smooth
draw(sm2, select = "s(x2)", partial_match = TRUE, alpha = 0.7)
## A 2D smooth example
dat3 \le data_sim("eg2", n = 400, dist = "normal", scale = 1, seed = 1)
## fit a 2D smooth
m3 \leq -\text{gam}(y \sim \text{te}(x, z), \text{ data = data}, \text{ method = "REM.")}## get samples
```

```
sm3 <- smooth_samples(m3, n = 10)
## plot just 6 of the draws, with contour line overlays
draw(sm3, n_samples = 6, contour = TRUE, seed = 42)
```
edf *Effective degrees of freedom for smooths and GAMs*

#### Description

Extracts the effective degrees of freedom (EDF) for model smooth terms or overall EDF for fitted GAMs

```
edf(object, ...)
## S3 method for class 'gam'
edf(
  object,
  select = NULL,
  smooth = deprecated(),
```

```
type = c("default", "unconditional", "alternative"),
partial_match = FALSE,
...
```
 $\lambda$ 

```
model_edf(object, ..., type = c("default", "unconditional", "alternative"))
```
#### **Arguments**

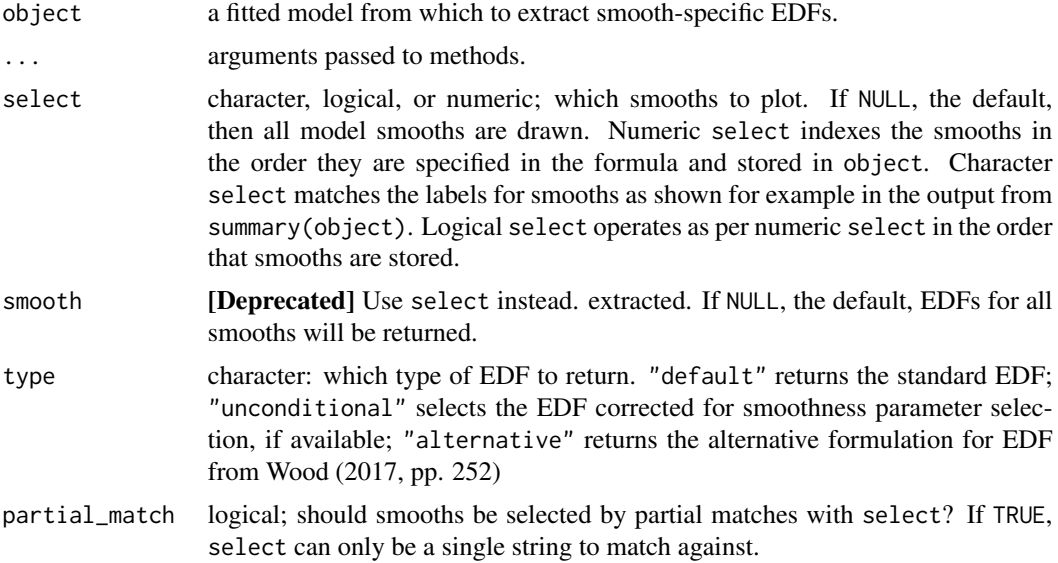

#### Details

Multiple formulations for the effective degrees of freedom are available. The additional uncertainty due to selection of smoothness parameters can be taken into account when computing the EDF of smooths. This form of the EDF is available with type = "unconditional".

Wood (2017; pp. 252) describes an alternative EDF for the model

 $EDF = 2tr(\mathbf{F}) - tr(\mathbf{FF}),$ 

where  $tr$  is the matrix trace and  $\bf{F}$  is a matrix mapping un-penalized coefficient estimates to the penalized coefficient estimates. The trace of  $\bf{F}$  is effectively the average shrinkage of the coefficients multipled by the number of coefficients (Wood, 2017). Smooth-specific EDFs then are obtained by summing up the relevent elements of diag( $2\mathbf{F} - \mathbf{F}\mathbf{F}$ ).

#### Examples

```
load_mgcv()
df \le data_sim("eg1", n = 400, seed = 42)
m \le - gam(y \sim s(x0) + s(x1) + s(x2) + s(x3), data = df, method = "REML")
# extract the EDFs for all smooths
```

```
edf(m)
# or selected smooths
edf(m, select = c("s(x0)", s(x2)# accounting for smoothness parameter uncertainty
edf(m, type = "unconditional")
# over EDF of the model, including the intercept
model_edf(m)
# can get model EDF for multiple models
m2 \leq -\text{gam}(y \sim s(x0) + s(x1) + s(x3), \text{ data} = df, \text{ method} = "REM")model_edf(m, m2)
```
<span id="page-61-0"></span>evaluate\_parametric\_term

*Evaluate parametric model terms*

#### Description

[Deprecated] Returns values of parametric model terms at values of factor terms and over a grid of covariate values for linear parametric terms. This function is now deprecated in favour of [parametric\\_effects\(\)](#page-94-0).

### Usage

```
evaluate_parametric_term(object, ...)
```

```
## S3 method for class 'gam'
evaluate_parametric_term(object, term, unconditional = FALSE, ...)
```
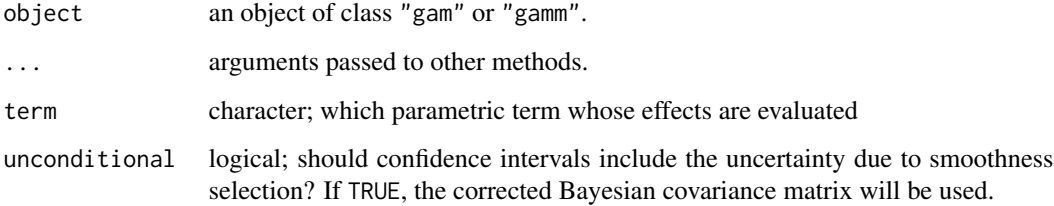

### Description

[Deprecated] Evaluate a smooth at a grid of evenly spaced value over the range of the covariate associated with the smooth. Alternatively, a set of points at which the smooth should be evaluated can be supplied.

#### Usage

evaluate\_smooth(object, ...)

### Arguments

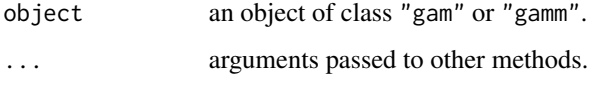

#### Details

[Deprecated] evaluate\_smooth() is deprecated in favour of [smooth\\_estimates\(\)](#page-126-0), which provides a cleaner way to evaluate a smooth over a range of covariate values. [smooth\\_estimates\(\)](#page-126-0) can handle a much wider range of models than evaluate\_smooth() is capable of and [smooth\\_estimates\(\)](#page-126-0) is much easier to extend to handle new smooth types.

Most code that uses evaluate\_smooth() should work simply by changing the function call to [smooth\\_estimates\(\)](#page-126-0). However, there are some differences:

• the newdata argument becomes data

### Value

A data frame, which is of class "evaluated\_1d\_smooth" or evaluated\_2d\_smooth, which inherit from classes "evaluated\_smooth" and "data.frame".

eval\_smooth *S3 methods to evaluate individual smooths*

#### Description

S3 methods to evaluate individual smooths

```
eval_smooth(smooth, ...)
## S3 method for class 'mgcv.smooth'
eval_smooth(
  smooth,
 model,
 n = 100,
 n_3d = NULL,
 n_4d = NULL,data = NULL,unconditional = FALSE,
  overall_uncertainty = TRUE,
 dist = NULL,...
\mathcal{L}## S3 method for class 'soap.film'
eval_smooth(
  smooth,
 model,
 n = 100,
 n_3d = NULL,n_4d = NULL,data = NULL,
 unconditional = FALSE,
 overall_uncertainty = TRUE,
  ...
\mathcal{L}## S3 method for class 'scam_smooth'
eval_smooth(
 smooth,
 model,
 n = 100,n_3d = NULL,n_4d = NULL,data = NULL,unconditional = FALSE,
 overall_uncertainty = TRUE,
 dist = NULL,
  ...
\mathcal{L}## S3 method for class 'fs.interaction'
eval_smooth(
  smooth,
 model,
```
### eval\_smooth 65

```
n = 100,
 data = NULL,
 unconditional = FALSE,
 overall_uncertainty = TRUE,
  ...
)
## S3 method for class 'sz.interaction'
eval_smooth(
 smooth,
 model,
 n = 100,data = NULL,
 unconditional = FALSE,
 overall_uncertainty = TRUE,
  ...
\mathcal{L}## S3 method for class 'random.effect'
eval_smooth(
 smooth,
 model,
 n = 100,data = NULL,
 unconditional = FALSE,
 overall_uncertainty = TRUE,
  ...
\mathcal{L}## S3 method for class 'mrf.smooth'
eval_smooth(
 smooth,
 model,
 n = 100,
 data = NULL,
 unconditional = FALSE,overall_uncertainty = TRUE,
  ...
\mathcal{L}## S3 method for class 't2.smooth'
eval_smooth(
  smooth,
 model,
 n = 100,n_3d = NULL,n_4d = NULL,data = NULL,
```

```
unconditional = FALSE,overall_uncertainty = TRUE,
  dist = NULL,...
\mathcal{L}## S3 method for class 'tensor.smooth'
eval_smooth(
  smooth,
  model,
  n = 100,n_3d = NULL,n_4d = NULL,data = NULL,
  unconditional = FALSE,
  overall_uncertainty = TRUE,
  dist = NULL,
  ...
\lambda
```
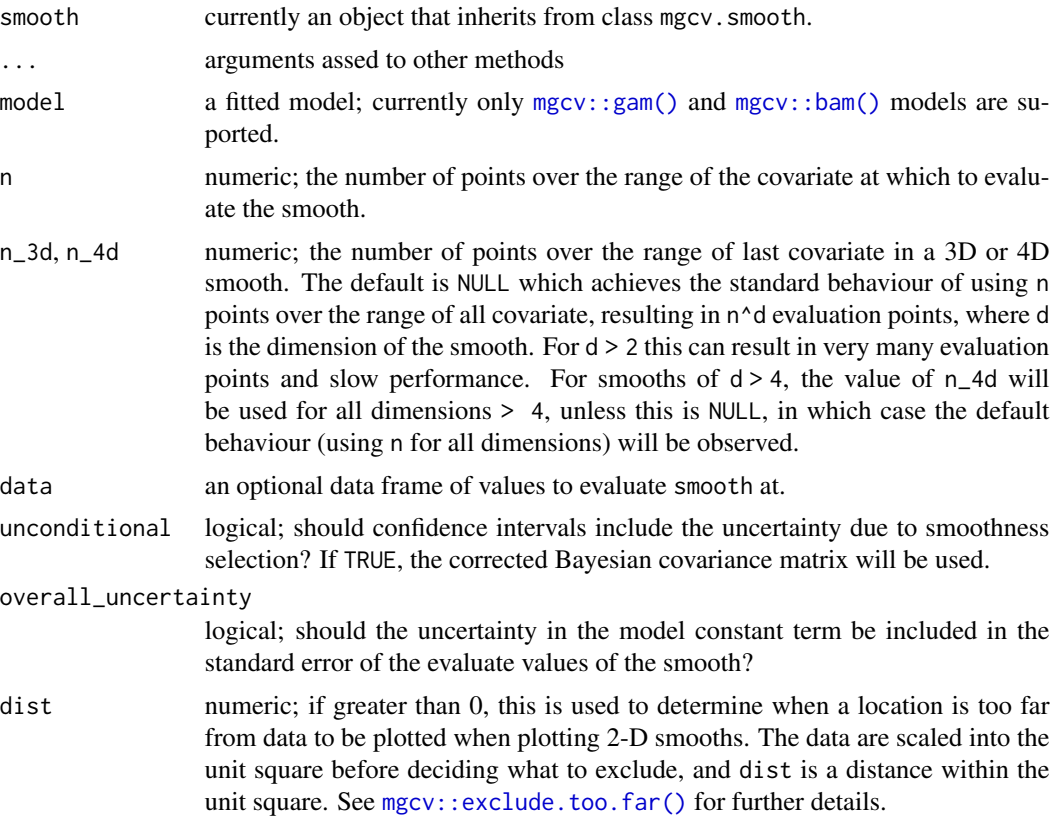

#### Description

For a continuous vector x, evenly and seq\_min\_max() create a sequence of n evenly-spaced values over the range lower – upper. By default, lower is defined as  $min(x)$  and upper as  $max(x)$ , excluding NAs. For a factor x, the function returns levels(x).

#### Usage

```
evenly(x, n = 100, by = NULL, lower = NULL, upper = NULL)
seq\_min\_max(x, n, by = NULL, lower = NULL, upper = NULL)
```
#### Arguments

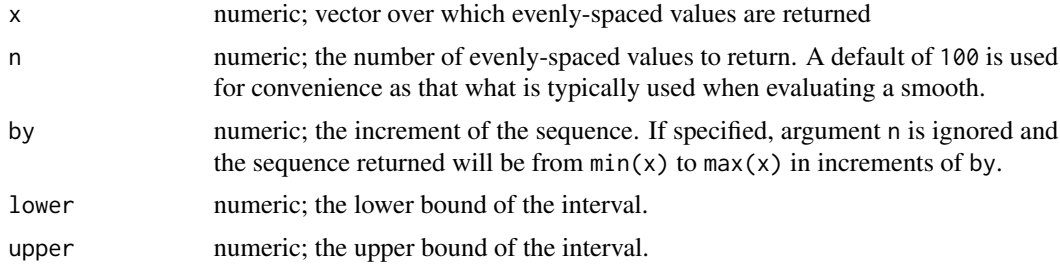

#### Value

A numeric vector of length n.

#### See Also

See [base::seq\(\)](#page-0-0) for details of the behaviour of evenly() when using by.

### Examples

```
x \le - rnorm(10)
n <- 10L
# 10 values evenly over the range of `x`
evenly(x, n = n)# evenly spaced values, incrementing by 0.2
evenly(x, by = 0.2)
# evenly spaced values, incrementing by 0.2, starting at -2
evenly(x, by = 0.2, lower = -2)
```
#### Description

All combinations of factor levels

### Usage

```
factor_combos(object, ...)
```

```
## S3 method for class 'gam'
factor_combos(object, vars = everything(), complete = TRUE, ...)
```
## Arguments

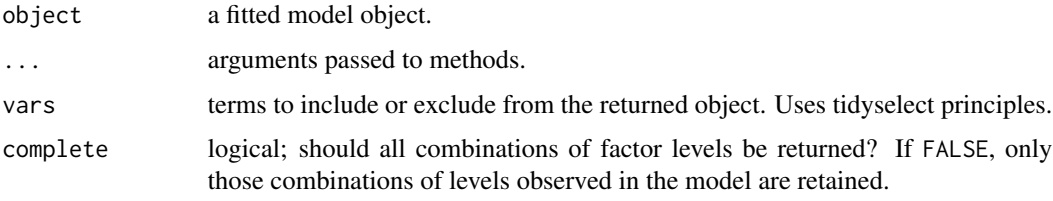

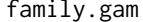

Extract family objects from models

## Description

Provides a [stats::family\(\)](#page-0-0) method for a range of GAM objects.

```
## S3 method for class 'gam'
family(object, ...)
## S3 method for class 'gamm'
family(object, ...)
## S3 method for class 'bam'
family(object, ...)
## S3 method for class 'list'
family(object, ...)
```
### family\_name 69

## Arguments

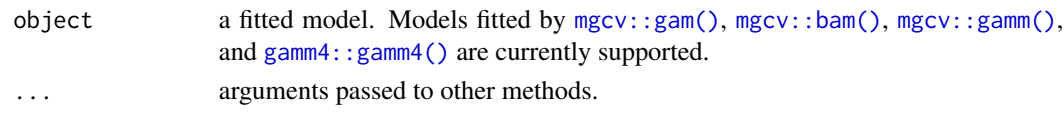

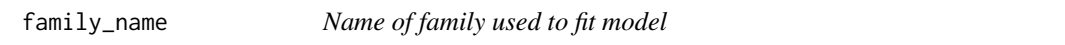

#### Description

Extracts the name of the family used to fit the supplied model.

### Usage

family\_name(object, ...)

### Arguments

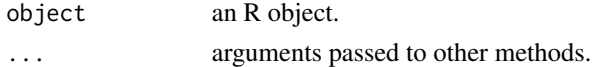

#### Value

A character vector containing the family name.

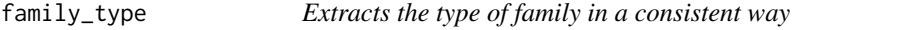

## Description

Extracts the type of family in a consistent way

#### Usage

```
family_type(object, ...)
```
## S3 method for class 'family' family\_type(object, ...)

## Default S3 method: family\_type(object, ...)

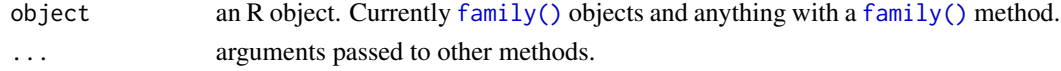

#### Description

Expectations (fitted values) of the response drawn from the posterior distribution of fitted model using a Gaussian approximation to the posterior or a simple Metropolis Hastings sampler.

#### Usage

```
fitted_samples(model, ...)
## S3 method for class 'gam'
fitted_samples(
 model,
 n = 1,
 data = newdata,
 seed = NULL,
  scale = c("response", "linear_predictor"),
  method = c("gaussian", "mh", "inla", "user"),
 n\_cores = 1,
 burnin = 1000,
  thin = 1,
  t_d f = 40,
  rw\_scale = 0.25,
  freq = FALSE,
  unconditional = FALSE,
  draws = NULL,mvn_method = c("mvnfast", "mgcv"),
  ...,
 newdata = NULL,
 ncores = NULL
)
```
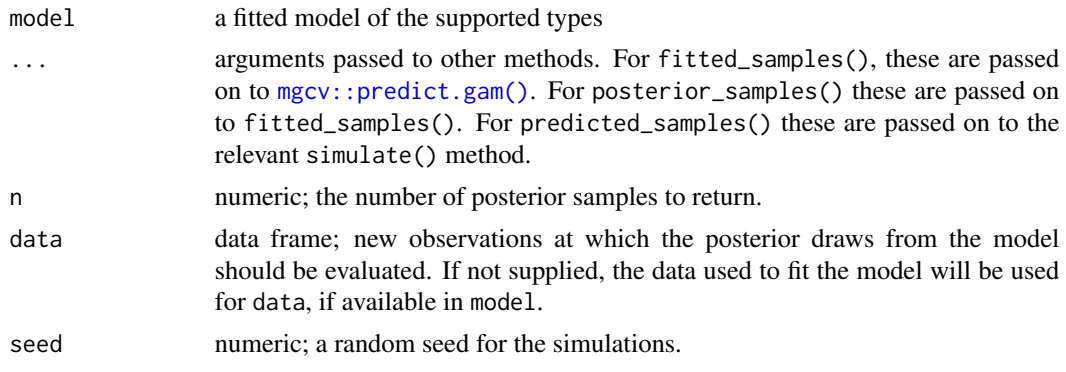

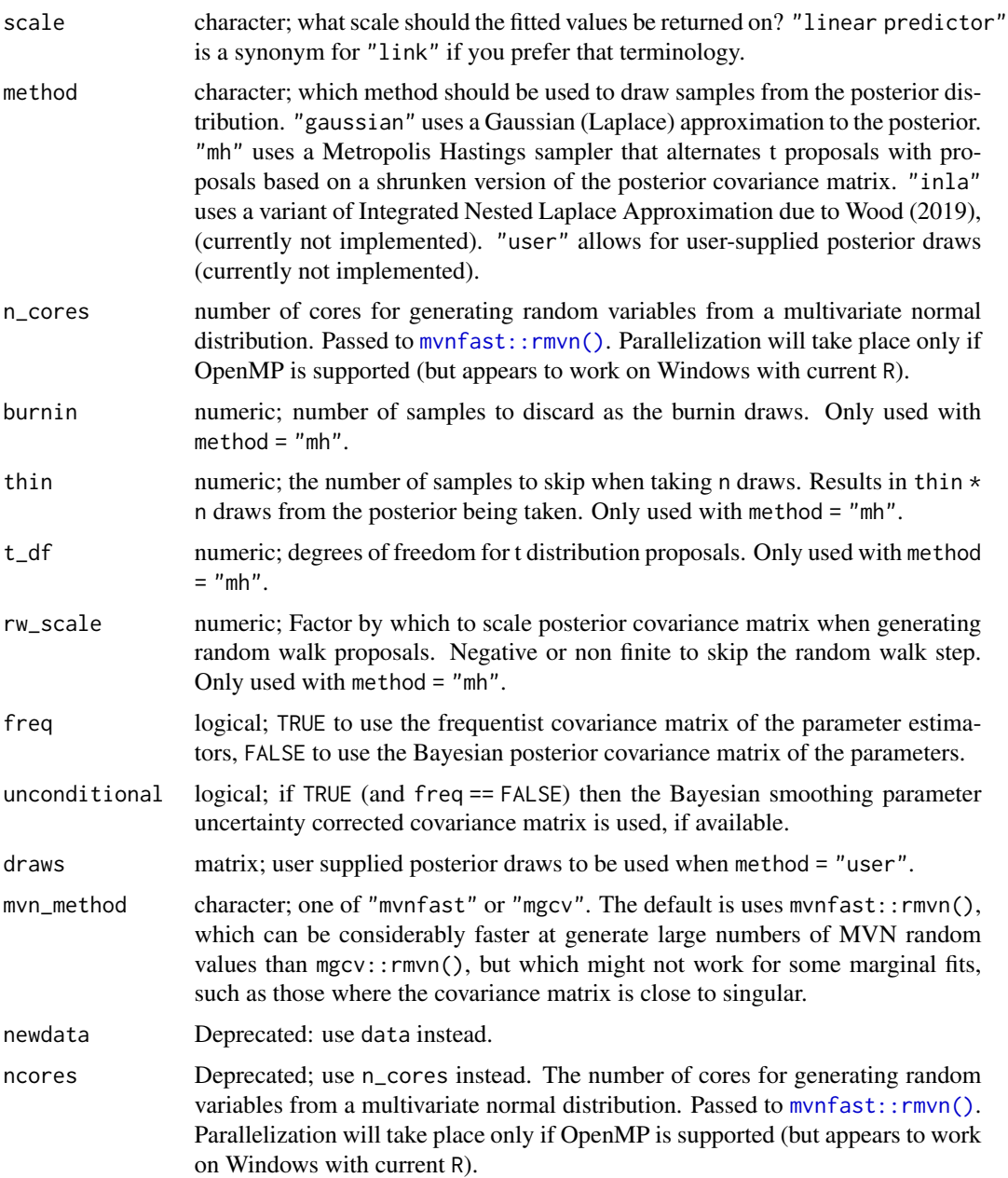

#### Value

A tibble (data frame) with 3 columns containing the posterior predicted values in long format. The columns are

- row (integer) the row of data that each posterior draw relates to,
- draw (integer) an index, in range 1:n, indicating which draw each row relates to,
- response (numeric) the predicted response for the indicated row of data.

Models with offset terms supplied via the offset argument to  $mgcv$ : : gam() etc. are ignored by [mgcv::predict.gam\(\)](#page-0-0). As such, this kind of offset term is also ignored by posterior\_samples(). Offset terms that are included in the model formula supplied to  $mgcv$ :  $\text{gam}()$  etc are not ignored and the posterior samples produced will reflect those offset term values. This has the side effect of requiring any new data values provided to posterior\_samples() via the data argument must include the offset variable.

### Author(s)

Gavin L. Simpson

#### References

Wood, S.N., (2020). Simplified integrated nested Laplace approximation. *Biometrika* 107, 223– 230. [doi:10.1093/biomet/asz044](https://doi.org/10.1093/biomet/asz044)

#### Examples

```
load_mgcv()
dat \le - data_sim("eg1", n = 1000, dist = "normal", scale = 2, seed = 2)
m1 \le - gam(y \sim s(x0) + s(x1) + s(x2) + s(x3), data = dat, method = "REML")
fs \le fitted_samples(m1, n = 5, seed = 42)
fs
# can generate own set of draws and use them
drws \leq generate_draws(m1, n = 2, seed = 24)
fs2 \leq fitted\_samples(m1, method = "user", draws = draws)fs2
```
fitted\_values *Generate fitted values from a estimated GAM*

### Description

Generate fitted values from a estimated GAM

## Note
## fitted\_values 73

#### Usage

```
fitted_values(object, ...)
## S3 method for class 'gam'
fitted_values(
  object,
 data = NULL,scale = c("response", "link", "linear predictor"),
 ci\_level = 0.95,
  ...
)
## S3 method for class 'gamm'
fitted_values(object, ...)
## S3 method for class 'scam'
fitted_values(object, ...)
```
#### Arguments

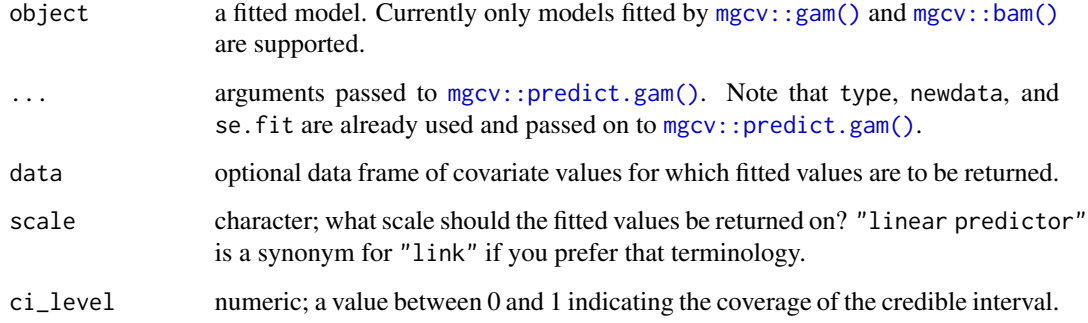

#### Value

A tibble (data frame) whose first *m* columns contain either the data used to fit the model (if data was NULL), or the variables supplied to data. Four further columns are added:

- fitted: the fitted values on the specified scale,
- se: the standard error of the fitted values (always on the *link* scale),
- lower, upper: the limits of the credible interval on the fitted values, on the specified scale.

Models fitted with certain families will include additional variables

• mgcv::ocat() models: when scale = "repsonse", the returned object will contain a row column and a category column, which indicate to which row of the data each row of the returned object belongs. Additionally, there will be nrow(data) \* n\_categories rows in the returned object; each row is the predicted probability for a single category of the response.

#### Note

For most families, regardless of the scale on which the fitted values are returned, the se component of the returned object is on the *link* (*linear predictor*) scale, not the response scale. An exception is the mgcv::ocat() family, for which the se is on the response scale if scale = "response".

#### Examples

load\_mgcv()

```
sim\_df <- data_sim("eg1", n = 400, dist = "normal", scale = 2, seed = 2)
m \leq - gam(y \sim s(x0) + s(x1) + s(x2) + s(x3), data = sim_df, method = "REML")
fv <- fitted_values(m)
fv
```
#### fixef *Extract fixed effects estimates*

#### Description

Extract fixed effects estimates

#### Arguments

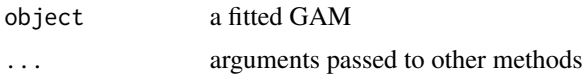

fixef.gam *Extract fixed effects estimates from a fitted GAM*

## Description

Extract fixed effects estimates from a fitted GAM

```
## S3 method for class 'gam'
fixef(object, ...)
## S3 method for class 'gamm'
fixef(object, ...)
## S3 method for class 'lm'
fixef(object, ...)
```
#### fix\_offset 75

```
## S3 method for class 'glm'
fixef(object, ...)
fixed_effects(object, ...)
## Default S3 method:
fixed_effects(object, ...)
```
#### Arguments

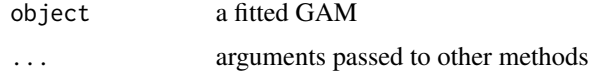

## Examples

```
load_mgcv()
```

```
# run example if lme4 is available
if (require("lme4")) {
 data(sleepstudy, package = "lme4")
 m < - gam(
   Reaction \sim Days + s(Subject, bs = "re") +
      s(Days, Subject, bs = "re"),
   data = sleepstudy, method = "REML"\mathcal{L}fixef(m)
}
```
fix\_offset *Fix the names of a data frame containing an offset variable.*

## Description

Identifies which variable, if any, is the model offset, and fixed the name such that offset(foo(var)) is converted to var, and possibly sets the values of that variable to offset\_val.

#### Usage

```
fix_offset(model, newdata, offset_val = NULL)
```
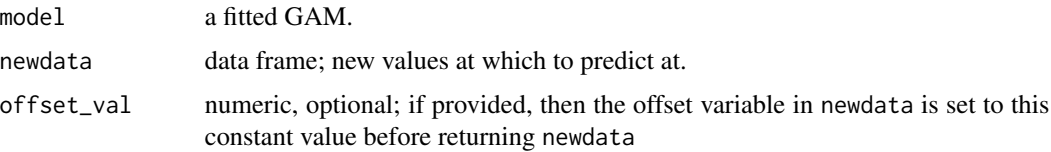

## Value

The original newdata is returned with fixed names and possibly modified offset variable.

#### Author(s)

Gavin L. Simpson

#### Examples

```
load_mgcv()
df \le data_sim("eg1", n = 400, dist = "normal", seed = 2)
m \leq - gam(y \sim s(x0) + s(x1) + offset(x2), data = df, method = "REML")
names(model.frame(m))
names(fix_offset(m, model.frame(m), offset_val = 1L))
```
gaussian\_draws *Posterior samples using a simple Metropolis Hastings sampler*

#### Description

Posterior samples using a simple Metropolis Hastings sampler

```
gaussian_draws(model, ...)
## S3 method for class 'gam'
gaussian_draws(
 model,
 n,
 n\_cores = 1L,
  index = NULL,
  frequentist = FALSE,
 unconditional = FALSE,
 mvn_method = "mvnfast",
  ...
\mathcal{E}## S3 method for class 'scam'
gaussian_draws(
 model,
 n,
 n_cores = 1L,
  index = NULL,frequentist = FALSE,
 parameterized = TRUE,mvn_method = "mvnfast",
  ...
\mathcal{E}
```
# Arguments

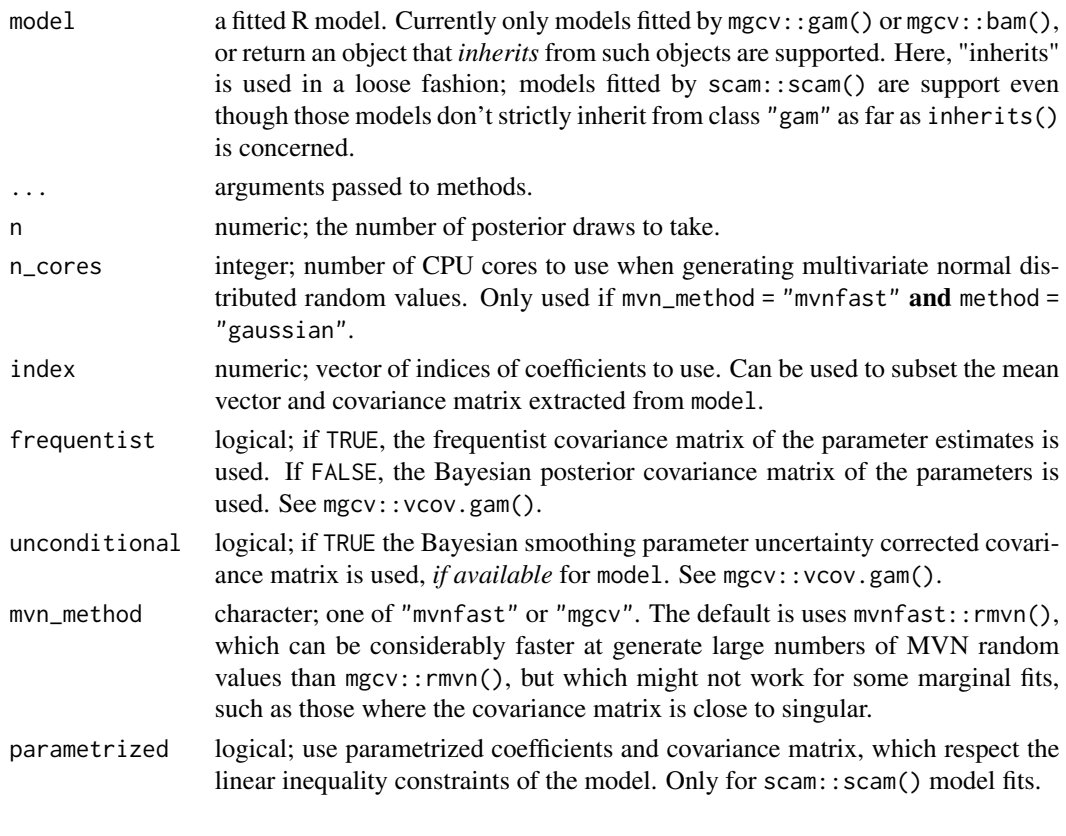

# get\_by\_smooth *Extract an factor-by smooth by name*

# Description

Extract an factor-by smooth by name

## Usage

```
get_by_smooth(object, term, level)
```
# Arguments

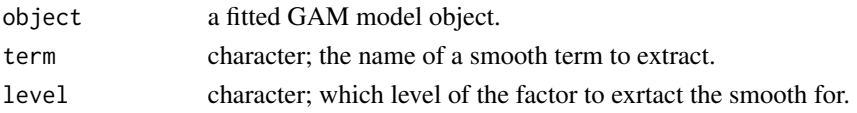

# Value

A single smooth object, or a list of smooths if several match the named term.

## Description

Extract an mgcv smooth by name

#### Usage

get\_smooth(object, term)

## Arguments

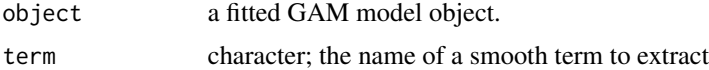

## Value

A single smooth object, or a list of smooths if several match the named term.

get\_smooths\_by\_id *Extract an mgcv smooth given its position in the model object*

#### Description

Extract an mgcv smooth given its position in the model object

```
get_smooths_by_id(object, id)
## S3 method for class 'gam'
get_smooths_by_id(object, id)
## S3 method for class 'scam'
get_smooths_by_id(object, id)
## S3 method for class 'gamm'
get_smooths_by_id(object, id)
## S3 method for class 'gamm4'
get_smooths_by_id(object, id)
## S3 method for class 'list'
get_smooths_by_id(object, id)
```
## gss\_vocab 79

#### Arguments

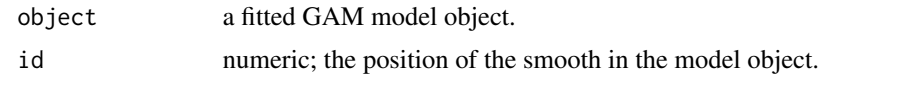

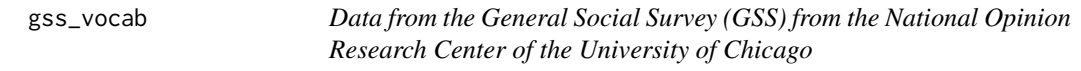

## Description

A subset of the data from the carData::GSSvocab dataset from the carData package, containing observations from 2016 only.

## Format

A data frame with 1858 rows and 3 variables:

- vocab: numeric; the number of words out of 10 correct on a vocabulary test.
- nativeBorn: factor; Was the respondent born in the US? A factor with levels no and yes.
- ageGroup: factor; grouped age of the respondent with levels 18-29 30-39, 40-49, 50-59, and 60+.

#### gw\_f0 *Gu and Wabha test functions*

# Description

Gu and Wabha test functions

#### Usage

 $gw_f@(x, \ldots)$  $gw_f1(x, \ldots)$  $gw_f2(x, \ldots)$  $gw_f3(x, \ldots)$ 

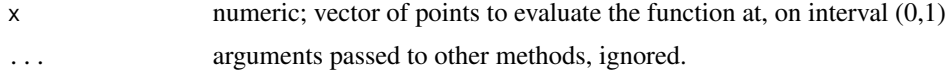

## Examples

```
x \leftarrow \text{seq}(0, 1, \text{ length} = 6)gw_f0(x)gw_f1(x)gw_f2(x)gw_f3(x) # should be constant 0
```

```
has_theta Are additional parameters available for a GAM?
```
## Description

Are additional parameters available for a GAM?

## Usage

```
has_theta(object)
```
## Arguments

object an R object, either a [family\(\)](#page-0-0) object or an object whose class has a [family\(\)](#page-0-0) method.

#### Value

A logical; TRUE if additional parameters available, FALSE otherwise.

## Examples

```
load_mgcv()
df \le data_sim("eg1", dist = "poisson", seed = 42, scale = 1 / 5)
m \leq -\text{gam}(y \sim s(x0) + s(x1) + s(x2) + s(x3),data = df, method = "REML",
  family = nb())
has_theta(m)
p <- theta(m)
```
#### Description

Functions to check if a smooth is a by-variable one and to test of the type of by-variable smooth is a factor-smooth or a continous-smooth interaction.

#### Usage

is\_by\_smooth(smooth)

is\_factor\_by\_smooth(smooth)

is\_continuous\_by\_smooth(smooth)

by\_variable(smooth)

by\_level(smooth)

## Arguments

smooth an object of class "mgcv.smooth"

#### Value

A logical vector.

#### Author(s)

Gavin L. Simpson

is\_factor\_term *Is a model term a factor (categorical)?*

## Description

Given the name (a term label) of a term in a model, identify if the term is a factor term or numeric. This is useful when considering interactions, where terms like fac1:fac2 or num1:fac1 may be requested by the user. Only for terms of the type fac1:fac2 will this function return TRUE.

## Usage

```
is_factor_term(object, term, ...)
## S3 method for class 'terms'
is_factor_term(object, term, ...)
## S3 method for class 'gam'
is_factor_term(object, term, ...)
## S3 method for class 'bam'
is_factor_term(object, term, ...)
## S3 method for class 'gamm'
is_factor_term(object, term, ...)
## S3 method for class 'list'
is_factor_term(object, term, ...)
```
#### Arguments

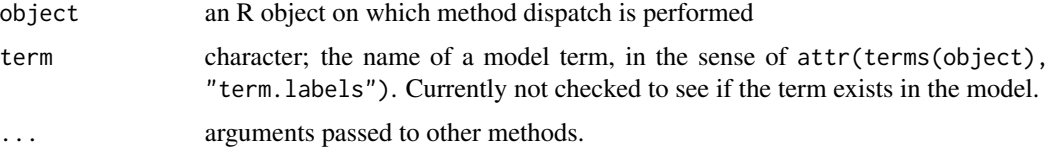

# Value

A logical: TRUE if and only if all variables involved in the term are factors, otherwise FALSE.

is\_mgcv\_smooth *Check if objects are smooths or are a particular type of smooth*

## Description

Check if objects are smooths or are a particular type of smooth

#### Usage

```
is_mgcv_smooth(smooth)
```
stop\_if\_not\_mgcv\_smooth(smooth)

check\_is\_mgcv\_smooth(smooth)

is\_mrf\_smooth(smooth)

#### is\_offset 83

#### **Arguments**

smooth an R object, typically a list

## Details

Check if a smooth inherits from class "mgcv.smooth". stop\_if\_not\_mgcv\_smooth() is a wrapper around is\_mgcv\_smooth(), useful when programming for checking if the supplied object is one of mgcv's smooths, and throwing a consistent error if not. check\_is\_mgcv\_smooth() is similar to stop\_if\_not\_mgcv\_smooth() but returns the result of is\_mgcv\_smooth() invisibly.

is\_offset *Is a model term an offset?*

#### Description

Given a character vector of model terms, checks to see which, if any, is the model offset.

#### Usage

is\_offset(terms)

## Arguments

terms character vector of model terms.

## Value

A logical vector of the same length as terms.

#### Author(s)

Gavin L. Simpson

## Examples

```
load_mgcv()
df <- data_sim("eg1", n = 400, dist = "normal")
m \leq - gam(y \sim s(x0) + s(x1) + offset(x0), data = df, method = "REML")
nm <- names(model.frame(m))
nm
is_offset(nm)
```
#### Description

Returns the link or its inverse from an estimated model, and provides a simple way to extract these functions from complex models with multiple links, such as location scale models.

```
link(object, ...)
## S3 method for class 'family'
link(object, parameter = NULL, which_t = NULL, ...)## S3 method for class 'gam'
link(object, parameter = NULL, which_eta = NULL, ...)
## S3 method for class 'bam'
link(object, parameter = NULL, which_t = NULL, ...)## S3 method for class 'gamm'
link(object, ...)
## S3 method for class 'glm'
link(object, ...)
## S3 method for class 'list'
link(object, ...)
inv_link(object, ...)
## S3 method for class 'family'
inv_link(object, parameter = NULL, which_eta = NULL, ...)
## S3 method for class 'gam'
inv_link(object, parameter = NULL, which_eta = NULL, ...)
## S3 method for class 'bam'
inv_link(object, parameter = NULL, which_eta = NULL, ...)
## S3 method for class 'gamm'
inv_link(object, ...)
## S3 method for class 'list'
inv_link(object, ...)
```

```
## S3 method for class 'glm'
inv_link(object, ...)
extract_link(family, ...)
## S3 method for class 'family'
extract_link(family, inverse = FALSE, ...)
## S3 method for class 'general.family'
extract_link(family, parameter, inverse = FALSE, which_eta = NULL, ...)
```
#### Arguments

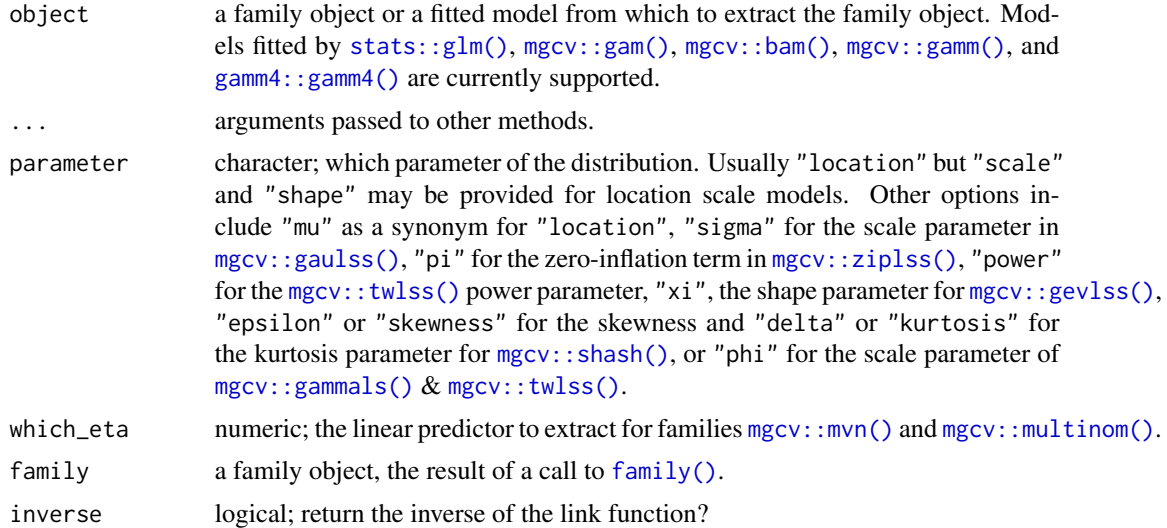

## Author(s)

Gavin L. Simpson

## Examples

```
load_mgcv()
link(gaussian())
link(nb())
inv_link(nb())
dat \le data_sim("eg1", seed = 4234)
mod <- gam(list(y ~ s(x0) + s(x1) + s(x2) + s(x3), ~1),
 data = dat,family = gaulss
\mathcal{L}link(mod, parameter = "scale")
```
link 85

```
inv_link(mod, parameter = "scale")
## Works with `family` objects too
link(shash(), parameter = "skewness")
```
load\_mgcv *Load mgcv quietly*

#### Description

Simple function that loads the *mgcv* package whilst suppressing the startup messages that it prints to the console.

## Usage

load\_mgcv()

## Value

Returns a logical vectors invisibly, indicating whether the package was loaded or not.

lp\_matrix *Return the linear prediction matrix of a fitted GAM*

#### Description

lp\_matrix() is a wrapper to predict(..., type = "lpmatrix") for returning the linear predictor matrix for the model training data (when data = NULL), or user-specified data values supplied via data.

#### Usage

```
lp_matrix(model, ...)
## S3 method for class 'gam'
lp_matrix(model, data = NULL, ...)
```
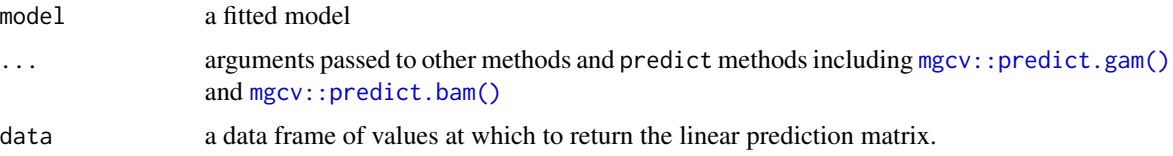

#### mh\_draws 87

#### Details

The linear prediction matrix  $X_p$  is a matrix that maps values of parameters  $\hat{\beta}_p$  to values on the linear predictor of the model  $\hat{\eta}_p = \mathbf{X}_p \hat{\beta}_p$ .  $\mathbf{X}_p$  is the model matrix where spline covariates have been replaced by the values of the basis functions evaluated at the respective covariates. Parametric covariates are also included.

## Value

The linear prediction matrix is returned as a matrix. The object returned is of class "lp\_matrix", which inherits from classes "matrix" and "array". The special class allows the printing of the matrix to be controlled, which we do by printing the matrix as a tibble.

#### Examples

```
load_mgcv()
```

```
df <- data_sim("eg1", seed = 1)
m \le - gam(y \sim s(x0) + s(x1) + s(x2) + s(x3), data = df)
# linear prediction matrix for observed data
xp <- lp_matrix(m)
## IGNORE_RDIFF_BEGIN
xp
## IGNORE_RDIFF_END
# the object `xp` *is* a matrix
class(xp)
# but we print like a tibble to avoid spamming the R console
# linear predictor matrix for new data set
ds <- data_slice(m, x2 = evenly(x2))
xp \leftarrow lp_matrix(m, data = ds)## IGNORE_RDIFF_BEGIN
xp
## IGNORE_RDIFF_END
```
mh\_draws *Posterior samples using a Gaussian approximation to the posterior distribution*

#### **Description**

Posterior samples using a Gaussian approximation to the posterior distribution

# Usage

```
mh_draws(model, ...)
## S3 method for class 'gam'
mh_draws(
 model,
 n,
 burnin = 1000,
 thin = 1,
  t_d f = 40,
 rw\_scale = 0.25,
 index = NULL,...
\mathcal{L}
```
## Arguments

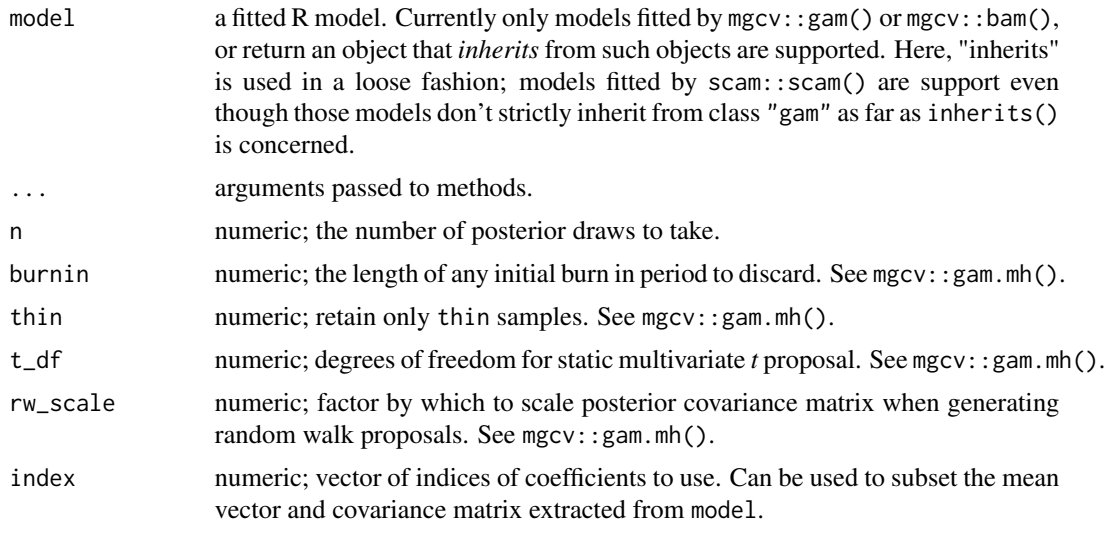

model\_concurvity *Concurvity of an estimated GAM*

# Description

Concurvity of an estimated GAM

```
model_concurvity(model, ...)
## S3 method for class 'gam'
```

```
model_concurvity(
 model,
 terms = everything(),type = c("all", "estimate", "observed", "worst"),
 pairwise = FALSE,
  ...
\mathcal{L}concrvity(
 model,
  terms = everything(),
  type = c("all", "estimate", "observed", "worst"),
 pairwise = FALSE,
  ...
)
```
#### Arguments

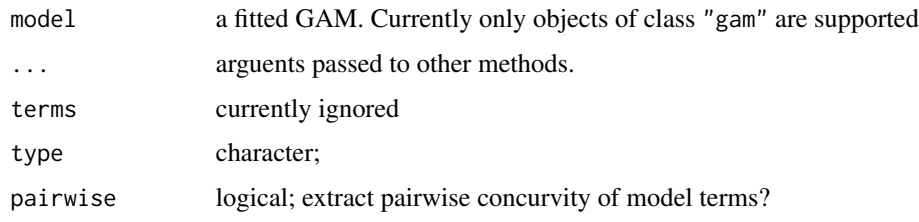

## Examples

```
## simulate data with concurvity...
library("tibble")
load_mgcv()
set.seed(8)
n <- 200
df <- tibble(
 t = sort(runif(n)),x = gw_f^2(t) + rnorm(n) * 3,
  y = sin(4 * pi * t) + exp(x / 20) + rnorm(n) * 0.3\lambda## fit model
m \leq - gam(y \sim s(t, k = 15) + s(x, k = 15), data = df, method = "REML")
## overall concurvity
o_conc <- concrvity(m)
draw(o_conc)
## pairwise concurvity
p_conc <- concrvity(m, pairwise = TRUE)
draw(p_conc)
```
## Description

Extracts the model constant term, the model intercept, from a fitted model object.

## Usage

```
model_constant(model)
```
#### Arguments

model a fitted model for which a coef () method exists

#### Examples

```
load_mgcv()
```

```
# simulate a small example
df \leftarrow data\_sim("eg1", seed = 42)# fit the GAM
m \leq -\text{gam}(y \sim s(x0) + s(x1) + s(x2) + s(x3), \text{ data = df, method = "REML")}# extract the estimate of the constant term
model_constant(m)
# same as coef(m)[1L]
coef(m)[1L]
```
model\_vars *List the variables involved in a model fitted with a formula*

## Description

List the variables involved in a model fitted with a formula

```
model_vars(model, ...)
## S3 method for class 'gam'
model_vars(model, ...)
## Default S3 method:
```
#### nb\_theta 91

```
model_vars(model, ...)
## S3 method for class 'bam'
model_vars(model, ...)
## S3 method for class 'gamm'
model_vars(model, ...)
## S3 method for class 'gamm4'
model_vars(model, ...)
## S3 method for class 'list'
model_vars(model, ...)
```
## Arguments

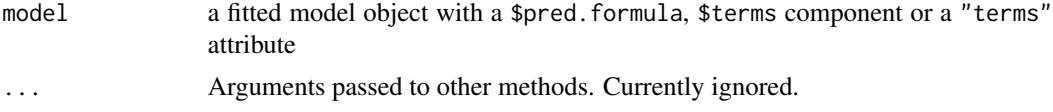

## Examples

load\_mgcv()

```
# simulate some Gaussian data
df <- data_sim("eg1", n = 50, seed = 2)
# fit a GAM with 1 smooth and 1 linear term
m1 \leq -\text{gam}(y \sim s(x2, k = 7) + x1, \text{ data} = df, \text{ method} = \text{"REM"})model_vars(m1)
# fit a lm with two linear terms
m2 < - \ln(y \sim x2 + x1, \text{ data = df})model_vars(m2)
```
nb\_theta *Negative binomial parameter theta*

## Description

Negative binomial parameter theta

```
nb_theta(model)
## S3 method for class 'gam'
nb_theta(model)
```
## Arguments

model a fitted model.

# Value

A numeric vector of length 1 containing the estimated value of theta.

## Methods (by class)

• nb\_theta(gam): Method for class "gam"

## Examples

```
load_mgcv()
df \le data_sim("eg1", n = 500, dist = "poisson", scale = 0.1, seed = 6)
m \leq - gam(y \sim s(x0, bs = "cr") + s(x1, bs = "cr") + s(x2, bs = "cr") +
 s(x3, bs = "cr"), family = nb, data = df, method = "REML")
## IGNORE_RDIFF_BEGIN
nb_theta(m)
## IGNORE_RDIFF_END
```
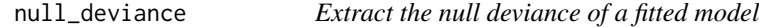

#### Description

Extract the null deviance of a fitted model

#### Usage

```
null_deviance(model, ...)
## Default S3 method:
null_deviance(model, ...)
```
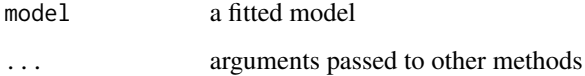

## Description

How many smooths in a fitted model

#### Usage

```
n_smooths(object)
## Default S3 method:
n_smooths(object)
## S3 method for class 'gam'
n_smooths(object)
## S3 method for class 'gamm'
n_smooths(object)
## S3 method for class 'bam'
n_smooths(object)
```
#### Arguments

```
object a fitted GAM or related model. Typically the result of a call to mgcv::gam(),
                mgcv::bam(), or mgcv::gamm().
```
observed\_fitted\_plot *Plot of fitted against observed response values*

## Description

Plot of fitted against observed response values

```
observed_fitted_plot(
  model,
 ylab = NULL,
 xlab = NULL,title = NULL,
  subtitle = NULL,
  caption = NULL,
 point_col = "black",
  point_alpha = 1
\mathcal{E}
```
# Arguments

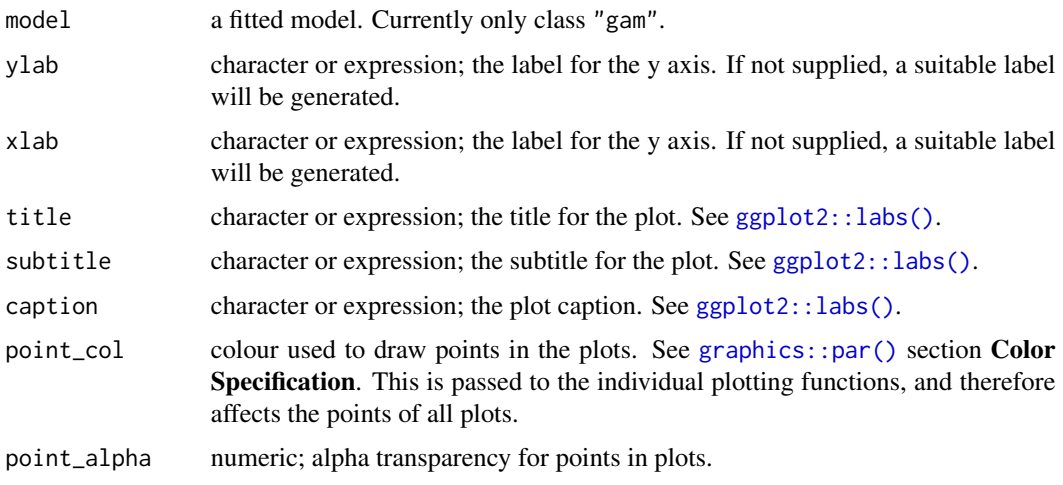

overview *Provides an overview of a model and the terms in that model*

# Description

Provides an overview of a model and the terms in that model

## Usage

```
overview(model, ...)
## S3 method for class 'gam'
overview(
 model,
 parametric = TRUE,
 random_effects = TRUE,
 dispersion = NULL,
  frequentist = FALSE,
  accuracy = 0.001,stars = FALSE,
  ...
```
 $\overline{\phantom{a}}$ 

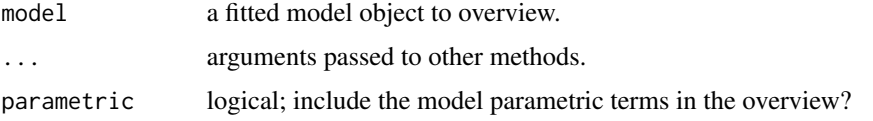

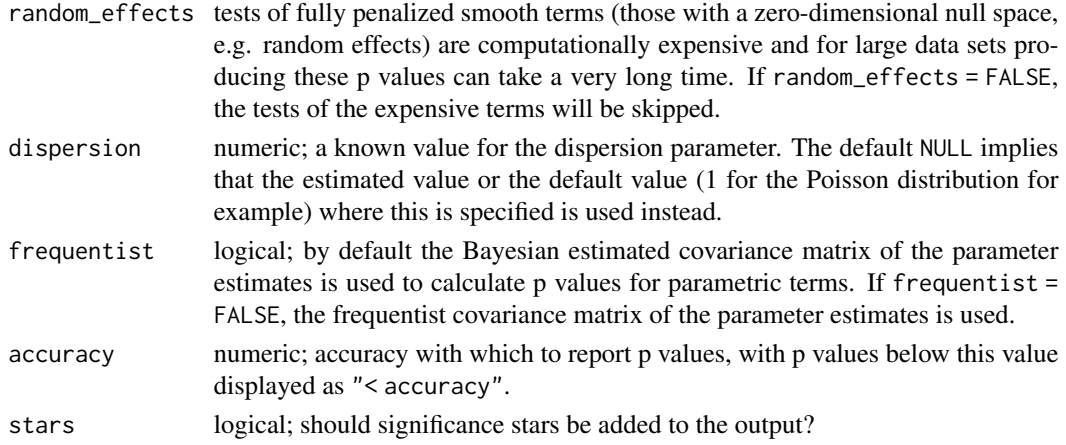

## Examples

load\_mgcv()

```
df \leftarrow data\_sim(n = 400, seed = 2)m \leq - gam(y \sim x3 + s(x0) + s(x1, bs = "bs") + s(x2, bs = "ts"),
  data = df, method = "REML"
)
overview(m)
```
parametric\_effects *Estimated values for parametric model terms*

## Description

Estimated values for parametric model terms

```
parametric_effects(object, ...)
## S3 method for class 'gam'
parametric_effects(
 object,
  terms = NULL,
  data = NULL,unconditional = FALSE,
  unnest = TRUE,
 ci<sup>= 0.95</sup>,
  envir = environment(formula(object)),
  transform = FALSE,
  ...
\mathcal{E}
```
# Arguments

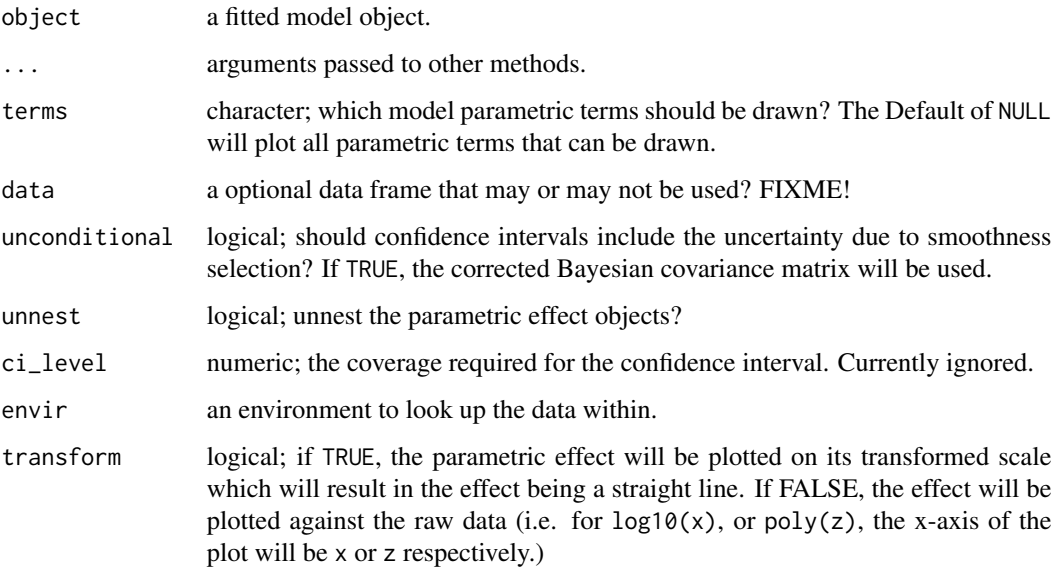

parametric\_terms *Names of any parametric terms in a GAM*

# Description

Names of any parametric terms in a GAM

## Usage

```
parametric_terms(model, ...)
## Default S3 method:
parametric_terms(model, ...)
## S3 method for class 'gam'
parametric_terms(model, ...)
```
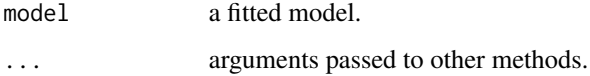

partial\_derivatives *Partial derivatives of estimated multivariate smooths via finite differences*

## Description

Partial derivatives of estimated multivariate smooths via finite differences

#### Usage

```
partial_derivatives(object, ...)
## Default S3 method:
partial_derivatives(object, ...)
## S3 method for class 'gamm'
partial_derivatives(object, ...)
## S3 method for class 'gam'
partial_derivatives(
  object,
  select = NULL,
  term = deprecated(),
  focal = NULL,data = newdata,
  order = 1L,
  type = c("forward", "backward", "central"),
  n = 100,eps = 1e-07,
  interval = c("confidence", "simultaneous"),
  n\_sim = 10000,
  level = 0.95,unconditional = FALSE,
  frequentist = FALSE,
  offset = NULL,
  ncores = 1,
  partial_match = FALSE,
  seed = NULL,
  ...,
  newdata = NULL
```

```
\lambda
```
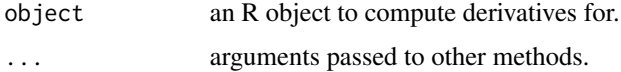

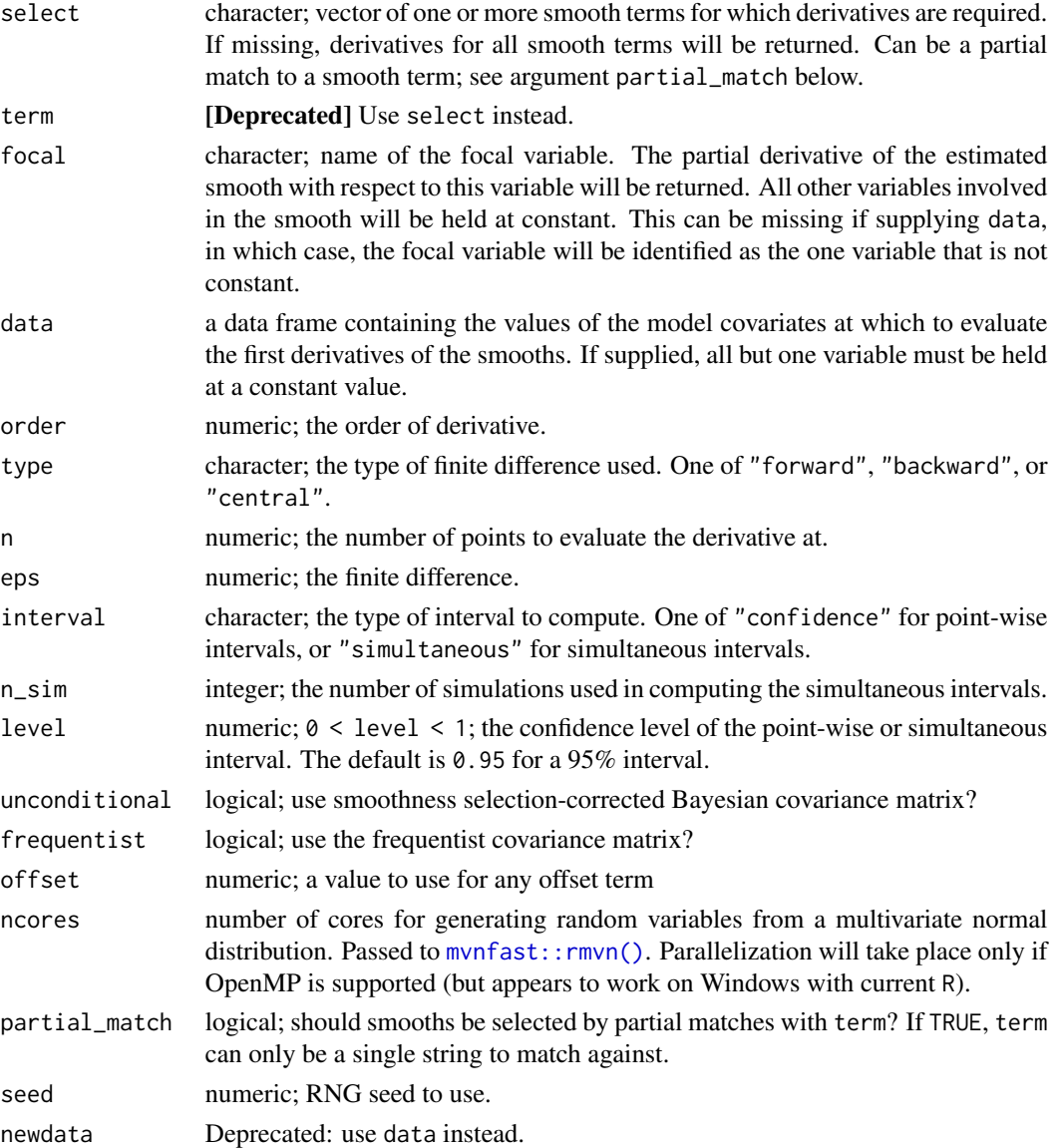

#### Value

A tibble, currently with the following variables:

- .smooth: the smooth each row refers to,
- .partial\_deriv: the estimated partial derivative,
- .se: the standard error of the estimated partial derivative,
- .crit: the critical value such that derivative  $\pm$  (crit  $\star$  se) gives the upper and lower bounds of the requested confidence or simultaneous interval (given level),
- .lower\_ci: the lower bound of the confidence or simultaneous interval,
- .upper\_ci: the upper bound of the confidence or simultaneous interval.

## Note

partial\_derivatives() will ignore any random effect smooths it encounters in object.

#### Author(s)

Gavin L. Simpson

## Examples

```
library("ggplot2")
library("patchwork")
load_mgcv()
df <- data_sim("eg2", n = 2000, dist = "normal", scale = 0.5, seed = 42)
# fit the GAM (note: for execution time reasons, k is set articifially low)
m \leq -\gamma gam(y \sim te(x, z, k = c(5, 5)), data = df, method = "REML")
# data slice through te(x,z) holding z = 0.4ds \le data_slice(m, x = evenly(x, n = 100), z = 0.4)
# evaluate te(x,z) at values of x & z
sm \le smooth_estimates(m, select = "te(x,z)", data = ds) |>
 add_confint()
# partial derivatives
pd_x \le partial_derivatives(m, data = ds, type = "central", focal = "x")
# draw te(x, z)p1 \le - draw(m, rug = FALSE) &
  geom_hline(yintercept = 0.4, linewidth = 1)
p1
# draw te(x,z) along slice
cap \leq expression(z = 0.4)
p2 < - \,sm |>
 ggplot(aes(x = x, y = .estimate)) +geom_ribbon(aes(ymin = .lower_ci, ymax = .upper_ci), alpha = 0.2) +
  geom_line() +
  labs(
   x = "x", y = "Partial effect", title = "te(x, z)",caption = cap
  )
p2
# draw partial derivs
p3 <- pd_x |>
 draw() +labs(caption = cap)
p3
# draw all three panels
```

```
p1 + p2 + p3 + plot_{\text{dayout}}(\text{ncol} = 3)
```
partial\_residuals *Partial residuals*

## Description

Partial residuals

## Usage

```
partial_residuals(object, ...)
```

```
## S3 method for class 'gam'
partial_residuals(object, select = NULL, partial_match = FALSE, ...)
```
## Arguments

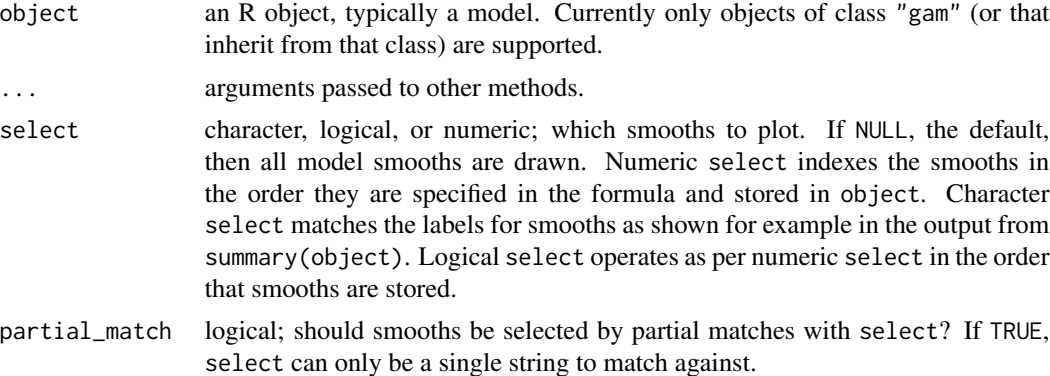

#### Examples

```
## load mgcv
load_mgcv()
## example data - Gu & Wabha four term model
df <- data_sim("eg1", n = 400, seed = 42)
## fit the model
m \leq -\text{gam}(y \sim s(x0) + s(x1) + s(x2) + s(x3), \text{ data = df, method = "REML")}## extract partial residuals
partial_residuals(m)
## and for a select term
partial_residuals(m, select = "s(x2)")
## or with partial matching
```
#### penalty and the contract of the contract of the contract of the contract of the contract of the contract of the contract of the contract of the contract of the contract of the contract of the contract of the contract of th

```
partial_residuals(m, select = "x", partial_match = TRUE) # returns all
```
## penalty *Extract and tidy penalty matrices*

#### Description

Extract and tidy penalty matrices

#### Usage

```
penalty(object, ...)
## Default S3 method:
penalty(object, rescale = FALSE, data, knots = NULL, constraints = FALSE, ...)
## S3 method for class 'gam'
penalty(
 object,
  select = NULL,
  smooth = deprecated(),
 rescale = FALSE,
 partial_match = FALSE,
  ...
\lambda## S3 method for class 'mgcv.smooth'
penalty(object, rescale = FALSE, ...)## S3 method for class 'tensor.smooth'
penalty(object, margins = FALSE, ...)
## S3 method for class 't2.smooth'
penalty(object, margins = FALSE, ...)
## S3 method for class 're.smooth.spec'
```
#### Arguments

penalty(object, data, ...)

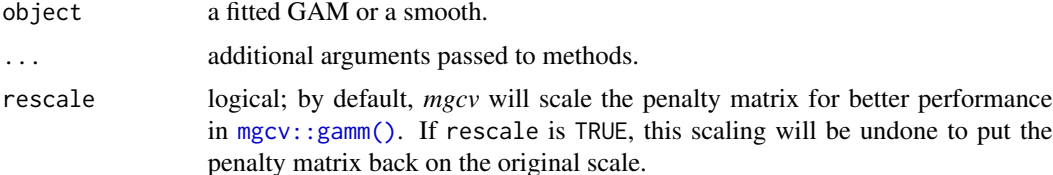

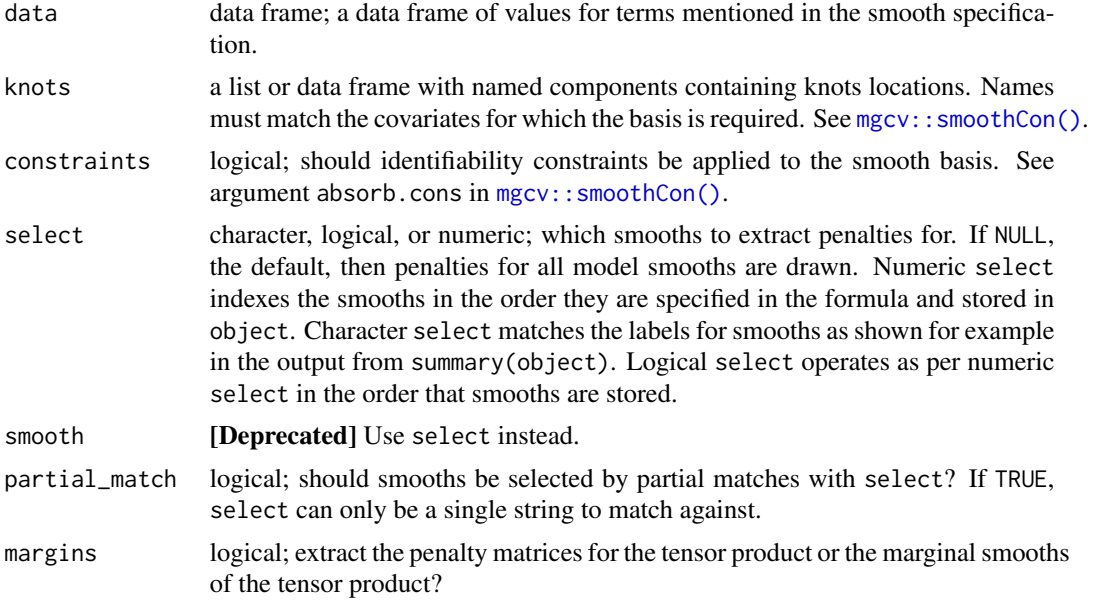

#### Value

A 'tibble' (data frame) of class penalty\_df inheriting from tbl\_df, with the following components:

- .smooth character; the label *mgcv* uses to refer to the smooth,
- .type character; the type of smooth,
- .penalty character; the label for the specific penalty. Some smooths have multiple penalty matrices, so the penalty component identifies the particular penalty matrix and uses the labelling that *mgcv* uses internally,
- .row character; a label of the form fn where n is an integer for the nth basis function, referencing the columns of the penalty matrix,
- .col character; a label of the form fn where n is an integer for the nth basis function, referencing the columns of the penalty matrix,
- .value double; the value of the penalty matrix for the combination of row and col,

#### Note

The print() method uses base:: $z$ apsmall() to turn very small numbers into 0s for display purposes only; the underlying values of the penalty matrix or matrices are not changed.

For smooths that are subject to an eigendecomposition (e.g. the default thin plate regression splines, bs = "tp"), the signs of the eigenvectors are not defined and as such you can expect differences across systems in the penalties for such smooths that are system-, OS-, and CPU architecturespecific.

#### Author(s)

Gavin L. Simpson

## posterior\_samples 103

## Examples

```
load_mgcv()
dat <- data_sim("eg4", n = 400, seed = 42)
m < - gam(
 y \sim s(x\theta, bs = "cr") + s(x1, bs = "cr") +s(x2, by = fac, bs = "cr"),data = dat, method = "REML"\mathcal{L}# penalties for all smooths
penalty(m)
# for a specific smooth
penalty(m, select = "s(x2):fac1")
```
posterior\_samples *Draw samples from the posterior distribution of an estimated model*

#### Description

Draw samples from the posterior distribution of an estimated model

```
posterior_samples(model, ...)
## S3 method for class 'gam'
posterior_samples(
 model,
 n = 1,
 data = newdata,
  seed = NULL,
 method = c("gaussian", "mh", "inla", "user"),
  n\_cores = 1,burnin = 1000,
  thin = 1,
  t_d f = 40,
  rw\_scale = 0.25,
  freq = FALSE,unconditional = FALSE,
  weights = NULL,
  draws = NULL,mvn_method = c("mvnfast", "mgcv"),
  ...,
 newdata = NULL,
  ncores = NULL
)
```
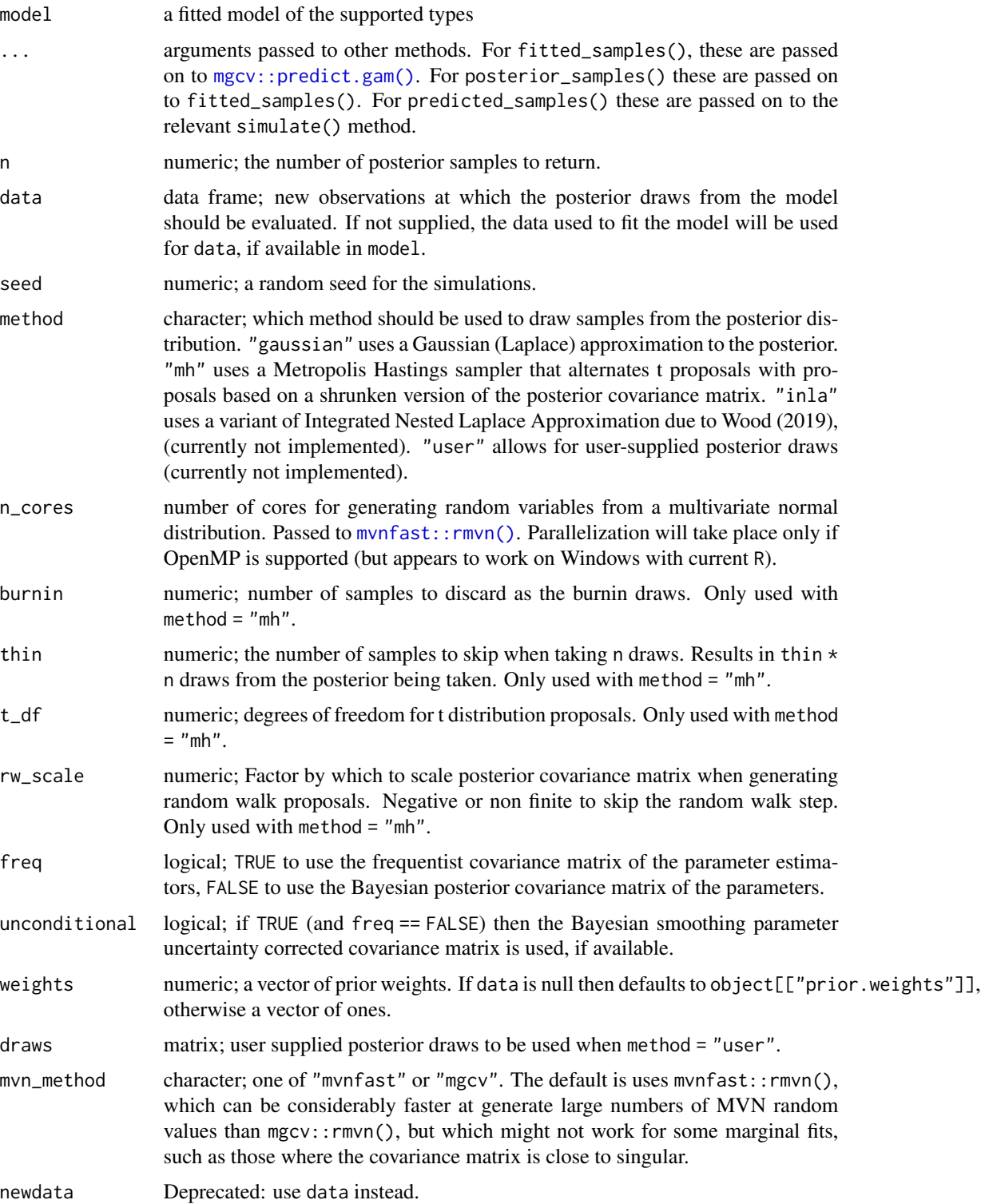

## post\_draws 105

ncores Deprecated; use n\_cores instead. The number of cores for generating random variables from a multivariate normal distribution. Passed to  $mvnfast::rmvn()$ . Parallelization will take place only if OpenMP is supported (but appears to work on Windows with current R).

#### Value

A tibble (data frame) with 3 columns containing the posterior predicted values in long format. The columns are

- row (integer) the row of data that each posterior draw relates to,
- draw (integer) an index, in range 1:n, indicating which draw each row relates to,
- response (numeric) the predicted response for the indicated row of data.

#### Note

Models with offset terms supplied via the offset argument to mgcv:: gam() etc. are ignored by [mgcv::predict.gam\(\)](#page-0-0). As such, this kind of offset term is also ignored by posterior\_samples(). Offset terms that are included in the model formula supplied to  $mgcv$ :  $\text{sgam}()$  etc are not ignored and the posterior samples produced will reflect those offset term values. This has the side effect of requiring any new data values provided to posterior\_samples() via the data argument must include the offset variable.

#### Author(s)

Gavin L. Simpson

#### References

Wood, S.N., (2020). Simplified integrated nested Laplace approximation. *Biometrika* 107, 223– 230. [doi:10.1093/biomet/asz044](https://doi.org/10.1093/biomet/asz044)

post\_draws *Low-level Functions to generate draws from the posterior distribution of model coefficients*

#### Description

Low-level Functions to generate draws from the posterior distribution of model coefficients

Generate posterior draws from a fitted model

```
post_draws(model, ...)
## Default S3 method:
post_draws(
 model,
 n,
 method = c("gaussian", "mh", "inla", "user"),
 mu = NULL,sigma = NULL,
  n\_cores = 1L,
 burnin = 1000,
  thin = 1,
  t_d f = 40,
  rw\_scale = 0.25,
  index = NULL,frequentist = FALSE,
  unconditional = FALSE,
 parametrized = TRUE,
 mvn_method = c("mvnfast", "mgcv"),draws = NULL,
  seed = NULL,
  ...
\lambdagenerate_draws(model, ...)
## S3 method for class 'gam'
generate_draws(
 model,
 n,
 method = c("gaussian", "mh", "inla"),
 mu = NULL,sigma = NULL,
 n\_cores = 1L,
 burnin = 1000,
  thin = 1,
  t_d f = 40,
  rw\_scale = 0.25,
  index = NULL,
  frequentist = FALSE,
 unconditional = FALSE,
 mvn_method = c("mvnfast", "mgcv"),
 seed = NULL,
  ...
\mathcal{E}
```
# post\_draws 107

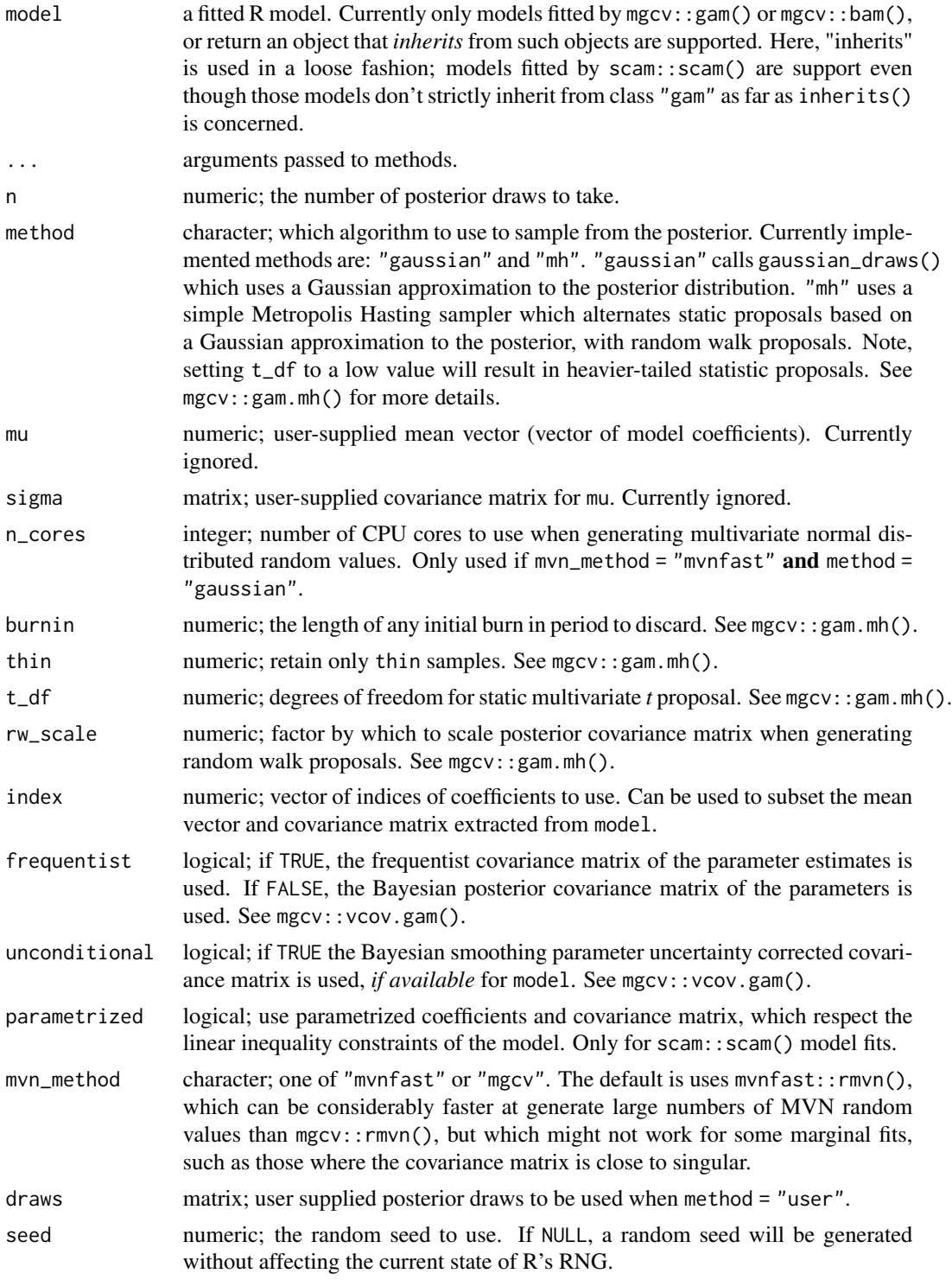

## Description

Predicted values of the response (new response data) are drawn from the fitted model, created via simulate() (e.g. [simulate.gam\(\)](#page-119-0)) and returned in a tidy, long, format. These predicted values do not include the uncertainty in the estimated model; they are simply draws from the conditional distribution of the response.

## Usage

```
predicted_samples(model, ...)
## S3 method for class 'gam'
predicted_samples(
 model,
 n = 1,
 data = newdata,
  seed = NULL,
 weights = NULL,
  ...,
 newdata = NULL
)
```
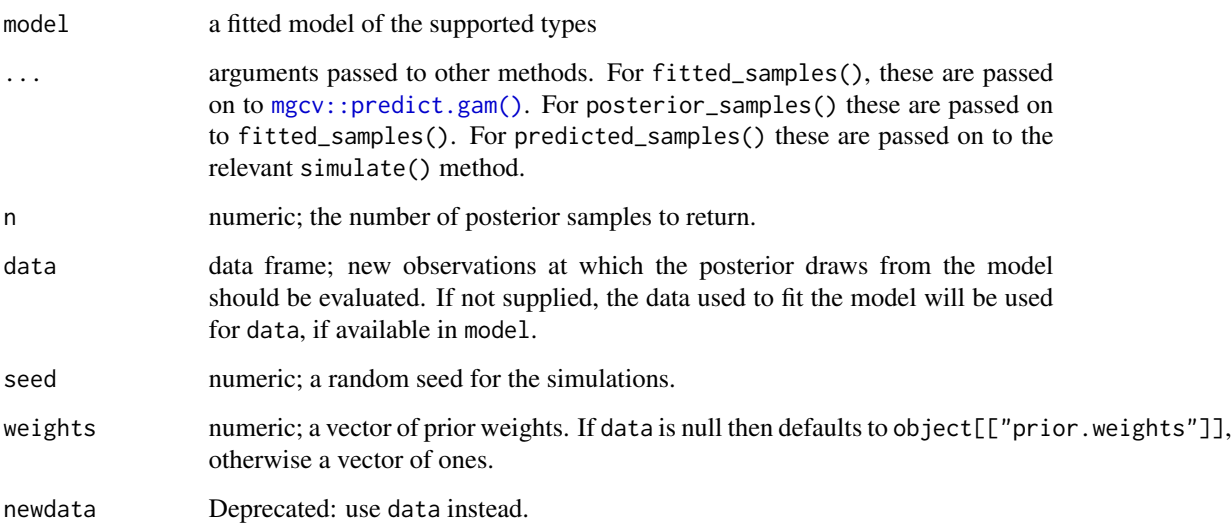
#### qq\_plot 109

## Value

A tibble (data frame) with 3 columns containing the posterior predicted values in long format. The columns are

- row (integer) the row of data that each posterior draw relates to,
- draw (integer) an index, in range 1:n, indicating which draw each row relates to,
- response (numeric) the predicted response for the indicated row of data.

## Author(s)

Gavin L. Simpson

#### Examples

```
load_mgcv()
dat \le data_sim("eg1", n = 1000, dist = "normal", scale = 2, seed = 2)
m \leq - gam(y \sim s(x0) + s(x1) + s(x2) + s(x3), data = dat, method = "REML")
predicted_samples(m, n = 5, seed = 42)
## Can pass arguments to predict.gam()
newd <- data.frame(
  x0 = runif(10), x1 = runif(10), x2 = runif(10),x3 = runif(10))
## Exclude s(x2)
predicted_samples(m, n = 5, newd, exclude = "s(x2)", seed = 25)
## Exclude s(x1)
predicted_samples(m, n = 5, newd, exclude = "s(x1)", seed = 25)
## Select which terms --- result should be the same as previous
## but note that we have to include any parametric terms, including the
## constant term
predicted_samples(m,
 n = 5, newd, seed = 25,
  terms = c("Intercept", "s(x0)", "s(x2)", "s(x3)")\lambda
```
qq\_plot *Quantile-quantile plot of model residuals*

#### Description

Quantile-quantile plot of model residuals

## Usage

```
qq_plot(model, ...)
## Default S3 method:
qq_plot(model, ...)
## S3 method for class 'gam'
qq_plot(
 model,
 method = c("uniform", "simulate", "normal", "direct"),
  type = c("deviance", "response", "pearson"),
 n\_uniform = 10,
 n_simulate = 50,
 level = 0.9,
 ylab = NULL,
 xlab = NULL,
  title = NULL,
 subtitle = NULL,
 caption = NULL,
 ci_col = "black",
 ci_alpha = 0.2,
 point_col = "black",
 point_alpha = 1,
 line_col = "red",
  ...
\mathcal{L}## S3 method for class 'glm'
qq_plot(model, ...)
## S3 method for class 'lm'
qq_plot(model, ...)
```
# Arguments

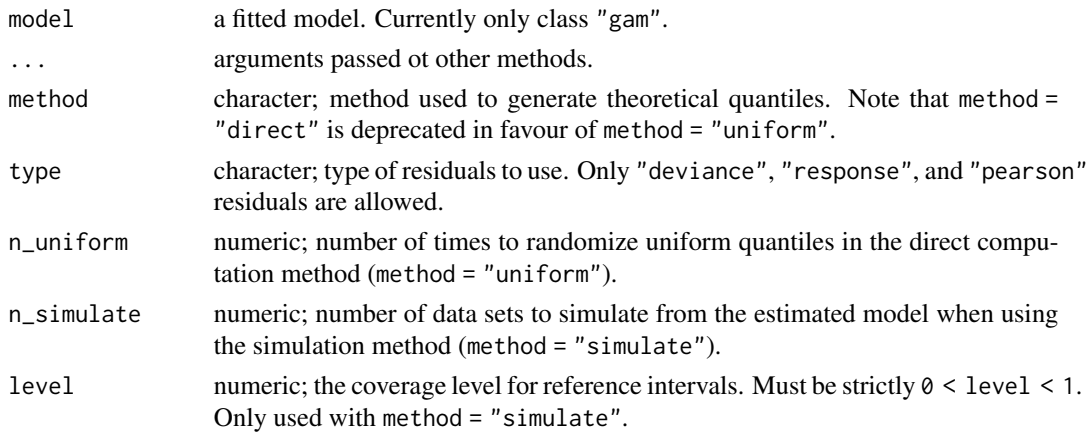

qq\_plot 111

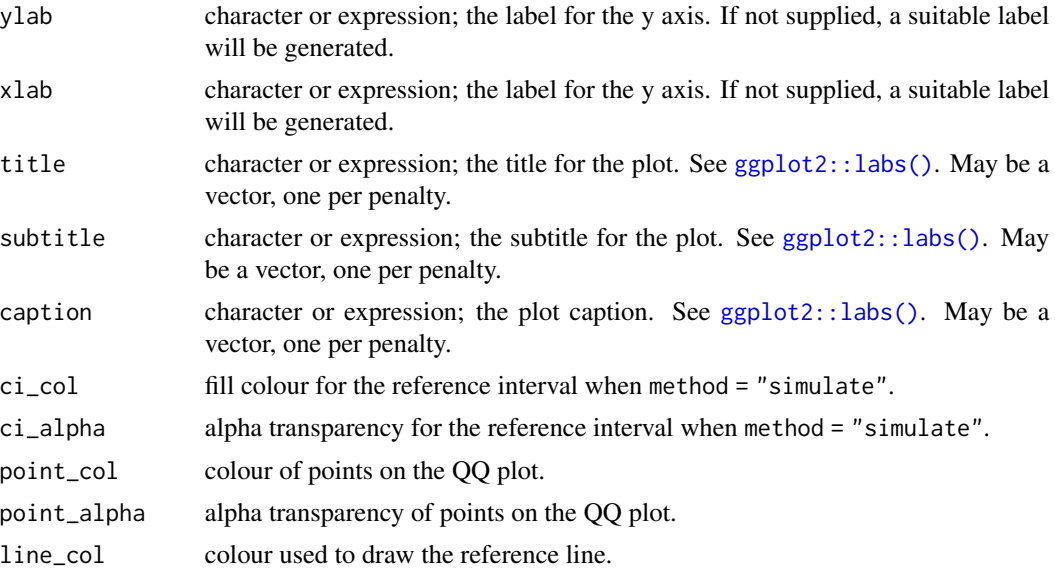

## Note

The wording used in [mgcv::qq.gam\(\)](#page-0-0) uses *direct* in reference to the simulated residuals method (method = "simulated"). To avoid confusion, method = "direct" is deprecated in favour of method = "uniform".

## Examples

```
load_mgcv()
## simulate binomial data...
dat \le data_sim("eg1", n = 200, dist = "binary", scale = .33, seed = 0)
p <- binomial()$linkinv(dat$f) # binomial p
n \leq - sample(c(1, 3), 200, replace = TRUE) # binomial n
dat \leq transform(dat, y = rbinom(n, n, p), n = n)
m \le - gam(y / n \le s(x0) + s(x1) + s(x2) + s(x3),
 family = binomial, data = dat, weights = n,
  method = "REML"
)
## Q-Q plot; default using direct randomization of uniform quantiles
qq_plot(m)
## Alternatively use simulate new data from the model, which
## allows construction of reference intervals for the Q-Q plot
qq_plot(m,
  method = "simulate", point_col = "steelblue",
  point_alpha = 0.4
)
## ... or use the usual normality assumption
qq_plot(m, method = "normal")
```
#### Description

Extracts the reference or a specific level the supplied factor, returning it as a factor with the same levels as the one supplied.

## Usage

ref\_level(fct)

level(fct, level)

# Arguments

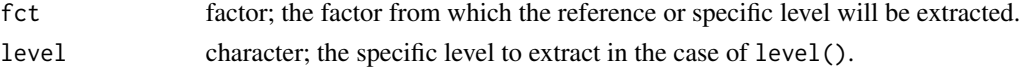

## Value

A length 1 factor with the same levels as the supplied factor fct.

## Examples

```
f <- factor(sample(letters[1:5], 100, replace = TRUE))
# the reference level
ref_level(f)
# a specific level
level(f, level = "b")# note that the levels will always match the input factor
identical(levels(f), levels(ref_level(f)))
identical(levels(f), levels(level(f, "c")))
```
ref\_sims *Reference simulation data*

## Description

A set of reference objects for testing [data\\_sim\(\)](#page-25-0).

## Format

A named list of simulated data sets created by [data\\_sim\(\)](#page-25-0).

rep\_first\_factor\_value

*Repeat the first level of a factor n times*

# Description

Function to repeat the first level of a factor n times and return this vector as a factor with the original levels intact

## Usage

rep\_first\_factor\_value(f, n)

## Arguments

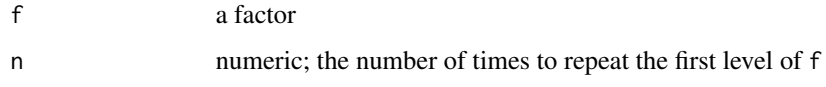

## Value

A factor of length n with the levels of f, but whose elements are all the first level of f.

residuals\_hist\_plot *Histogram of model residuals*

## Description

Histogram of model residuals

```
residuals_hist_plot(
  model,
  type = c("deviance", "pearson", "response"),
  n_bins = c("sturges", "scott", "fd"),
 vlab = NULL,
 xlab = NULL,
  title = NULL,
  subtitle = NULL,
  caption = NULL
\mathcal{E}
```
# Arguments

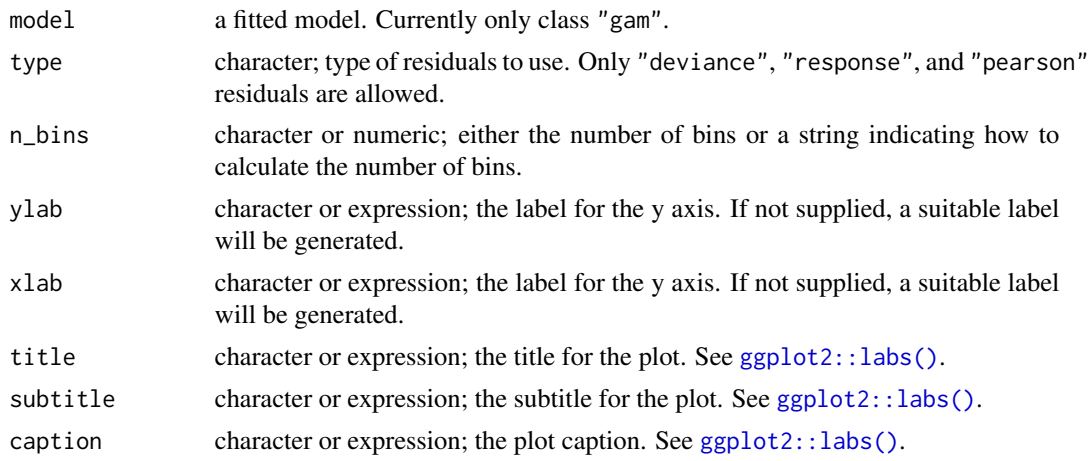

residuals\_linpred\_plot

*Plot of residuals versus linear predictor values*

# Description

Plot of residuals versus linear predictor values

# Usage

```
residuals_linpred_plot(
 model,
 type = c("deviance", "pearson", "response"),
 ylab = NULL,
 xlab = NULL,title = NULL,
 subtitle = NULL,
 caption = NULL,
 point_col = "black",
 point_alpha = 1,
 line_col = "red"
)
```
# Arguments

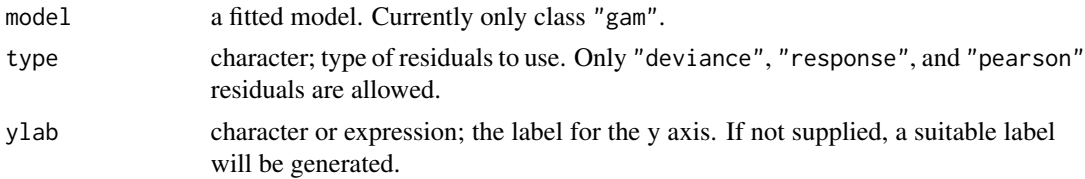

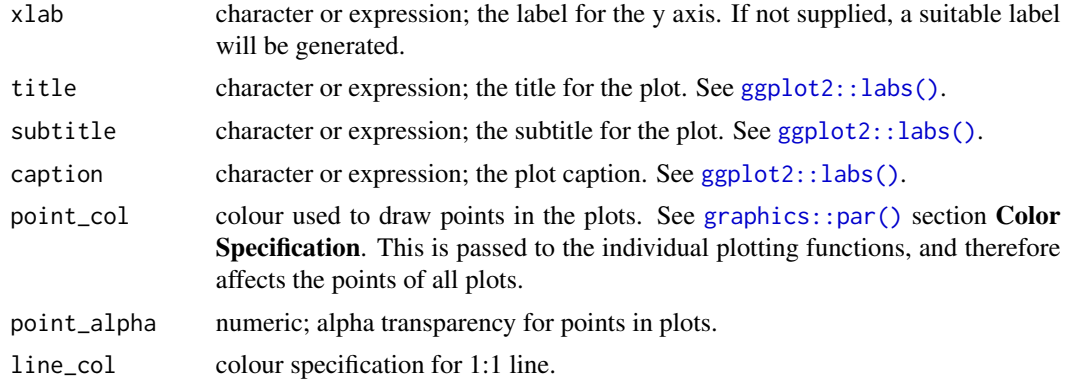

response\_derivatives *Derivatives on the response scale from an estimated GAM*

## Description

Derivatives on the response scale from an estimated GAM

```
response_derivatives(object, ...)
## Default S3 method:
response_derivatives(object, ...)
## S3 method for class 'gamm'
response_derivatives(object, ...)
## S3 method for class 'gam'
response_derivatives(
 object,
 focal = NULL,data = NULL,
 order = 1L,
 type = c("forward", "backward", "central"),
 scale = c("response", "linear_predictor"),
 method = c("gaussian", "mh", "inla", "user"),
 n = 100,eps = 1e-07,
 n_sim = 10000,
 level = 0.95,seed = NULL,
 mvn_method = c("mvnfast", "mgcv"),
  ...
)
```
# Arguments

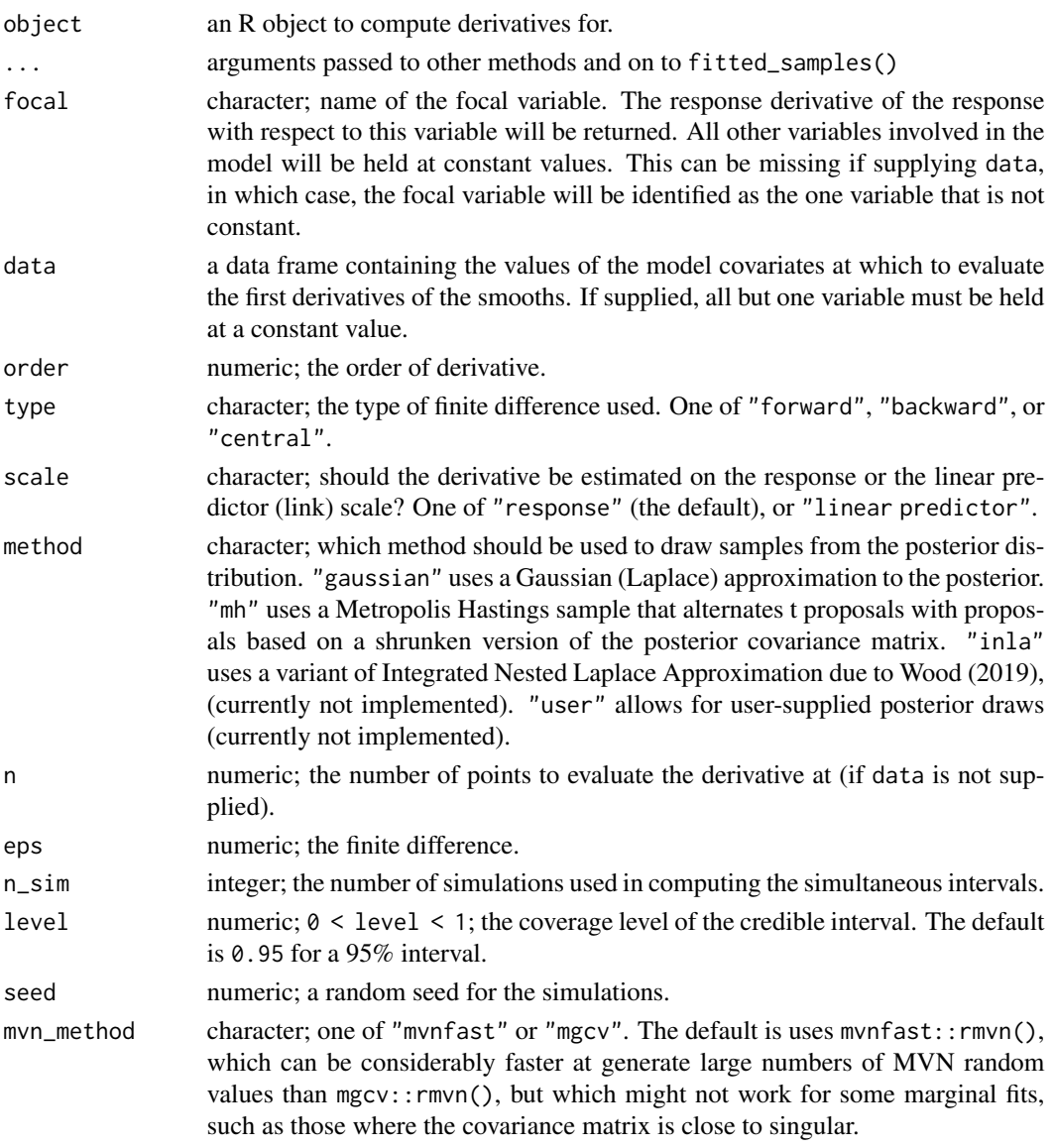

# Value

A tibble, currently with the following variables:

- .row: integer, indexing the row of data each row in the output represents
- .focal: the name of the variable for which the partial derivative was evaluated,
- .derivative: the estimated partial derivative,
- .lower\_ci: the lower bound of the confidence or simultaneous interval,
- .upper\_ci: the upper bound of the confidence or simultaneous interval,
- additional columns containing the covariate values at which the derivative was evaluated.

response\_derivatives 117

## Author(s)

Gavin L. Simpson

# Examples

```
library("ggplot2")
library("patchwork")
load_mgcv()
df \le data_sim("eg1", dist = "negbin", scale = 0.25, seed = 42)
# fit the GAM (note: for execution time reasons using bam())
m \le - \text{bam}(y \sim s(x0) + s(x1) + s(x2) + s(x3),data = df, family = nb(), method = "fREM."\lambda# data slice through data along x2 - all other covariates will be set to
# typical values (value closest to median)
ds \le data_slice(m, x2 = evenly(x2, n = 100))
# fitted values along x2
fv <- fitted_values(m, data = ds)
# response derivatives - ideally n_sim = >10000
y_d <- response_derivatives(m,
 data = ds, type = "central", focal = "x2",
  eps = 0.01, seed = 21, n_sim = 1000
\lambda# draw fitted values along x2
p1 \leftarrow f \vee |>
  ggplot(aes(x = x2, y = .fitted)) +geom\_ribbon(aes(ymin = .lower\_ci, ymax = .upper\_ci, y = NULL),alpha = 0.2) +
  geom_line() +
  labs(
    title = "Estimated count as a function of x2",
    y = "Estimated count"
  )
# draw response derivatives
p2 <- y_d |>
  ggplot(aes(x = x2, y = .derivative)) +geom\_ribbon(aes(ymin = .lower\_ci, ymax = .upper\_ci), alpha = 0.2) +geom_line() +
  labs(
    title = "Estimated 1st derivative of estimated count",
    y = "First derivative"
  )
# draw both panels
```

```
p1 + p2 + plot_{\text{dayout}}(nrow = 2)
```
rootogram *Rootograms to assess goodness of model fit*

#### Description

A rootogram is a model diagnostic tool that assesses the goodness of fit of a statistical model. The observed values of the response are compared with those expected from the fitted model. For discrete, count responses, the frequency of each count (0, 1, 2, etc) in the observed data and expected from the conditional distribution of the response implied by the model are compared. For continuous variables, the observed and expected frequencies are obtained by grouping the data into bins. The rootogram is drawn using [ggplot2::ggplot\(\)](#page-0-0) graphics. The design closely follows Kleiber & Zeileis (2016).

## Usage

```
rootogram(object, ...)
```

```
## S3 method for class 'gam'
rootogram(object, max_count = NULL, breaks = "Sturges", ...)
```
## **Arguments**

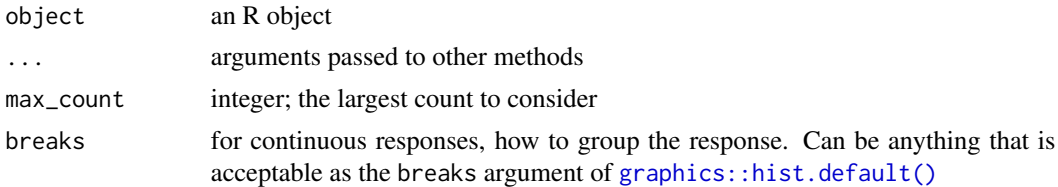

#### References

Kleiber, C., Zeileis, A., (2016) Visualizing Count Data Regressions Using Rootograms. *Am. Stat.* 70, 296–303. [doi:10.1080/00031305.2016.1173590](https://doi.org/10.1080/00031305.2016.1173590)

# Examples

```
load_mgcv()
df \le data_sim("eg1", n = 1000, dist = "poisson", scale = 0.1, seed = 6)
# A poisson example
m \le - gam(y \sim s(x0, bs = "cr") + s(x1, bs = "cr") + s(x2, bs = "cr") +
  s(x3, bs = "cr"), family = poisson(), data = df, method = "REML")
rg <- rootogram(m)
rg
draw(rg) # plot the rootogram
```

```
# A Gaussian example
df <- data_sim("eg1", dist = "normal", seed = 2)
m \leq -\text{gam}(y \sim s(x\theta) + s(x1) + s(x2) + s(x3), \text{ data = df, method = "REM")}draw(rootogram(m, breaks = "FD"), type = "suspended")
```
seq\_min\_max\_eps *Create a sequence of evenly-spaced values adjusted to accommodate a small adjustment*

# Description

Creates a sequence of n evenly-spaced values over the range  $min(x) - max(x)$ , where the minimum and maximum are adjusted such that they are always contained within the range of x when x may be shifted forwards or backwards by an amount related to eps. This is particularly useful in computing derivatives via finite differences where without this adjustment we may be predicting for values outside the range of the data and hence the conmstraints of the penalty.

## Usage

seq\_min\_max\_eps(x, n, order, type = c("forward", "backward", "central"), eps)

## Arguments

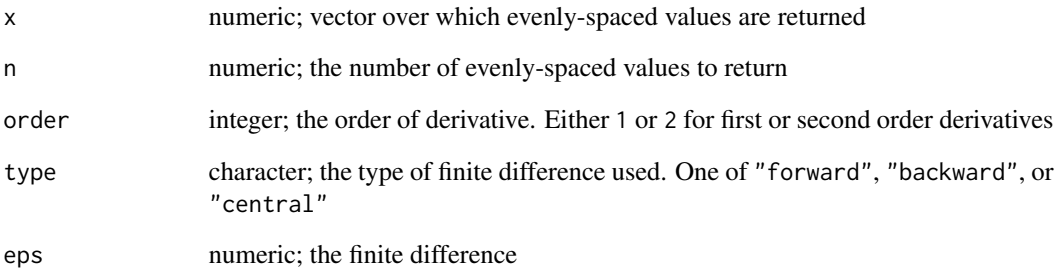

## Value

A numeric vector of length n.

# Description

Shift numeric values in a data frame by an amount eps

## Usage

 $shift\_values(df, h, i, FUN = '+`, focal = NULL)$ 

# Arguments

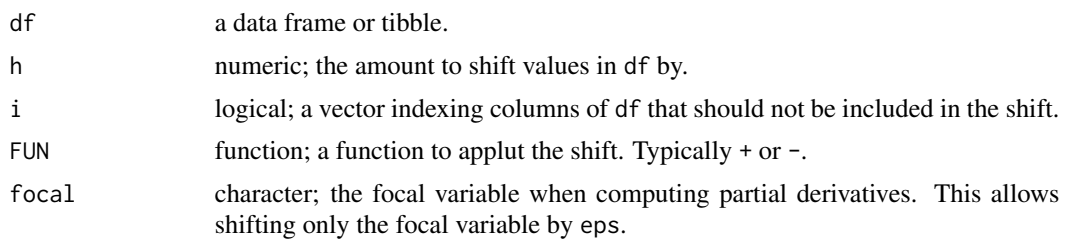

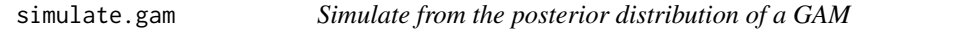

# Description

Simulations from the posterior distribution of a fitted GAM model involve computing predicted values for the observation data for which simulated data are required, then generating random draws from the probability distribution used when fitting the model.

```
## S3 method for class 'gam'
simulate(
 object,
 nsim = 1,seed = NULL,
  data = newdata,
 weights = NULL,
  ...,
 newdata = NULL
)
## S3 method for class 'gamm'
simulate(
```
# simulate.gam 121

```
object,
  nsim = 1,seed = NULL,
  data = newdata,
  weights = NULL,
  ...,
  newdata = NULL
\mathcal{L}## S3 method for class 'scam'
simulate(
  object,
  nsim = 1,
  seed = NULL,
  data = newdata,
  weights = NULL,
  ...,
  newdata = NULL
\mathcal{L}
```
# Arguments

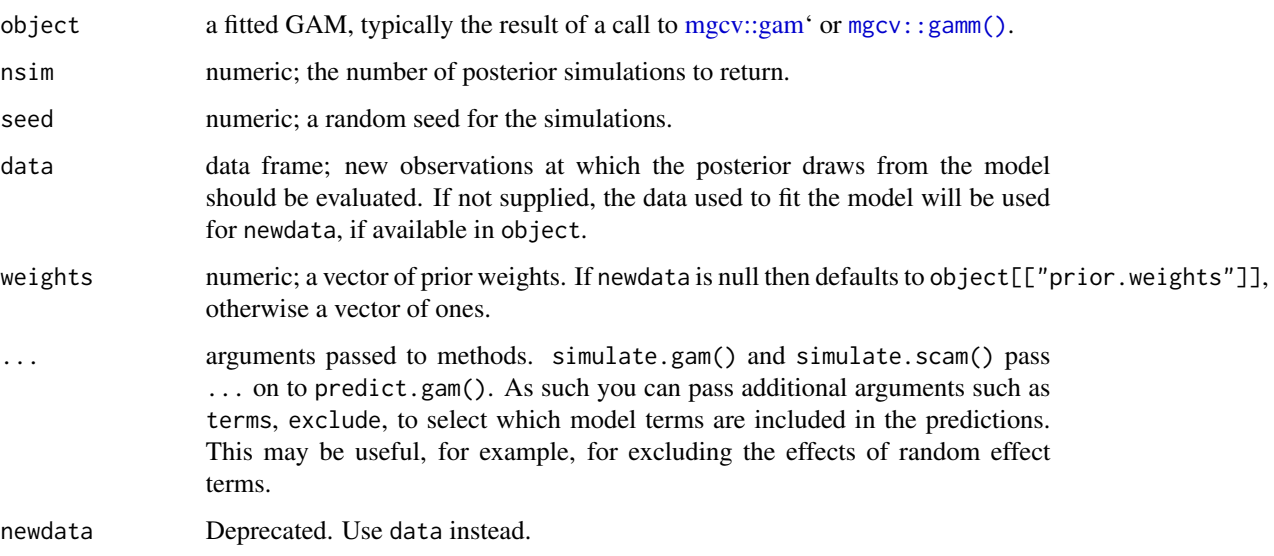

# Details

For simulate.gam() to function, the family component of the fitted model must contain, or be updateable to contain, the required random number generator. See [mgcv::fix.family.rd\(\)](#page-0-0).

## Value

(Currently) A matrix with nsim columns.

# Author(s)

Gavin L. Simpson

## Examples

```
load_mgcv()
dat \le data_sim("eg1", n = 400, dist = "normal", scale = 2, seed = 2)
m1 \leq - gam(y \sim s(x0) + s(x1) + s(x2) + s(x3), data = dat, method = "REML")
sims \le simulate(m1, nsim = 5, seed = 42)
head(sims)
```
smallAges *Lead-210 age-depth measurements for Small Water*

# Description

A dataset containing lead-210 based age depth measurements for the SMALL1 core from Small Water.

# Format

A data frame with 12 rows and 7 variables.

# Details

The variables are as follows:

- Depth
- Drymass
- Date
- Age
- Error
- SedAccRate
- SedPerCentChange

## Source

Simpson, G.L. (Unpublished data).

## Description

Names of smooths in a GAM

### Usage

```
smooths(object)
```
## Default S3 method: smooths(object)

## S3 method for class 'gamm' smooths(object)

# Arguments

object a fitted GAM or related model. Typically the result of a call to [mgcv::gam\(\)](#page-0-0), [mgcv::bam\(\)](#page-0-0), or [mgcv::gamm\(\)](#page-0-0).

<span id="page-122-0"></span>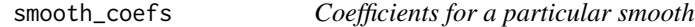

# Description

Returns a vector of model coefficients of the parametric terms that represent the supplied smooth.

```
smooth_coefs(object, ...)
## S3 method for class 'gam'
smooth_coefs(object, select, term = deprecated(), ...)
## S3 method for class 'bam'
smooth_coefs(object, select, term = deprecated(), ...)
## S3 method for class 'gamm'
smooth_coefs(object, select, term = deprecated(), ...)
## S3 method for class 'gamm4'
smooth_coefs(object, select, term = deprecated(), ...)
```
# 124 smooth\_coefs

```
## S3 method for class 'list'
smooth_coefs(object, select, term = deprecated(), ...)
## S3 method for class 'mgcv.smooth'
smooth_coefs(object, model, ...)
## S3 method for class 'scam'
smooth_coefs(object, select, term = deprecated(), ...)
```
# Arguments

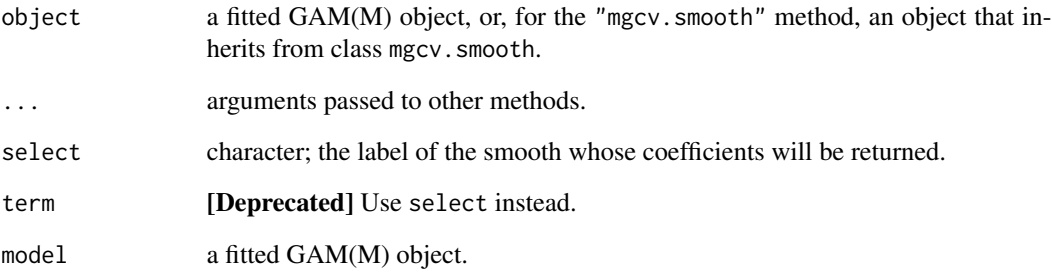

## Value

A numeric vector of model coefficients.

# Author(s)

Gavin L. Simpson

## See Also

[smooth\\_coef\\_indices\(\)](#page-124-0) for extracting the indices of the coefficients for a particular smooth.

# Examples

```
load_mgcv()
df \leftarrow data\_sim("eg1", seed = 2)m \leftarrow \text{gam}(y \sim s(x\theta) + s(x1) + s(x2) + s(x3), \text{ data = df, method = "REML")}## IGNORE_RDIFF_BEGIN
smooth\_coeffs(m, select = "s(x2)")## IGNORE_RDIFF_END
```
<span id="page-124-0"></span>smooth\_coef\_indices *Indices of the parametric terms for a particular smooth*

## Description

Returns a vector of indices of the parametric terms that represent the supplied smooth. Useful for extracting model coefficients and columns of their covariance matrix.

## Usage

```
smooth_coef_indices(smooth)
```
## Arguments

smooth an object that inherits from class mgcv.smooth

#### Value

A numeric vector of indices.

## Author(s)

Gavin L. Simpson

#### See Also

[smooth\\_coefs\(\)](#page-122-0) for extracting the coefficients for a particular smooth.

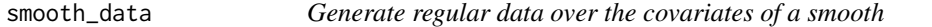

# Description

Generate regular data over the covariates of a smooth

```
smooth_data(
 model,
  id,
 n = 100,
 n_2d = NULL,n_3d = NULL,
 n_4d = NULL,offset = NULL,include_all = FALSE,
  var_order = NULL
)
```
## Arguments

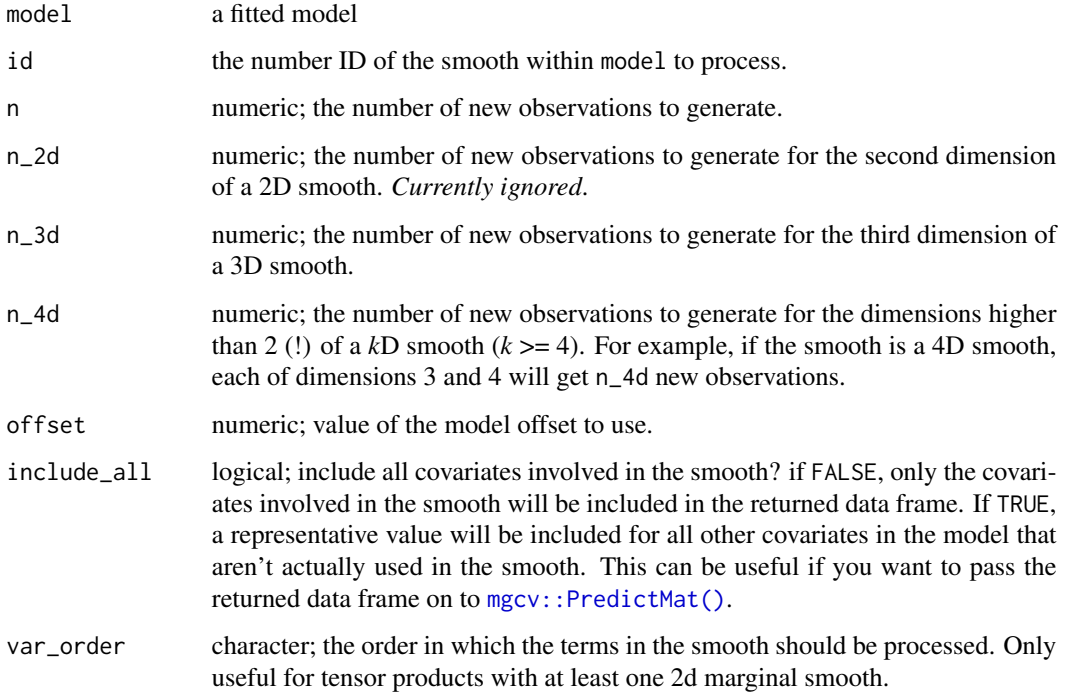

# Examples

load\_mgcv() df <- data\_sim("eg1", seed = 42)  $m \le -\text{bam}(y \sim s(x0) + s(x1) + s(x2) + s(x3), \text{ data} = df)$ # generate data over range of x1 for smooth s(x1)  $smooth\_data(m, id = 2)$ # generate data over range of x1 for smooth s(x1), with typical value for # other covariates in the model smooth\_data(m, id = 2, include\_all = TRUE)

smooth\_dim *Dimension of a smooth*

## Description

Extracts the dimension of an estimated smooth.

# smooth\_estimates 127

## Usage

smooth\_dim(object) ## S3 method for class 'gam' smooth\_dim(object) ## S3 method for class 'gamm' smooth\_dim(object) ## S3 method for class 'mgcv.smooth' smooth\_dim(object)

## Arguments

object an R object. See Details for list of supported objects.

## Details

This is a generic function with methods for objects of class "gam", "gamm", and "mgcv.smooth".

# Value

A numeric vector of dimensions for each smooth.

## Author(s)

Gavin L. Simpson

smooth\_estimates *Evaluate smooths at covariate values*

## Description

Evaluate a smooth at a grid of evenly spaced value over the range of the covariate associated with the smooth. Alternatively, a set of points at which the smooth should be evaluated can be supplied. smooth\_estimates() is a new implementation of evaluate\_smooth(), and replaces that function, which has been removed from the package.

```
smooth_estimates(object, ...)
## S3 method for class 'gam'
smooth_estimates(
 object,
  select = NULL,
  smooth = deprecated(),
```

```
n = 100,n_3d = 16,
 n_4d = 4,
 data = NULL,
 unconditional = FALSE,
 overall_uncertainty = TRUE,
 dist = NULL,unnest = TRUE,partial_match = FALSE,
  ...
\mathcal{L}
```
# Arguments

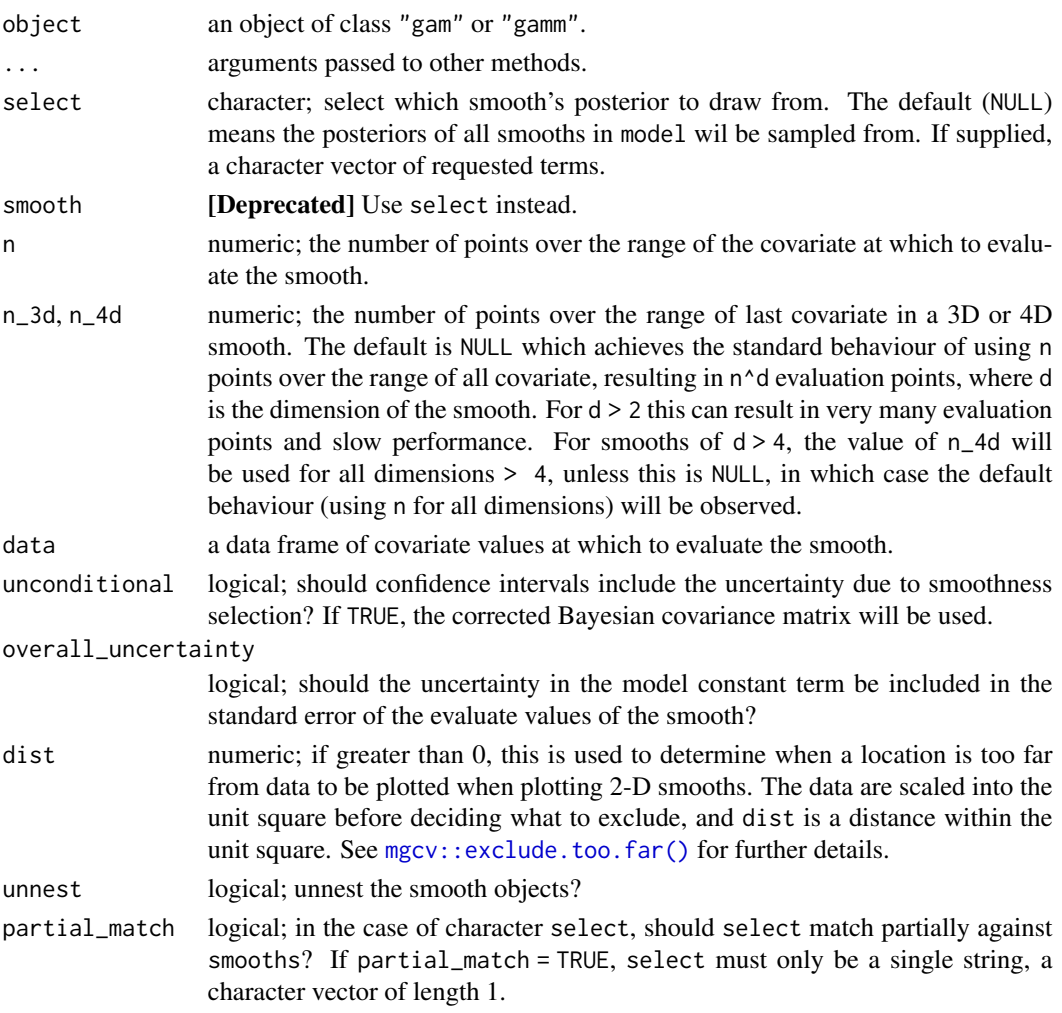

## Value

A data frame (tibble), which is of class "smooth\_estimates".

## smooth\_label 129

# Examples

load\_mgcv()

```
dat \le data_sim("eg1", n = 400, dist = "normal", scale = 2, seed = 2)
m1 <- gam(y ~ s(x0) + s(x1) + s(x2) + s(x3), data = dat, method = "REML")
## evaluate all smooths
smooth_estimates(m1)
## or selected smooths
smooth_estimates(m1, select = c("s(x0)", "s(x1)"))
```
smooth\_label *Extract the label for a smooth used by 'mgcv'*

# Description

The label 'mgcv' uses for smooths is useful in many contexts, including selecting smooths or labelling plots. smooth\_label() extracts this label from an 'mgcv' smooth object, i.e. an object that inherits from class "mgcv.smooth". These would typically be found in the \$smooth component of a GAM fitted by [mgcv::gam\(\)](#page-0-0) or [mgcv::bam\(\)](#page-0-0), or related functions.

## Usage

```
smooth_label(object, ...)
## S3 method for class 'gam'
smooth_label(object, id, ...)
## S3 method for class 'mgcv.smooth'
smooth_label(object, ...)
```
## **Arguments**

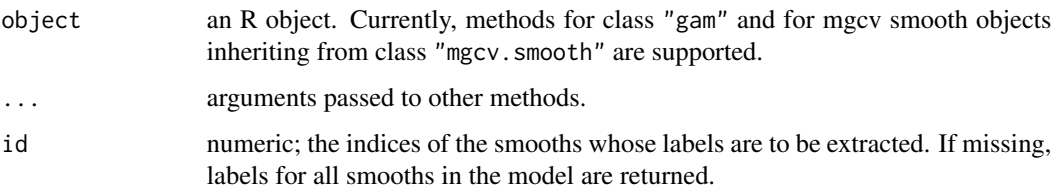

#### Value

A character vector.

## Examples

```
load_mgcv()
df <- data_sim("gwf2", n = 100)
m \le - gam(y \sim s(x), data = df, method = "REML")
# extract the smooth
sm \leftarrow get\_smooths_by_id(m, id = 1)[[1]]# extract the label
smooth_label(sm)
# or directly on the fitted GAM
smooth_label(m$smooth[[1]])
# or extract labels by idex/position
smooth\_label(m, id = 1)
```
smooth\_samples *Posterior draws for individual smooths*

# Description

Returns draws from the posterior distributions of smooth functions in a GAM. Useful, for example, for visualising the uncertainty in individual estimated functions.

```
smooth_samples(model, ...)
## S3 method for class 'gam'
smooth_samples(
 model,
 select = NULL,
  term = deprecated(),
 n = 1,
 data = newdata,
 method = c("gaussian", "mh", "inla", "user"),
  seed = NULL,
  freq = FALSE,unconditional = FALSE,
 n\_cores = 1L,
 n\_vals = 200,burnin = 1000.
  thin = 1,
  t_d f = 40,
  rw\_scale = 0.25,
  rng_per_smooth = FALSE,
  draws = NULL,
```
# smooth\_samples 131

```
partial_match = NULL,
 mvn_method = c("mvnfast", "mgcv"),
  ...,
 newdata = NULL,ncores = NULL
\mathcal{L}
```
# Arguments

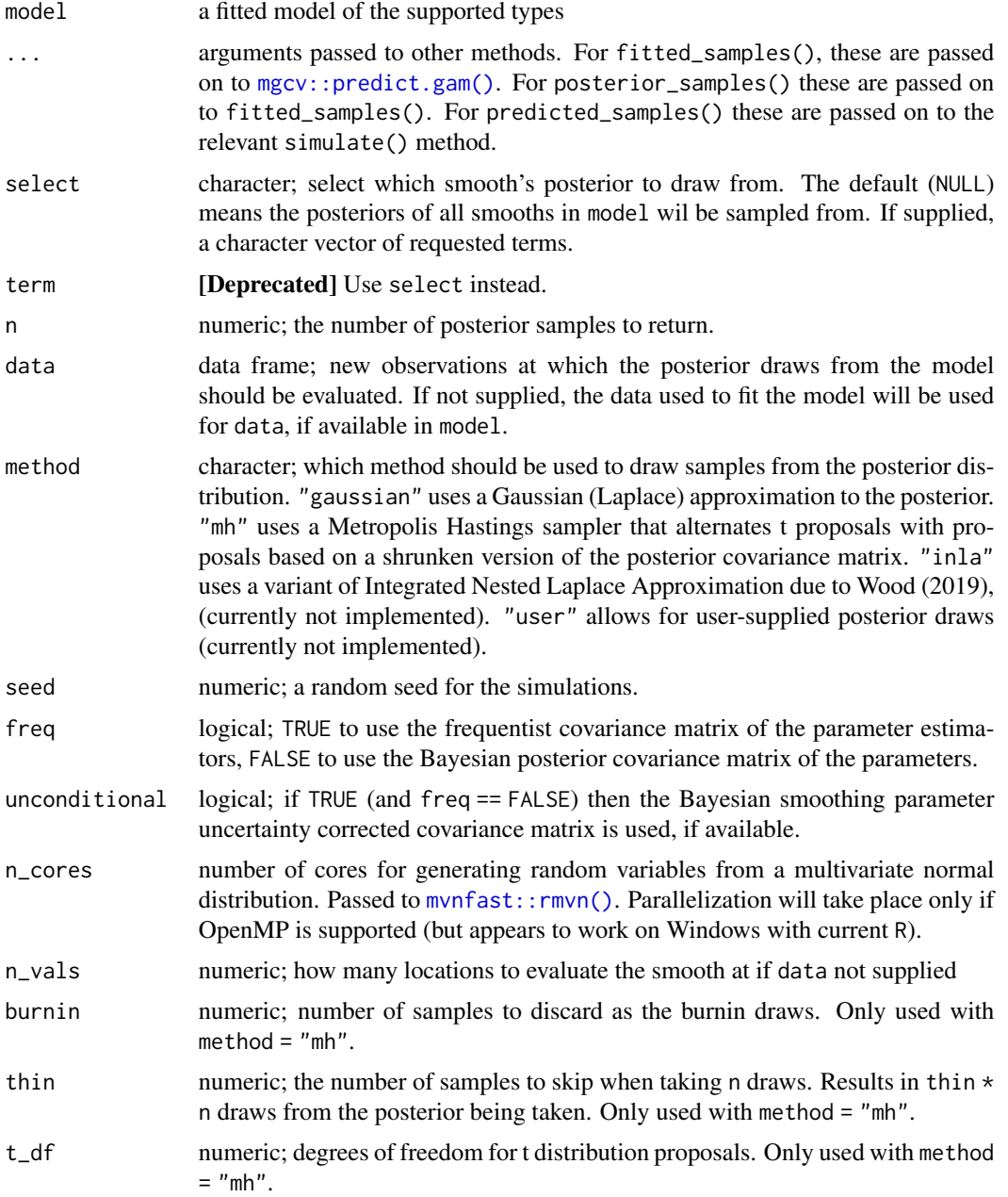

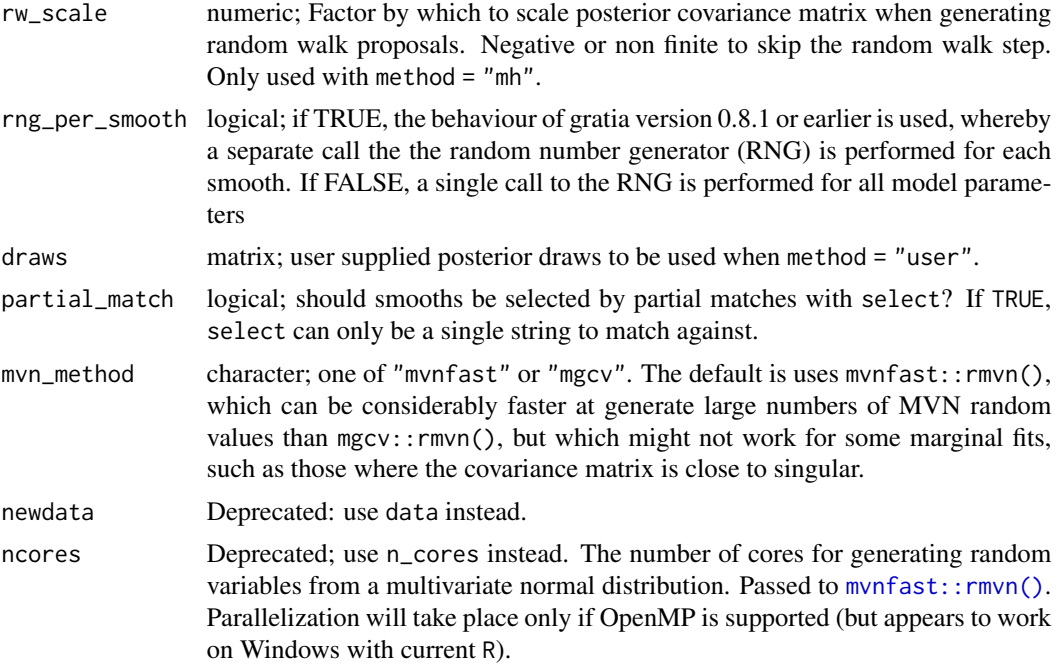

## Value

A tibble with additional classes "smooth\_samples" and '"posterior\_samples".

For the "gam" method, the columns currently returned (not in this order) are:

- .smooth; character vector. Indicates the smooth function for that particular draw,
- .term; character vector. Similar to smooth, but will contain the full label for the smooth, to differentiate factor-by smooths for example.
- .by; character vector. If the smooth involves a by term, the by variable will be named here, NA\_character\_ otherwise.
- . row; integer. A vector of values seq\_len(n\_vals), repeated if n > 1L. Indexes the row in data for that particular draw.
- .draw; integer. A vector of integer values indexing the particular posterior draw that each row belongs to.
- .value; numeric. The value of smooth function for this posterior draw and covariate combination.
- xxx; numeric. A series of one or more columns containing data required for the smooth, named as per the variables involved in the respective smooth.
- Additional columns will be present in the case of factor by smooths, which will contain the level for the factor named in by\_variable for that particular posterior draw.

#### Warning

The set of variables returned and their order in the tibble is subject to change in future versions. Don't rely on position.

smooth\_terms 133

## Author(s)

Gavin L. Simpson

# Examples

load\_mgcv()

```
dat <- data_sim("eg1", n = 400, seed = 2)
m1 \le - gam(y \sim s(x0) + s(x1) + s(x2) + s(x3), data = dat, method = "REML")
sms \le smooth_samples(m1, select = "s(x0)", n = 5, seed = 42)
sms
## A factor by example (with a spurious covariate x0)
dat <- data_sim("eg4", n = 1000, seed = 2)
## fit model...
m2 \leq -\text{gam}(y \sim \text{fac} + s(x2, \text{ by } = \text{fac}) + s(x0), \text{ data} = \text{dat})sms <- smooth_samples(m2, n = 5, seed = 42)
draw(sms)
```
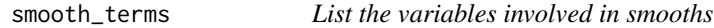

# Description

[Experimental]

# Usage

```
smooth_terms(object, ...)
```
# Arguments

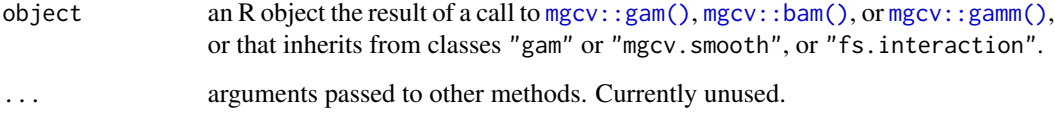

## Description

Determine the type of smooth and return it n a human readable form

```
smooth_type(smooth)
## Default S3 method:
smooth_type(smooth)
## S3 method for class 'tprs.smooth'
smooth_type(smooth)
## S3 method for class 'ts.smooth'
smooth_type(smooth)
## S3 method for class 'cr.smooth'
smooth_type(smooth)
## S3 method for class 'cs.smooth'
smooth_type(smooth)
## S3 method for class 'cyclic.smooth'
smooth_type(smooth)
## S3 method for class 'pspline.smooth'
smooth_type(smooth)
## S3 method for class 'cp.smooth'
smooth_type(smooth)
## S3 method for class 'Bspline.smooth'
smooth_type(smooth)
## S3 method for class 'duchon.spline'
smooth_type(smooth)
## S3 method for class 'fs.interaction'
smooth_type(smooth)
## S3 method for class 'sz.interaction'
smooth_type(smooth)
```
# smooth\_type 135

## S3 method for class 'gp.smooth' smooth\_type(smooth) ## S3 method for class 'mrf.smooth' smooth\_type(smooth) ## S3 method for class 'random.effect' smooth\_type(smooth) ## S3 method for class 'sw' smooth\_type(smooth) ## S3 method for class 'sf' smooth\_type(smooth) ## S3 method for class 'soap.film' smooth\_type(smooth) ## S3 method for class 't2.smooth' smooth\_type(smooth) ## S3 method for class 'sos.smooth' smooth\_type(smooth) ## S3 method for class 'tensor.smooth' smooth\_type(smooth) ## S3 method for class 'mpi.smooth' smooth\_type(smooth) ## S3 method for class 'mpd.smooth' smooth\_type(smooth) ## S3 method for class 'cx.smooth' smooth\_type(smooth) ## S3 method for class 'cv.smooth' smooth\_type(smooth) ## S3 method for class 'micx.smooth' smooth\_type(smooth) ## S3 method for class 'micv.smooth' smooth\_type(smooth) ## S3 method for class 'mdcx.smooth' smooth\_type(smooth)

```
## S3 method for class 'mdcv.smooth'
smooth_type(smooth)
## S3 method for class 'miso.smooth'
smooth_type(smooth)
## S3 method for class 'mifo.smooth'
smooth_type(smooth)
```
# Arguments

smooth an object inheriting from class mgcv. smooth.

spline\_values *Evaluate a spline at provided covariate values*

# Description

Evaluate a spline at provided covariate values

# Usage

```
spline_values(
  smooth,
  data,
 model,
 unconditional,
 overall_uncertainty = TRUE,
  frequentist = FALSE
)
```
# Arguments

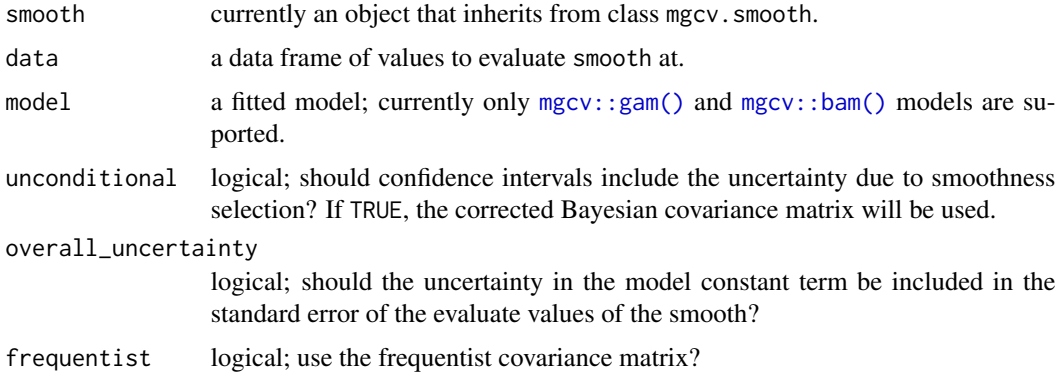

## Description

Extract names of all variables needed to fit a GAM or a smooth

## Usage

```
term_names(object, ...)
## S3 method for class 'gam'
term_names(object, ...)
## S3 method for class 'mgcv.smooth'
term_names(object, ...)
## S3 method for class 'gamm'
term_names(object, ...)
```
# Arguments

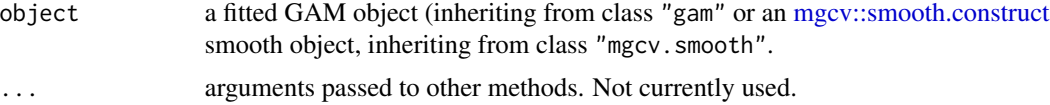

## Value

A vector of variable names required for terms in the model

term\_variables *Names of variables involved in a specified model term*

# Description

Given the name (a term label) of a term in a model, returns the names of the variables involved in the term.

```
term_variables(object, term, ...)
## S3 method for class 'terms'
term_variables(object, term, ...)
```

```
## S3 method for class 'gam'
term_variables(object, term, ...)
## S3 method for class 'bam'
term_variables(object, term, ...)
```
# Arguments

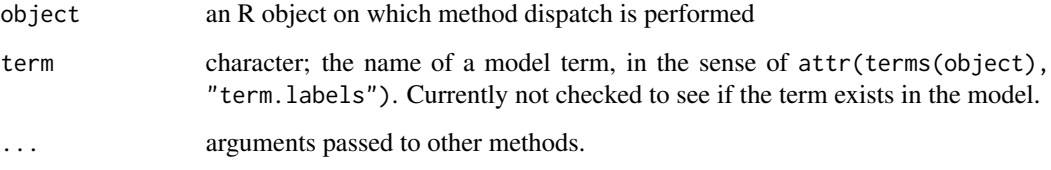

# Value

A character vector of variable names.

theta *General extractor for additional parameters in mgcv models*

# Description

General extractor for additional parameters in mgcv models

## Usage

```
theta(object, ...)
## S3 method for class 'gam'
theta(object, transform = TRUE, ...)
```
# Arguments

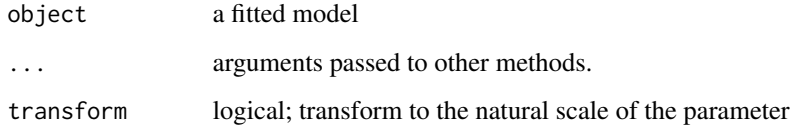

# Value

Returns a numeric vector of additional parameters

#### tidy\_basis 139

## Examples

```
load_mgcv()
df \le data_sim("eg1", dist = "poisson", seed = 42, scale = 1 / 5)
m \leq -\text{gam}(y \approx s(x0) + s(x1) + s(x2) + s(x3),data = df, method = "REML",
  family = nb()
\mathcal{L}p <- theta(m)
```

```
tidy_basis A tidy basis representation of a smooth object
```
# Description

Takes an object of class mgcv. smooth and returns a tidy representation of the basis.

# Usage

```
tidy_basis(smooth, data = NULL, at = NULL, coefs = NULL, p_ident = NULL)
```
# Arguments

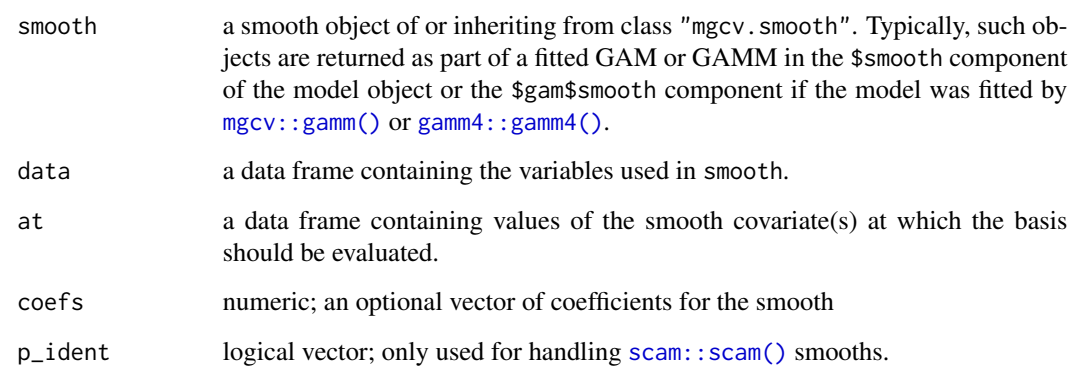

# Value

A tibble.

## Author(s)

Gavin L. Simpson

## Examples

```
load_mgcv()
df <- data_sim("eg1", n = 400, seed = 42)
# fit model
m \leq - gam(y \sim s(x0) + s(x1) + s(x2) + s(x3), data = df, method = "REML")
# tidy representaition of a basis for a smooth definition
# extract the smooth
sm <- get_smooth(m, "s(x2)")
# get the tidy basis - need to pass where we want it to be evaluated
bf \leftarrow tidy_basis(sm, at = df)# can weight the basis by the model coefficients for this smooth
bf \le tidy_basis(sm, at = df, coefs = smooth_coefs(sm, model = m))
```
too\_far *Exclude values that lie too far from the support of data*

## Description

Identifies pairs of covariate values that lie too far from the original data. The function is currently a basic wrapper around [mgcv::exclude.too.far\(\)](#page-0-0).

#### Usage

 $too_far(x, y, ref_1, ref_2, dist = NULL)$ 

## Arguments

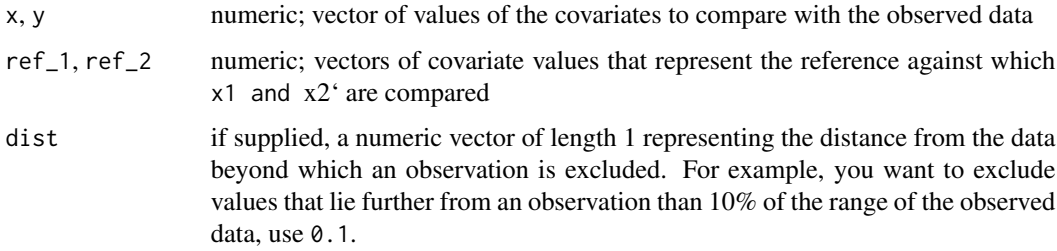

## Value

Returns a logical vector of the same length as x1.

# Description

Set rows of data to NA if the lie too far from a reference set of values

## Usage

```
too_far_to_na(smooth, input, reference, cols, dist = NULL)
```
# Arguments

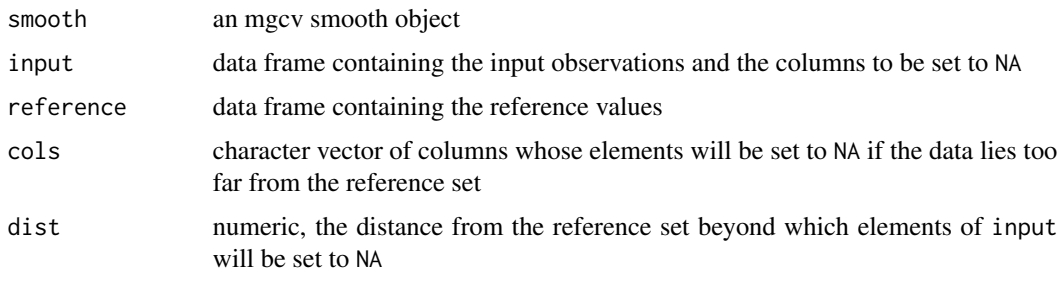

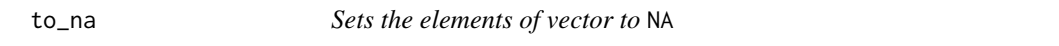

# Description

Given a vector i indexing the elements of x, sets the selected elements of x to NA.

# Usage

 $to_n(x, i)$ 

# Arguments

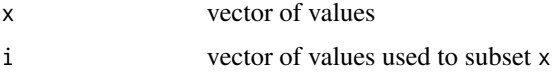

# Value

Returns x with possibly some elements set to NA

## Description

Transform estimated values and confidence intervals by applying a function

# Usage

```
transform_fun(object, fun = NULL, ...)
## S3 method for class 'smooth_estimates'
transform_fun(object, fun = NULL, constant = NULL, ...)
## S3 method for class 'smooth_samples'
transform_fun(object, fun = NULL, constant = NULL, ...)
## S3 method for class 'mgcv_smooth'
transform_fun(object, fun = NULL, constant = NULL, ...)
## S3 method for class 'evaluated_parametric_term'
transform_fun(object, fun = NULL, constant = NULL, ...)
## S3 method for class 'parametric_effects'
transform_fun(object, fun = NULL, constant = NULL, ...)
## S3 method for class 'tbl_df'
transform_fun(object, fun = NULL, column = NULL, constant = NULL, ...)
```
## Arguments

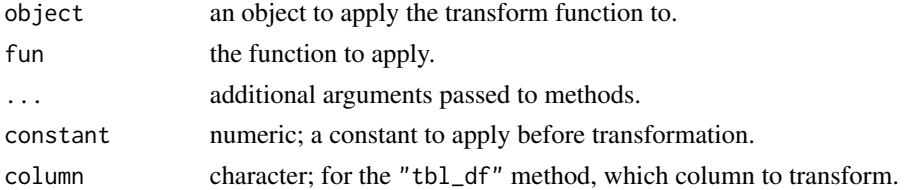

## Value

Returns object but with the estimate and upper and lower values of the confidence interval transformed via the function.

## Author(s)

Gavin L. Simpson

typical\_values *Typical values of model covariates*

# Description

Typical values of model covariates

## Usage

```
typical_values(object, ...)
## S3 method for class 'gam'
typical_values(
 object,
 vars = everything(),envir = environment(formula(object)),
 data = NULL,...
)
## S3 method for class 'data.frame'
```

```
typical_values(object, vars = everything(), ...)
```
# Arguments

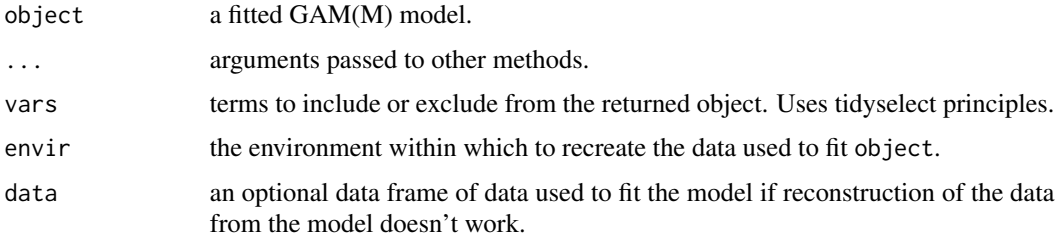

user\_draws *Handle user-supplied posterior draws*

# Description

Handle user-supplied posterior draws

## Usage

user\_draws(model, draws, ...)

# Arguments

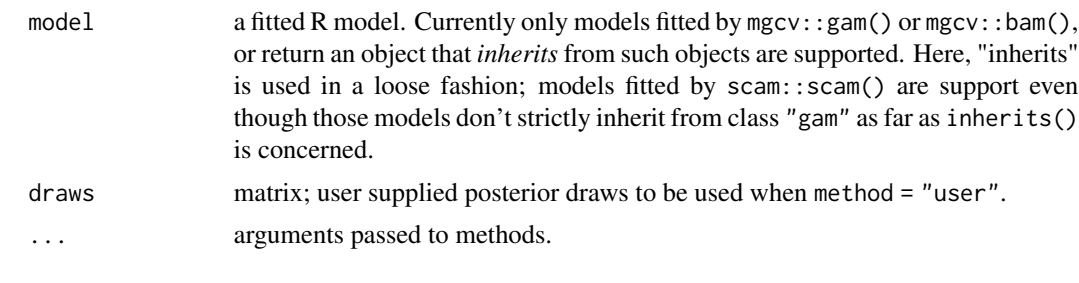

variance\_comp *Variance components of smooths from smoothness estimates*

## Description

A wrapper to [mgcv::gam.vcomp\(\)](#page-0-0) which returns the smoothing parameters expressed as variance components.

## Usage

```
variance_comp(object, ...)
```

```
## S3 method for class 'gam'
variance_comp(object, rescale = TRUE, coverage = 0.95, ...)
```
# Arguments

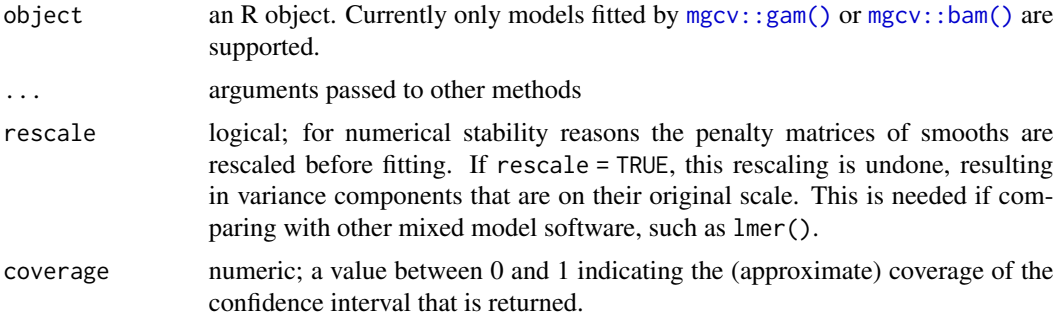

## Details

This function is a wrapper to [mgcv::gam.vcomp\(\)](#page-0-0) which performs three additional services

- it suppresses the annoying text output that [mgcv::gam.vcomp\(\)](#page-0-0) prints to the terminal,
- returns the variance of each smooth as well as the standard deviation, and
- returns the variance components as a tibble.
<span id="page-144-0"></span>vars\_from\_label *Returns names of variables from a smooth label*

#### Description

Returns names of variables from a smooth label

#### Usage

```
vars_from_label(label)
```
# Arguments

label character; a length 1 character vector containing the label of a smooth.

# Examples

vars\_from\_label("s(x1)") vars\_from\_label("t2(x1,x2,x3)")

which\_smooths *Identify a smooth term by its label*

#### Description

Identify a smooth term by its label

# Usage

```
which_smooths(object, ...)
## Default S3 method:
which_smooths(object, ...)
## S3 method for class 'gam'
which_smooths(object, terms, ...)
## S3 method for class 'bam'
which_smooths(object, terms, ...)
## S3 method for class 'gamm'
which_smooths(object, terms, ...)
```
# <span id="page-145-0"></span>Arguments

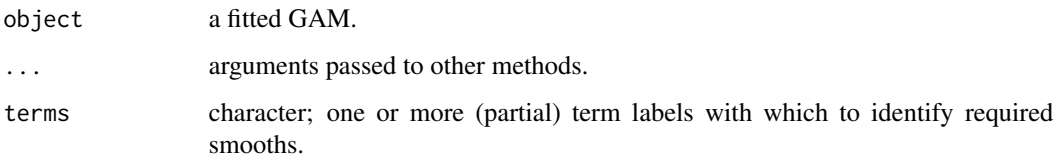

worm\_plot *Worm plot of model residuals*

# Description

Worm plot of model residuals

# Usage

```
worm_plot(model, ...)
## S3 method for class 'gam'
worm_plot(
 model,
 method = c("uniform", "simulate", "normal", "direct"),
  type = c("deviance", "response", "pearson"),
 n\_uniform = 10,
 n_simulate = 50,
 level = 0.9,
 ylab = NULL,
  xlab = NULL,
  title = NULL,
  subtitle = NULL,
  caption = NULL,
  ci\_col = "black",ci_alpha = 0.2,
 point_col = "black",
  point_alpha = 1,
  line_col = "red",
  ...
\mathcal{L}## S3 method for class 'glm'
worm_plot(model, ...)
## S3 method for class 'lm'
worm_plot(model, ...)
```
# <span id="page-146-0"></span>worm\_plot 147

# Arguments

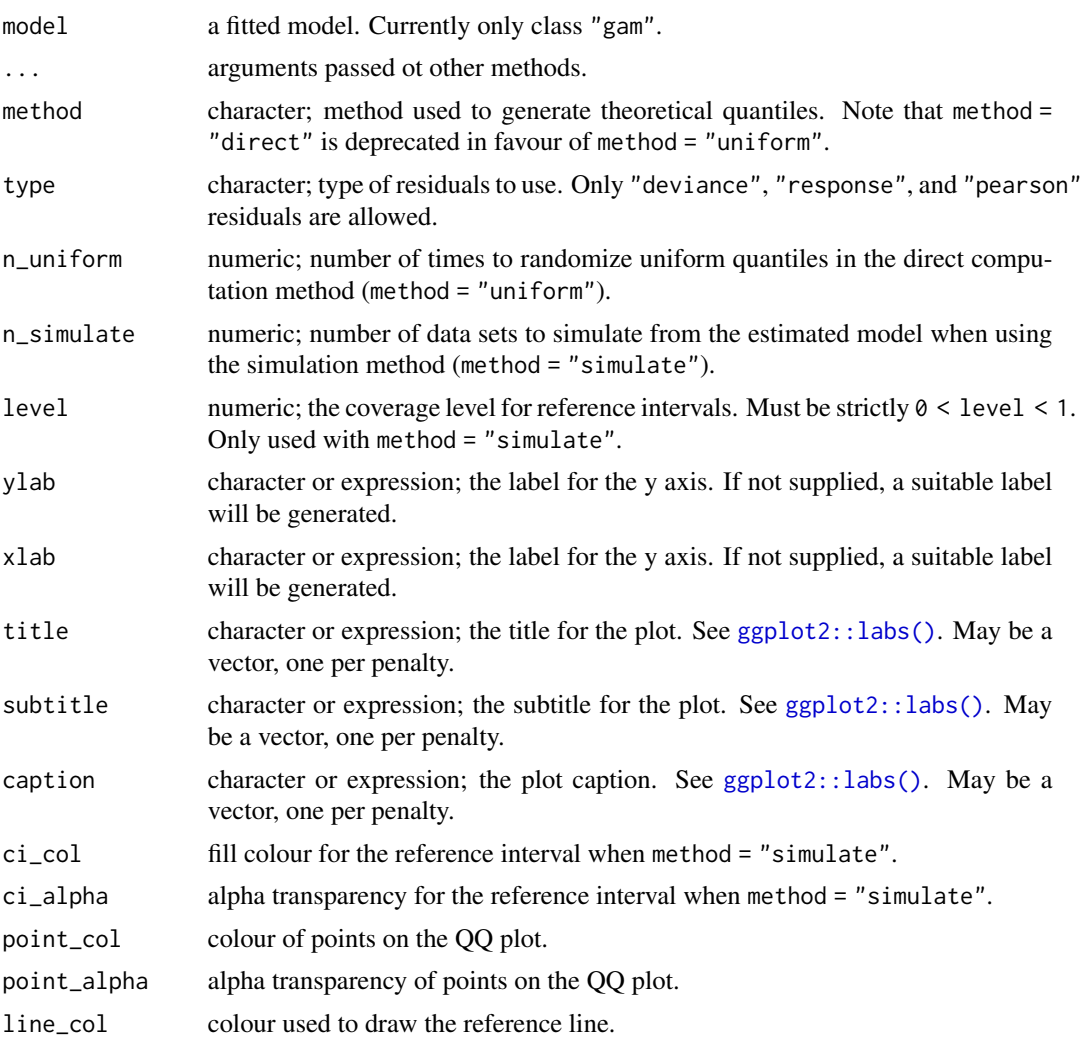

#### Note

The wording used in [mgcv::qq.gam\(\)](#page-0-0) uses *direct* in reference to the simulated residuals method (method = "simulated"). To avoid confusion, method = "direct" is deprecated in favour of method = "uniform".

# Examples

```
load_mgcv()
## simulate binomial data...
dat <- data_sim("eg1", n = 200, dist = "binary", scale = .33, seed = 0)
p <- binomial()$linkinv(dat$f) # binomial p
n \leq sample(c(1, 3), 200, replace = TRUE) # binomial n
dat \leq transform(dat, y = rbinom(n, n, p), n = n)
m \le - gam(y / n \sim s(x0) + s(x1) + s(x2) + s(x3),
```

```
family = binomial, data = dat, weights = n,
 method = "REML"
)
## Worm plot; default using direct randomization of uniform quantiles
## Note no reference bands are drawn with this method.
worm_plot(m)
## Alternatively use simulate new data from the model, which
## allows construction of reference intervals for the Q-Q plot
worm_plot(m,
 method = "simulate", point_col = "steelblue",
 point_alpha = 0.4\lambda## ... or use the usual normality assumption
worm_plot(m, method = "normal")
```
zooplankton *Madison lakes zooplankton data*

#### Description

The Madison lake zooplankton data are from a long-term study in seasonal dynamics of zooplankton, collected by the Richard Lathrop. The data were collected from a chain of lakes in Wisconsin (Mendota, Monona, Kegnonsa, and Waubesa) approximately bi-weekly from 1976 to 1994. They consist of samples of the zooplankton communities, taken from the deepest point of each lake via vertical tow. The data are provided by the Wisconsin Department of Natural Resources and their collection and processing are fully described in Lathrop (2000).

#### Format

A data frame

#### Details

Each record consists of counts of a given zooplankton taxon taken from a subsample from a single vertical net tow, which was then scaled to account for the relative volume of subsample versus the whole net sample and the area of the net tow and rounded to the nearest 1000 to give estimated population density per m2 for each taxon at each point in time in each sampled lake.

#### Source

Pedersen EJ, Miller DL, Simpson GL, Ross N. 2018. Hierarchical generalized additive models: an introduction with mgcv. *PeerJ Preprints* 6:e27320v1 [doi:10.7287/peerj.preprints.27320v1.](https://doi.org/10.7287/peerj.preprints.27320v1)

#### References

Lathrop RC. (2000). Madison Wisonsin Lakes Zooplankton 1976–1994. Environmental Data Initiative.

# **Index**

∗ data bird\_move, [17](#page-16-0) gss\_vocab, [79](#page-78-0) ref\_sims, [112](#page-111-0) smallAges, [122](#page-121-0) zooplankton, [148](#page-147-0) ∗ draw methods draw.rootogram, [54](#page-53-0) ∗ utility boundary, [18](#page-17-0) add\_confint, [4](#page-3-0) add\_constant, [5](#page-4-0) add\_fitted, [6](#page-5-0) add\_fitted.gam, [7](#page-6-0) add\_fitted\_samples, [8](#page-7-0) add\_partial\_residuals, [9](#page-8-0) add\_posterior\_samples *(*add\_fitted\_samples*)*, [8](#page-7-0) add\_predicted\_samples *(*add\_fitted\_samples*)*, [8](#page-7-0) add\_residuals, [10](#page-9-0) add\_residuals.gam, [10](#page-9-0) add\_sizer, [11](#page-10-0) add\_smooth\_samples *(*add\_fitted\_samples*)*, [8](#page-7-0) appraise, [12](#page-11-0) base::seq(), *[67](#page-66-0)* base::set.seed(), *[27](#page-26-0)* base::zapsmall(), *[102](#page-101-0)* basis, [14](#page-13-0) basis(), *[37](#page-36-0)*, *[49](#page-48-0)* basis\_size, [16](#page-15-0) bird\_move, [17](#page-16-0) boundary, [18](#page-17-0) by\_level *(*is\_by\_smooth*)*, [81](#page-80-0) by\_variable *(*is\_by\_smooth*)*, [81](#page-80-0) check\_is\_mgcv\_smooth *(*is\_mgcv\_smooth*)*, [82](#page-81-0)

check\_user\_select\_smooths, [18](#page-17-0) coef.scam, [19](#page-18-0) compare\_smooths, [20](#page-19-0) compare\_smooths(), *[38](#page-37-0)* concrvity *(*model\_concurvity*)*, [88](#page-87-0) concrvity(), *[51](#page-50-0)* confint.fderiv, [21](#page-20-0) confint.gam, [23](#page-22-0) confint.gamm *(*confint.gam*)*, [23](#page-22-0) confint.list *(*confint.gam*)*, [23](#page-22-0) data\_combos, [25](#page-24-0) data\_sim, [26](#page-25-0) data\_sim(), *[112](#page-111-0)* data\_slice, [28](#page-27-0) derivative\_samples, [32](#page-31-0) derivatives, [29](#page-28-0) derivatives(), *[11](#page-10-0)* difference\_smooths, [34](#page-33-0) draw, [35](#page-34-0) draw(), *[47](#page-46-0)* draw.basis, [36](#page-35-0) draw.compare\_smooths, [38](#page-37-0) draw.derivatives, [38](#page-37-0) draw.difference\_smooth, [40](#page-39-0) draw.evaluated\_parametric\_term, [42](#page-41-0) draw.gam, [43](#page-42-0) draw.gam(), *[48](#page-47-0)* draw.gamlss, [47](#page-46-0) draw.mgcv\_smooth, [48](#page-47-0) draw.overall\_concurvity *(*draw.pairwise\_concurvity*)*, [50](#page-49-0) draw.pairwise\_concurvity, [50](#page-49-0) draw.parametric\_effects, [51](#page-50-0) draw.partial\_derivatives *(*draw.derivatives*)*, [38](#page-37-0) draw.penalty\_df, [52](#page-51-0) draw.rootogram, [54](#page-53-0) draw.smooth\_estimates, [55](#page-54-0) draw.smooth\_samples, [58](#page-57-0)

edf, [60](#page-59-0) eval\_smooth, [63](#page-62-0) evaluate\_parametric\_term, [62](#page-61-0) evaluate\_parametric\_term(), *[42](#page-41-0)* evaluate\_smooth, [63](#page-62-0) evenly, [67](#page-66-0) extract\_link *(*link*)*, [84](#page-83-0) factor\_combos, [68](#page-67-0) family(), *[69](#page-68-0)*, *[80](#page-79-0)*, *[85](#page-84-0)* family.bam *(*family.gam*)*, [68](#page-67-0) family.gam, [68](#page-67-0) family.gamm *(*family.gam*)*, [68](#page-67-0) family.list *(*family.gam*)*, [68](#page-67-0) family\_name, [69](#page-68-0) family\_type, [69](#page-68-0) fitted\_samples, [70](#page-69-0) fitted\_samples(), *[8](#page-7-0)* fitted\_values, [72](#page-71-0) fix\_offset, [75](#page-74-0) fixed\_effects *(*fixef.gam*)*, [74](#page-73-0) fixef, [74](#page-73-0) fixef.gam, [74](#page-73-0) fixef.gamm *(*fixef.gam*)*, [74](#page-73-0) fixef.glm *(*fixef.gam*)*, [74](#page-73-0) fixef.lm *(*fixef.gam*)*, [74](#page-73-0) gamm4::gamm4(), *[69](#page-68-0)*, *[85](#page-84-0)*, *[139](#page-138-0)* gaussian\_draws, [76](#page-75-0) generate\_draws *(*post\_draws*)*, [105](#page-104-0) get\_by\_smooth, [77](#page-76-0) get\_smooth, [78](#page-77-0) get\_smooths\_by\_id, [78](#page-77-0) ggplot2::coord\_sf(), *[46](#page-45-0)*, *[57](#page-56-0)* ggplot2::geom\_contour(), *[37](#page-36-0)*, *[41](#page-40-0)*, *[45](#page-44-0)*, *[56](#page-55-0)*, *[59](#page-58-0)* ggplot2::geom\_line(), *[56](#page-55-0)*, *[59](#page-58-0)* ggplot2::ggplot(), *[36](#page-35-0)*, *[43](#page-42-0)*, *[46](#page-45-0)*, *[49](#page-48-0)*, *[54](#page-53-0)*, *[118](#page-117-0)* ggplot2::guide\_axis(), *[37](#page-36-0)*, *[39](#page-38-0)*, *[41](#page-40-0)*, *[46](#page-45-0)*, *[49](#page-48-0)*, *[52](#page-51-0)*, *[57](#page-56-0)*, *[59](#page-58-0)* ggplot2::label\_both(), *[37](#page-36-0)*, *[49](#page-48-0)* ggplot2::labs(), *[37](#page-36-0)*, *[42,](#page-41-0) [43](#page-42-0)*, *[49](#page-48-0)*, *[53](#page-52-0)*, *[59](#page-58-0)*, *[94](#page-93-0)*, *[111](#page-110-0)*, *[114,](#page-113-0) [115](#page-114-0)*, *[147](#page-146-0)* GJRM::gamlss(), *[47,](#page-46-0) [48](#page-47-0)* graphics::hist.default(), *[118](#page-117-0)* graphics::par(), *[13](#page-12-0)*, *[94](#page-93-0)*, *[115](#page-114-0)* gss\_vocab, [79](#page-78-0) gw\_f0, [79](#page-78-0) gw\_f1 *(*gw\_f0*)*, [79](#page-78-0)

gw\_f2 *(*gw\_f0*)*, [79](#page-78-0) gw\_f3 *(*gw\_f0*)*, [79](#page-78-0) gw\_functions, *[27](#page-26-0)* gw\_functions *(*gw\_f0*)*, [79](#page-78-0) has\_theta, [80](#page-79-0) inv\_link *(*link*)*, [84](#page-83-0) is\_by\_smooth, [81](#page-80-0) is\_continuous\_by\_smooth *(*is\_by\_smooth*)*, [81](#page-80-0) is\_factor\_by\_smooth *(*is\_by\_smooth*)*, [81](#page-80-0) is\_factor\_term, [81](#page-80-0) is\_mgcv\_smooth, [82](#page-81-0) is\_mrf\_smooth *(*is\_mgcv\_smooth*)*, [82](#page-81-0) is\_offset, [83](#page-82-0) level *(*ref\_level*)*, [112](#page-111-0) link, [84](#page-83-0) load\_mgcv, [86](#page-85-0) lp\_matrix, [86](#page-85-0) mgcv::bam(), *[17](#page-16-0)*, *[66](#page-65-0)*, *[69](#page-68-0)*, *[73](#page-72-0)*, *[85](#page-84-0)*, *[93](#page-92-0)*, *[123](#page-122-0)*, *[129](#page-128-0)*, *[133](#page-132-0)*, *[136](#page-135-0)*, *[144](#page-143-0)* mgcv::exclude.too.far(), *[45](#page-44-0)*, *[66](#page-65-0)*, *[128](#page-127-0)*, *[140](#page-139-0)* mgcv::fix.family.rd(), *[121](#page-120-0)* mgcv::gam, *[121](#page-120-0)* mgcv::gam(), *[17](#page-16-0)*, *[39](#page-38-0)*, *[41](#page-40-0)*, *[44](#page-43-0)*, *[52,](#page-51-0) [53](#page-52-0)*, *[56](#page-55-0)*, *[58](#page-57-0)*, *[66](#page-65-0)*, *[69](#page-68-0)*, *[72,](#page-71-0) [73](#page-72-0)*, *[85](#page-84-0)*, *[93](#page-92-0)*, *[105](#page-104-0)*, *[123](#page-122-0)*, *[129](#page-128-0)*, *[133](#page-132-0)*, *[136](#page-135-0)*, *[144](#page-143-0)* mgcv::gam.vcomp(), *[144](#page-143-0)* mgcv::gamm(), *[17](#page-16-0)*, *[69](#page-68-0)*, *[85](#page-84-0)*, *[93](#page-92-0)*, *[101](#page-100-0)*, *[121](#page-120-0)*, *[123](#page-122-0)*, *[133](#page-132-0)*, *[139](#page-138-0)* mgcv::gammals(), *[85](#page-84-0)* mgcv::gamSim(), *[26](#page-25-0)* mgcv::gaulss(), *[85](#page-84-0)* mgcv::gevlss(), *[85](#page-84-0)* mgcv::gfam(), *[27](#page-26-0)* mgcv::multinom(), *[85](#page-84-0)* mgcv::mvn(), *[85](#page-84-0)* mgcv::plot.gam(), *[44](#page-43-0)* mgcv::predict.bam(), *[86](#page-85-0)* mgcv::predict.gam(), *[7](#page-6-0)*, *[70](#page-69-0)*, *[72,](#page-71-0) [73](#page-72-0)*, *[86](#page-85-0)*, *[104,](#page-103-0) [105](#page-104-0)*, *[108](#page-107-0)*, *[131](#page-130-0)* mgcv::PredictMat(), *[126](#page-125-0)* mgcv::qq.gam(), *[13](#page-12-0)*, *[111](#page-110-0)*, *[147](#page-146-0)* mgcv::residuals.gam(), *[10](#page-9-0)* mgcv::s(), *[14,](#page-13-0) [15](#page-14-0)* mgcv::shash(), *[85](#page-84-0)*

#### $INDEX$  151

```
mgcv::smooth.construct, 137
mgcv::smoothCon(), 15, 16, 102
mgcv::soap, 18
mgcv::t2(), 14, 15
mgcv::te(), 14, 15
mgcv::ti(), 14, 15
mgcv::twlss(), 85
mgcv::ziplss(), 85
mh_draws, 87
model_concurvity, 88
model_concurvity(), 51
model_constant, 90
model_edf (edf), 60
model_vars, 90
mvnfast::rmvn(), 22, 24, 31, 71, 98, 104,
        105, 131, 132
n_smooths, 93
nb_theta, 91
null_deviance, 92
observed_fitted_plot, 93
observed_fitted_plot(), 13
overview, 94
parametric_effects, 95
parametric_effects(), 62
parametric_terms, 96
partial_derivatives, 97
partial_residuals, 100
patchwork::plot_layout(), 13, 37–39, 41,
        46, 48, 52, 53, 59
patchwork::wrap_plots(), 13, 38, 39, 41,
        46, 49, 52, 53, 57, 59
penalty, 101
post_draws, 105
posterior_samples, 103
posterior_samples(), 8
predicted_samples, 108
predicted_samples(), 8
qq_plot, 109
qq_plot(), 13
ref_level, 112
ref_sims, 112
rep_first_factor_value, 113
residuals_hist_plot, 113
```
residuals\_hist\_plot(), *[13](#page-12-0)*

residuals\_linpred\_plot, [114](#page-113-0) residuals\_linpred\_plot(), *[13](#page-12-0)* response\_derivatives, [115](#page-114-0) rootogram, [118](#page-117-0) rootogram(), *[55](#page-54-0)* scam::scam(), *[139](#page-138-0)* seq\_min\_max *(*evenly*)*, [67](#page-66-0) seq\_min\_max\_eps, [119](#page-118-0) shift\_values, [120](#page-119-0) simulate.gam, [120](#page-119-0) simulate.gam(), *[108](#page-107-0)* simulate.gamm *(*simulate.gam*)*, [120](#page-119-0) simulate.scam *(*simulate.gam*)*, [120](#page-119-0) smallAges, [122](#page-121-0) smooth\_coef\_indices, [125](#page-124-0) smooth\_coef\_indices(), *[124](#page-123-0)* smooth\_coefs, [123](#page-122-0) smooth\_coefs(), *[125](#page-124-0)* smooth\_data, [125](#page-124-0) smooth\_dim, [126](#page-125-0) smooth\_estimates, [127](#page-126-0) smooth\_estimates(), *[63](#page-62-0)* smooth\_label, [129](#page-128-0) smooth\_samples, [130](#page-129-0) smooth\_terms, [133](#page-132-0) smooth\_type, [134](#page-133-0) smooths, [123](#page-122-0) spline\_values, [136](#page-135-0) stats::family(), *[68](#page-67-0)* stats::glm(), *[85](#page-84-0)* stats::predict(), *[6,](#page-5-0) [7](#page-6-0)*, *[10](#page-9-0)* stats::residuals(), *[9,](#page-8-0) [10](#page-9-0)* stop\_if\_not\_mgcv\_smooth *(*is\_mgcv\_smooth*)*, [82](#page-81-0) term\_names, [137](#page-136-0) term\_variables, [137](#page-136-0) theta, [138](#page-137-0)

tidy\_basis, [139](#page-138-0) to\_na, [141](#page-140-0) too\_far, [140](#page-139-0) too\_far\_to\_na, [141](#page-140-0) transform\_fun, [142](#page-141-0) typical\_values, [143](#page-142-0) user\_draws, [143](#page-142-0)

variance\_comp, [144](#page-143-0)

### 152 INDEX

vars\_from\_label , [145](#page-144-0)

which\_smooths , [145](#page-144-0) worm\_plot , [146](#page-145-0)

zooplankton , [148](#page-147-0)